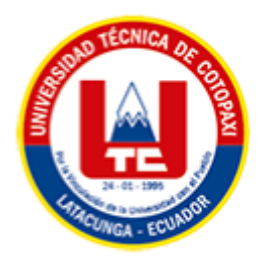

# **UNIVERSIDAD TÉCNICA DE COTOPAXI**

# **FACULTAD DE CIENCIAS DE LA INGENIERÍA Y APLICADAS CARRERA DE INGENIERÍA EN INFORMÁTICA Y SISTEMAS COMPUTACIONALES** PROPUESTA TECNOLÓGICA

<span id="page-0-0"></span>**TEMA:**

# **"DESARROLLO DE UN APLICACIÓN WEB Y MÓVIL PARA LA GESTIÓN DEL INVENTARIO EN LA EMPRESA MIL COLORES CÍA. LTDA. DE LA CIUDAD DE QUITO."**

Propuesta tecnológica presentada previo a la obtención del Título de Ingeniero en Informática y Sistemas Computacionales

**AUTOR:** 

Carlos Julio Valverde Aguaisa

# **TUTOR DE TESIS:**

Ing. Mg. Corrales Beltrán Segundo Humberto

# **LATACUNGA – ECUADOR**

**2023**

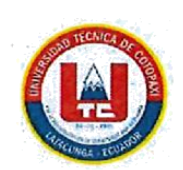

# DECLARACIÓN DE AUTORÍA

Yo, Carlos Julio Valverde Aguaisa con C.I No: 0502787534, ser el autor del presente proyecto tecnológico denominado "Desarrollo de una aplicación web y móvil para la gestión del inventario en la empresa mil colores Cía. Ltda., de la ciudad de Quito", siendo el Ing. Mg. Corrales Beltrán Segundo Humberto, tutor del presente trabajo, eximo expresamente a la Universidad Técnica de Cotopaxi y a sus representantes legales de posibles reclamos o acciones legales.

<span id="page-1-0"></span>Además, certificamos que las ideas, conceptos, procedimientos y resultados vertidos en el presente trabajo investigativo, son de nuestra exclusiva responsabilidad.

 $\epsilon^{(1)} = \epsilon$  , and  $\epsilon$  in

Atentamente,

Carlos Julio Valverde Aguaisa CI: 0502787534

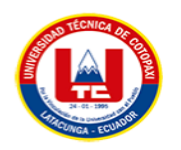

# <span id="page-2-0"></span>**AVAL DEL TUTOR DE PROYECTO DE TITULACIÓN**

En calidad de Tutor del Trabajo de Investigación sobre el título:

# **"DESARROLLO DE UNA APLICACIÓN WEB Y MÓVIL PARA LA GESTIÓN DEL INVENTARIO EN LA EMPRESA MIL COLORES CÍA. LTDA., DE LA CIUDAD DE**

**QUITO"**, del estudiante: Carlos Julio Valverde Aguaisa de la Carrera de Ingeniería en Informática y Sistemas Computacionales, considero que dicho Informe Investigativo cumple con los requerimientos metodológicos y aportes científico-técnicos suficientes para ser sometidos a la evaluación del Tribunal de Validación de Proyecto que el Honorable Consejo Académico de la Facultad de Ciencias de la Ingeniería y Aplicadas de la Universidad Técnica de Cotopaxi designe, para su correspondiente estudio y calificación.

Latacunga, febrero 2023

Ing. Mg. Corrales Beltrán Segundo Humberto 0502409287

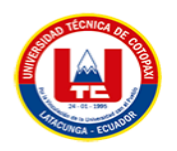

# **APROBACIÓN DEL TRIBUNAL DE TITULACIÓN**

<span id="page-3-0"></span>En calidad de Tribunal de Lectores, aprueban el presente Informe de Investigación de acuerdo a las disposiciones reglamentarias emitidas por la Universidad Técnica de Cotopaxi, y por la Facultad de **CIENCIAS DE LA INGENIERÍA Y APLICADAS**; por cuanto, el postulante: **CARLOS JULIO VALVERDE AGUAISA**, con el título del proyecto de investigación: **"DESARROLLO DE UNA APLICACIÓN WEB Y MÓVIL PARA LA GESTIÓN DEL INVENTARIO EN LA EMPRESA MIL COLORES CÍA. LTDA. DE LA CIUDAD DE QUITO"**, ha considerado las recomendaciones emitidas oportunamente y reúne los méritos suficientes para ser sometido al acto de Sustentación del Proyecto.

Por lo antes expuesto, se autoriza realizar los empastados correspondientes, según la normativa institucional

Latacunga, febrero 2023

Para constancia firman: Mg. René Quisaguano **LECTOR 1** 

Dr. Cadena José LECTOR 2

Mg. Susana Pallasco **LECTOR 3** 

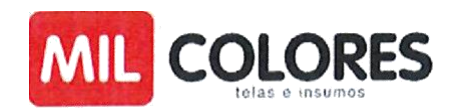

# <span id="page-4-0"></span>**AVAL DE IMPLEMENTACIÓN**

Mediante el presente pongo a consideración que el estudiante Carlos Julio Valverde Aguaisa, realizó su tesis en la empresa mil colores Cía. Ltda., de la ciudad de Quito con el tema: **"DESARROLLO DE UNA APLICACIÓN WEB Y MÓVIL PARA LA GESTIÓN DEL INVENTARIO EN LA EMPRESA MIL COLORES CÍA. LTDA. DE LA CIUDAD DE QUITO"**, trabajo que fue presentado y probado de manera satisfactoria.

hw

Diego Andino Controller MILCOLORES CIA. LTDA.

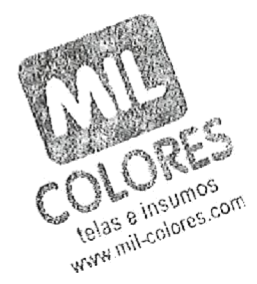

# <span id="page-5-0"></span> *AGRADECIMIENTO*

Agradezco en primer lugar a Dios, quien con su bendición me ha guiado para llegar a este triunfo en mi vida, por haberme brindado la oportunidad de luchar día a día con este proyecto.

A mis Padres, el Sr. José Valverde y la Sra. Nicolasa Aguaisa, por ser mí apoyo y acompañarme en el transcurso de mi vida, brindándome fortaleza y alegría para culminar con éxito mis metas propuestas, a pesar de los inconvenientes que he atravesado en la vida.

Un agradecimiento muy especial a los docentes quienes con sus conocimientos hicieron observaciones que me ayudaron a alcanzar los objetivos.

A mi Tutor de tesis Ing. Segundo Corrales por su esfuerzo, dedicación y la confianza brindada, quien con su experiencia y conocimientos, me supo guiar durante el desarrollo del proyecto de investigación.

*Carlos Valverde*

# <span id="page-6-0"></span> *DEDICATORIA*

Con cariño y gratitud dedico esta tesis a mis amados Padres y a Dios, por haberme dado la vida y permitirme cumplir mi sueño tan anhelado, que hoy se vuelve una realidad.

A mi esposa, Paola Llumiquinga, quien ha estado siempre presente en las buenas y malas, por haberme dado su confianza, cariño y apoyo moral para continuar con este proyecto, a mi hija Valentina quien es mi mayor fortaleza para poder seguir creciendo en mi vida Profesional.

A mis padres por ser el pilar fundamental de mi vida y por mostrarme su apoyo incondicional.

 *Carlos Valverde*

# **UNIVERSIDAD TÉCNICA DE COTOPAXI**

# **FACULTAD DE CIENCIAS DE LA INGENIERÍA Y APLICADAS**

# **TÍTULO:** "DESARROLLO DE UNA APLICACIÓN WEB Y MÓVIL PARA LA GESTIÓN DEL INVENTARIO EN LA EMPRESA MIL COLORES CÍA. LTDA. DE LA CIUDAD DE QUITO"

#### **Autor**:

Carlos Julio Valverde Aguaisa

# **RESUMEN**

<span id="page-7-0"></span>La empresa Mil Colores Cía. Ltda. con más de 40 años de experiencia en el comercio textil se encuentra ubicada en la provincia de Pichincha en la ciudad de Quito cuenta con 7,000 clientes actualmente, de igual modo el objetivo principal del presente proyecto fue el desarrollo de una aplicación web y móvil la cual permite la gestión de inventario, para empezar con el desarrollo se utilizó una metodología ágil Scrum la cual permite trabajar conjuntamente con el beneficiarios y el equipo de desarrollo de esta manera se genera un aplicativo que cumple con las perspectivas de los usuarios y totalmente funcional, además se han utilizado herramientas de desarrollo de software con licenciamiento gratuito tales como el entorno de desarrollo integrado Android Studio y el lenguaje de programación Java. Como resultado se obtuvo un aplicativo web y móvil totalmente funcional donde el administrador puede acceder desde la computadora o dispositivo móvil a gestionar el stock de los productos tanto de la bodega como de las sucursales, de igual manera el desarrollo de la aplicación web y móvil para la gestión del inventario en la empresa Mil Colores existe un gran impacto tecnológico, puesto que antes no se contaba con un sistema informático que permitiera el manejo adecuado de información puesto que se realizaba el registro en cuadernillos y hojas Excel, por lo tanto no se podía llevar un control adecuado de los usuarios, bodegueros, sucursales, bodegas, productos, productos por sucursales y productos por bodega, actualmente al contar con la aplicación web y móvil toda la gestión de la información ha dado un giro positivo, puesto que la información se encuentra almacenada en una base de datos y se puede acceder en el momento que se requiera.

**Palabras Claves:** Scrum, Android Studio, Java, Web, Móvil

# **TECHNICAL UNIVERSITY OF COTOPAXI FACULTY OF ENGINEERING SCIENCES AND APPLIED**

**THEME:** "DEVELOPMENT OF A WEB AND MOBILE APPLICATION FOR INVENTORY MANAGEMENT IN THE MIL COLORES CÍA. LTDA. COMPANY OF THE QUITO CITY"

> **Author:** Carlos Julio Valverde Aguaisa

## **ABSTRACT**

<span id="page-8-0"></span>The Mil Colores Cía. Ltda. company with more than 40 years of experience in the textile trade, it is located in the province of Pichincha in the Quito city, it currently has 7,000 clients, likewise the main objective of this project was the development of a web and mobile application which allows inventory management, to start with the development an agile Scrum methodology was used which allows working together with the beneficiaries and the development team, in this way, an application is generated that meets the perspectives of the users and is fully functional. In addition, free software development tools have been used, such as the Android Studio integrated development environment and the Java programming language. As a result, a fully functional web and mobile application was obtained where the administrator can access from the computer or mobile device to manage the products stocks both in the warehouse and in the branches. In the same way the development of the web and mobile application for inventory management in the Mil Colores company there is a great technological impact, since before there was no computer system that allowed the proper handling of information since the record was made in notebooks and Excel sheets, therefore it could not be keep an adequate control of users, stores, branches, wineries, products, products by branches and products by store, currently having the web and mobile application, all information management has taken a positive turn, since the information is stored in a database and can be accessed whenever required.

**Keywords:** Scrum, Android Studio, Java, Web, Mobile

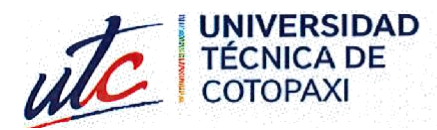

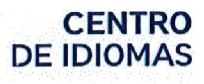

# <span id="page-9-0"></span>**AVAL DE TRADUCCIÓN**

En calidad de Docente del Idioma Inglés del Centro de Idiomas de la Universidad Técnica de Cotopaxi; en forma legal CERTIFICO que:

La traducción del resumen al idioma Inglés del proyecto de investigación cuyo título versa: "DESARROLLO DE UNA APLICACIÓN WEB Y MÓVIL PARA LA GESTIÓN DEL INVENTARIO EN LA EMPRESA MIL COLARES CIA. LTDA. DE LA CIUDAD DE QUITO", presentado por: Valverde Aguaisa Carlos Julio, egresado de la Carrera de: Informática y Sistemas Computacionales, perteneciente a la Facultad de Ciencias de la Ingeniería y Aplicadas, lo realizó bajo mi supervisión y cumple con una correcta estructura gramatical del Idioma.

Es todo cuanto puedo certificar en honor a la verdad y autorizo al peticionario hacer uso del presente aval para los fines académicos legales.

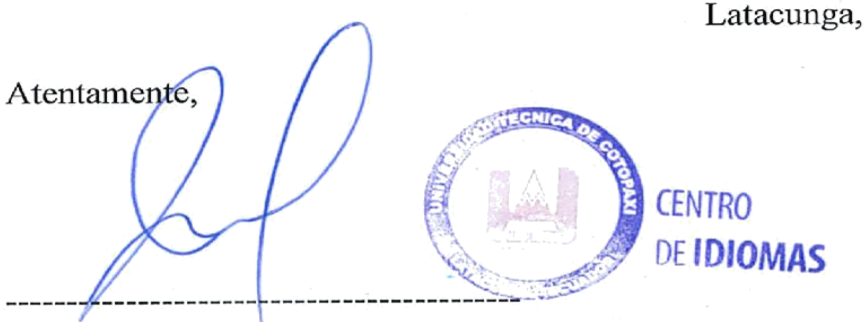

Latacunga, 23 de Febrero de 2023

Mg. María Fernanda Aguaiza Iza

DOCENTE CENTRO DE IDIOMAS-UTC

C.C. 050345849-9

# ÍNDICE GENERAL

<span id="page-10-0"></span>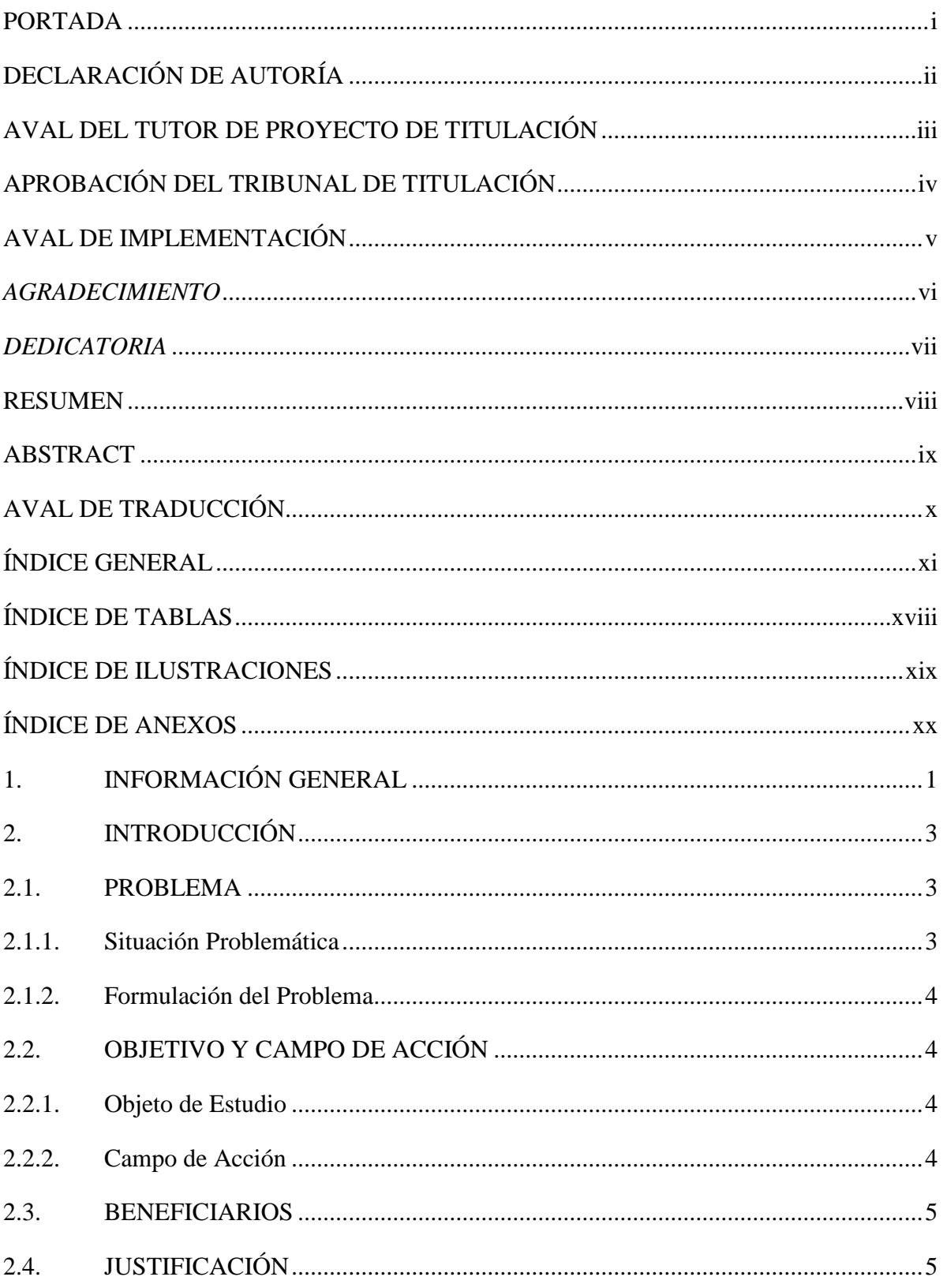

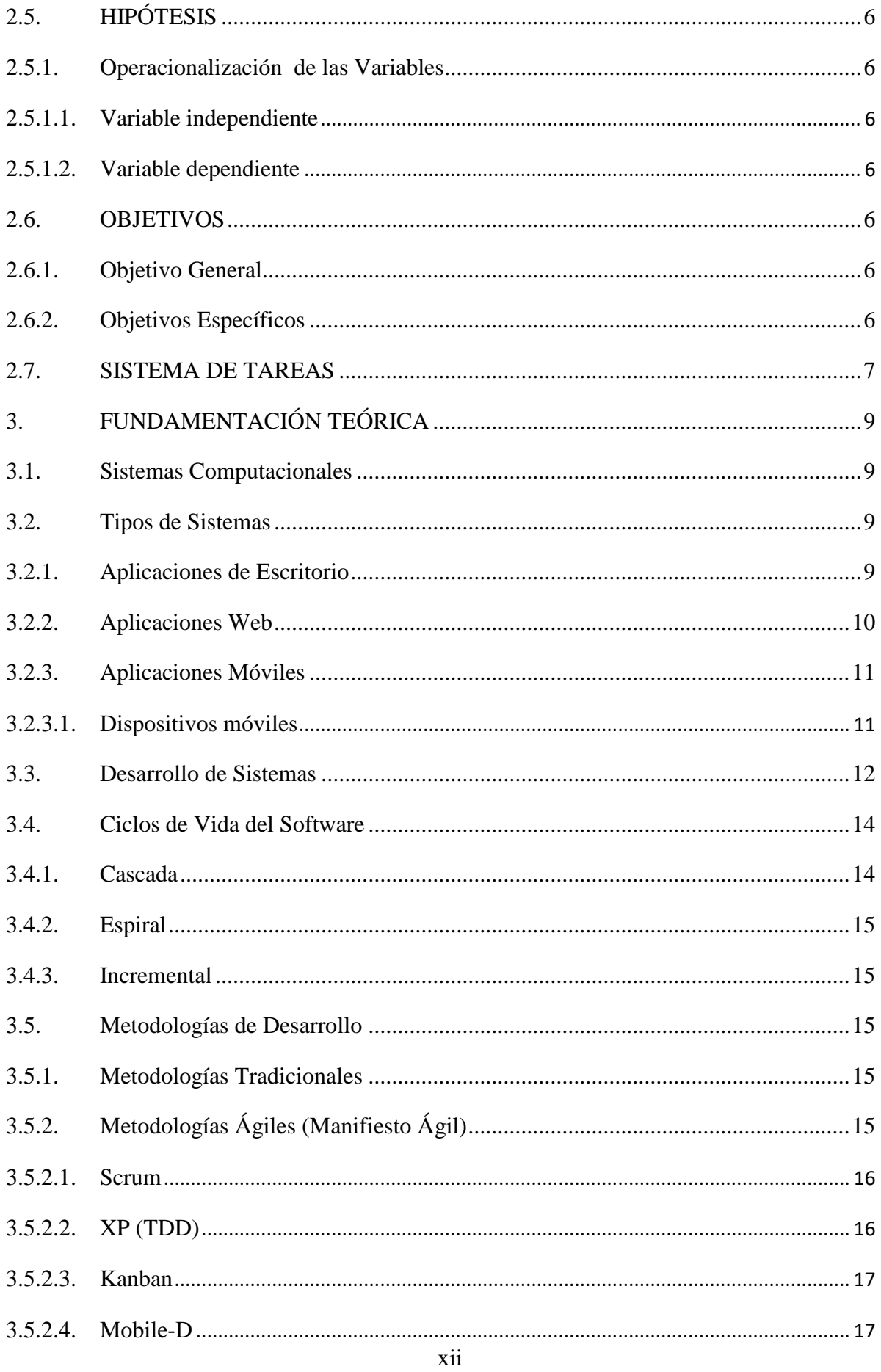

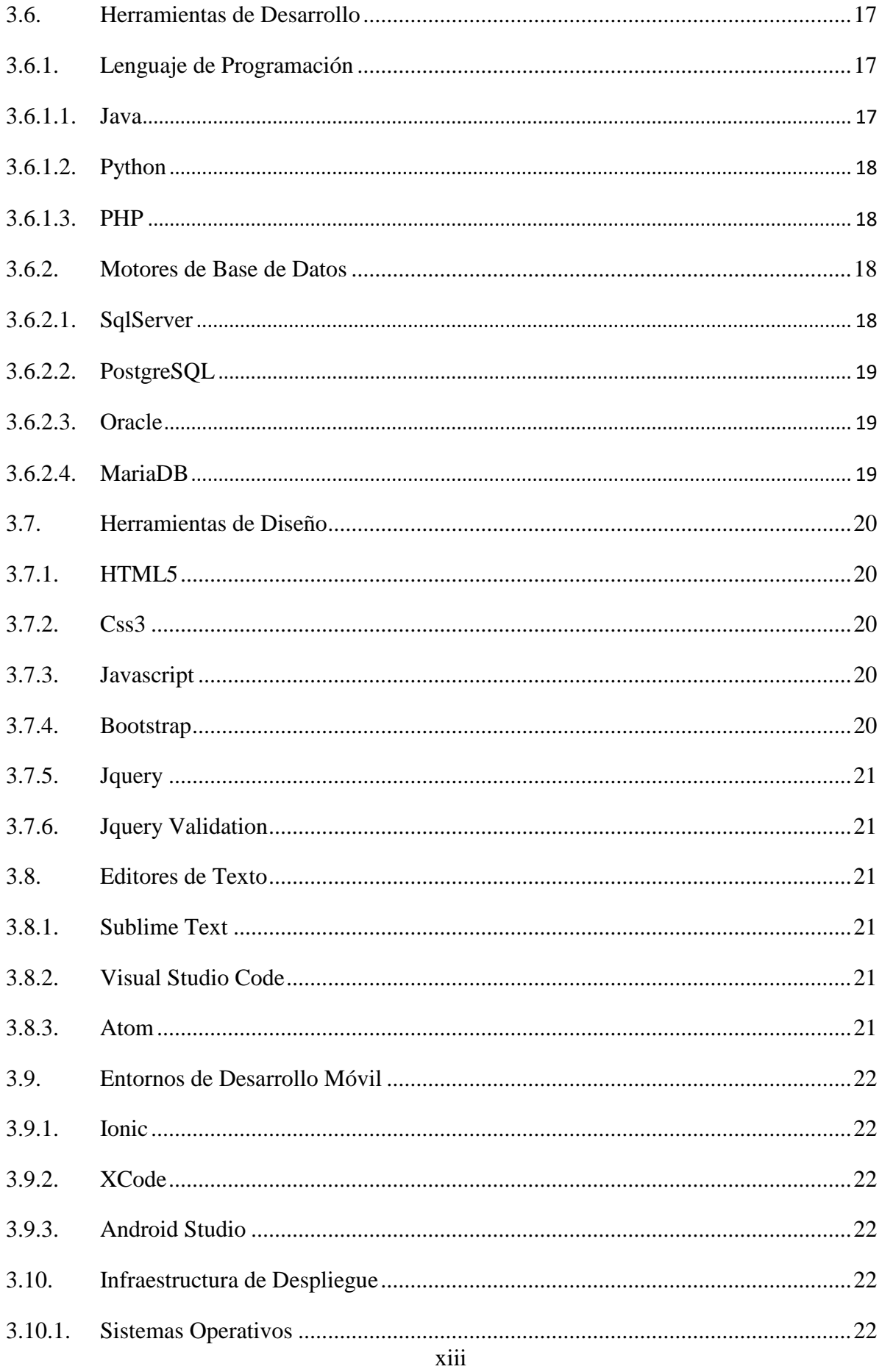

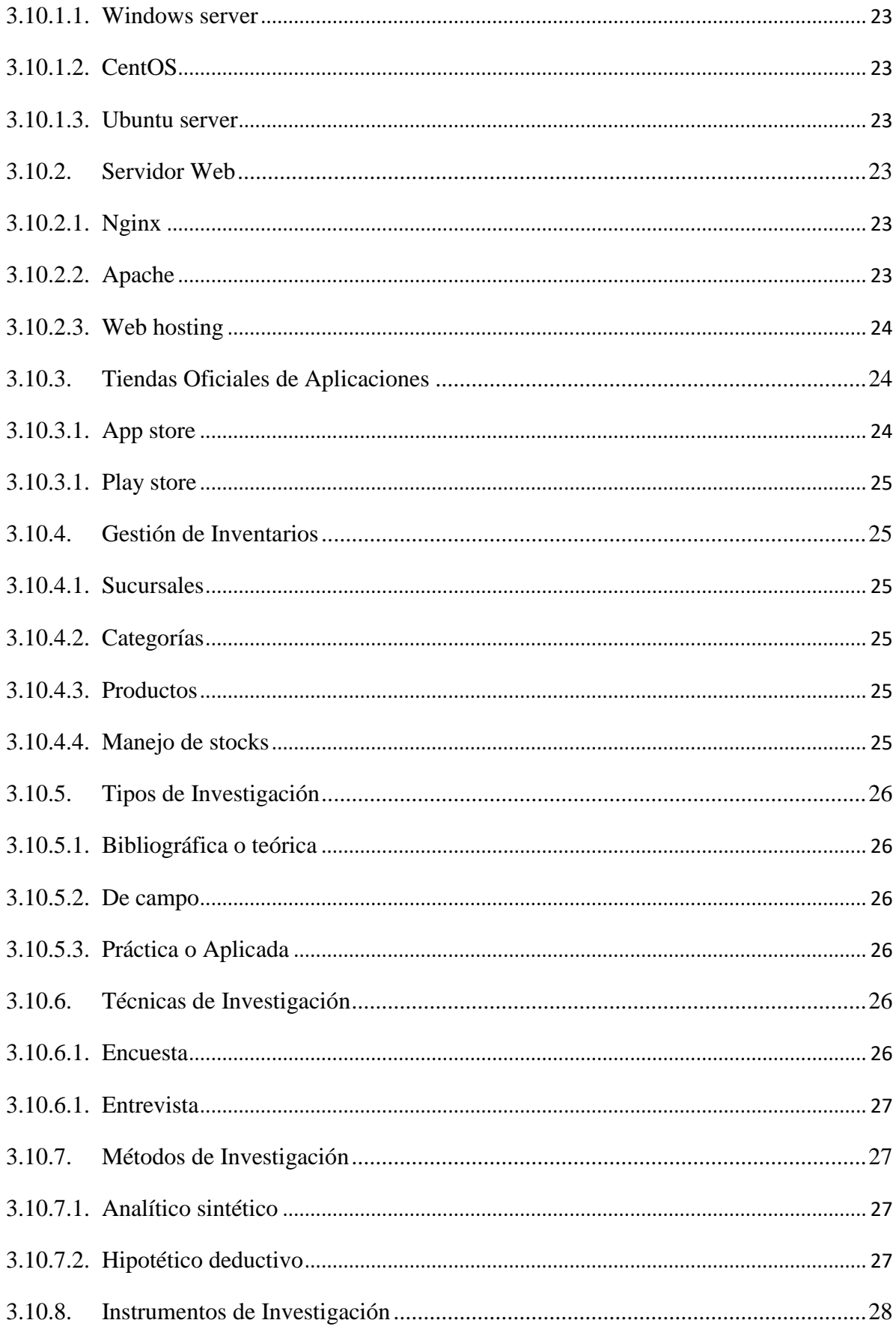

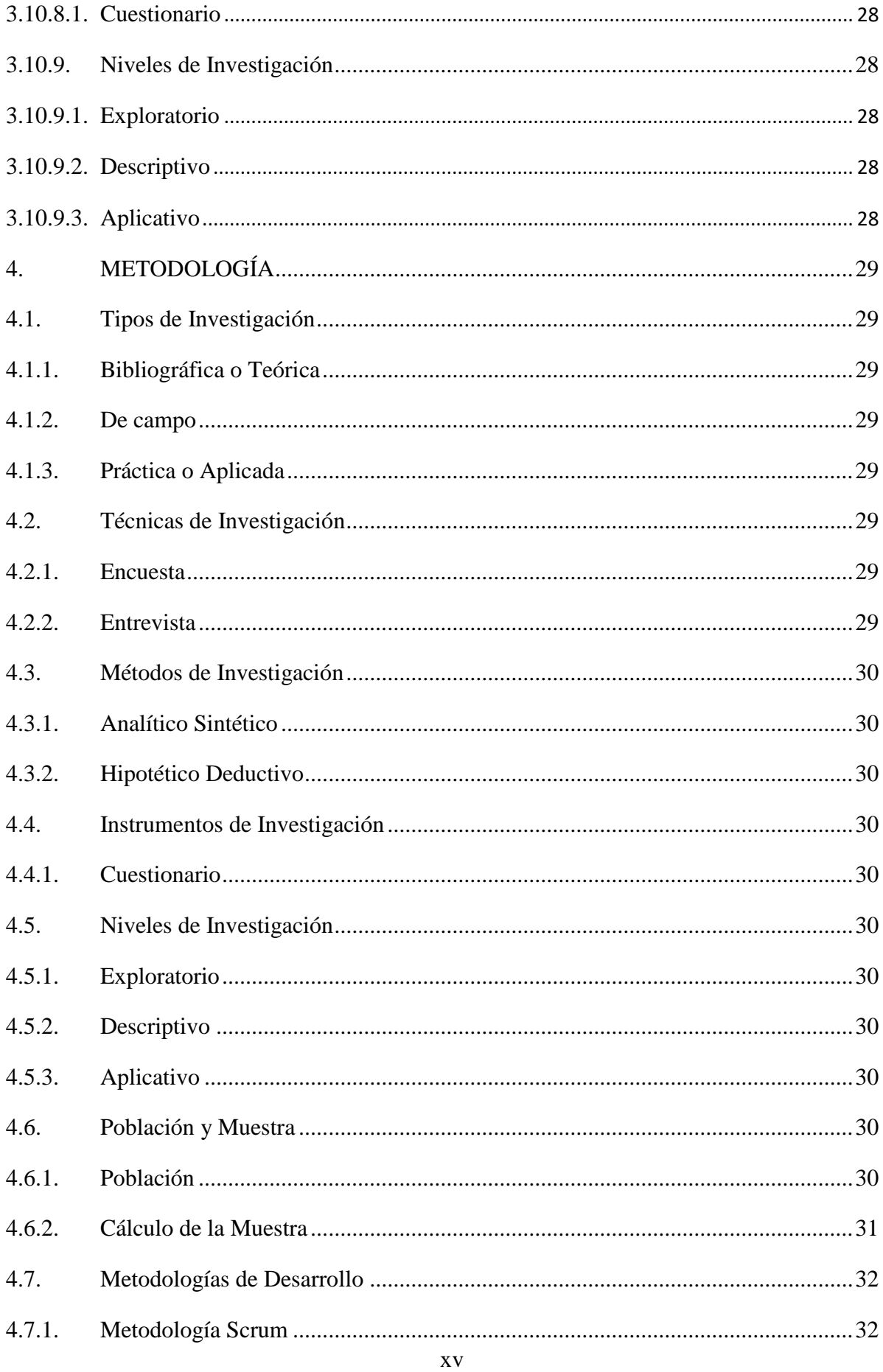

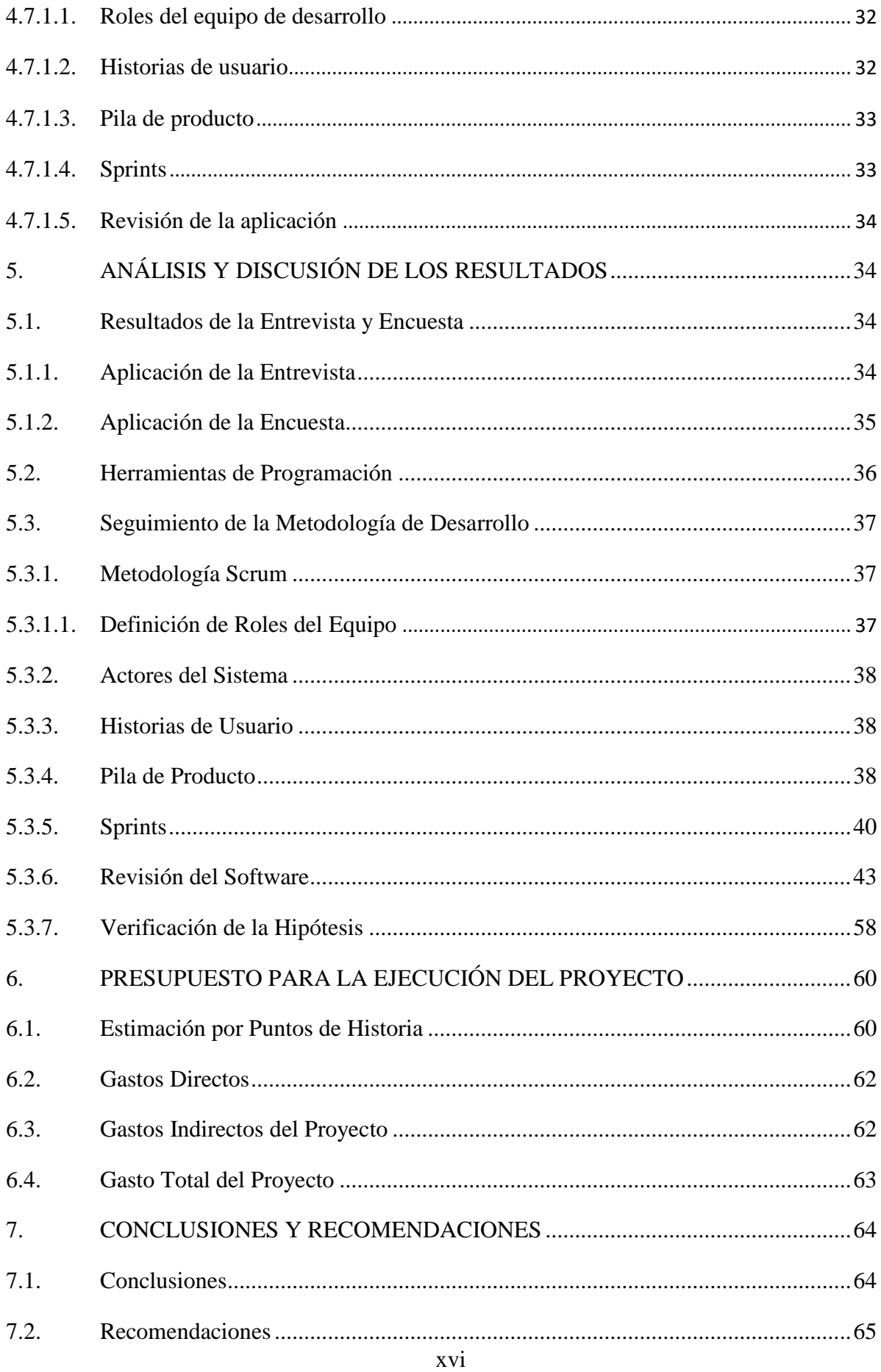

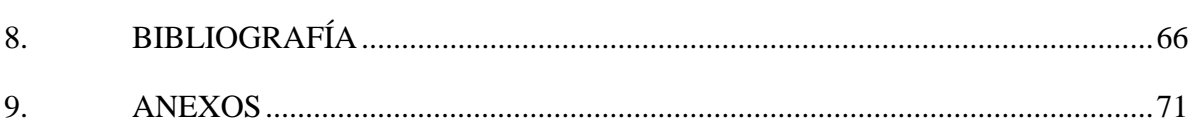

# ÍNDICE DE TABLAS

<span id="page-17-0"></span>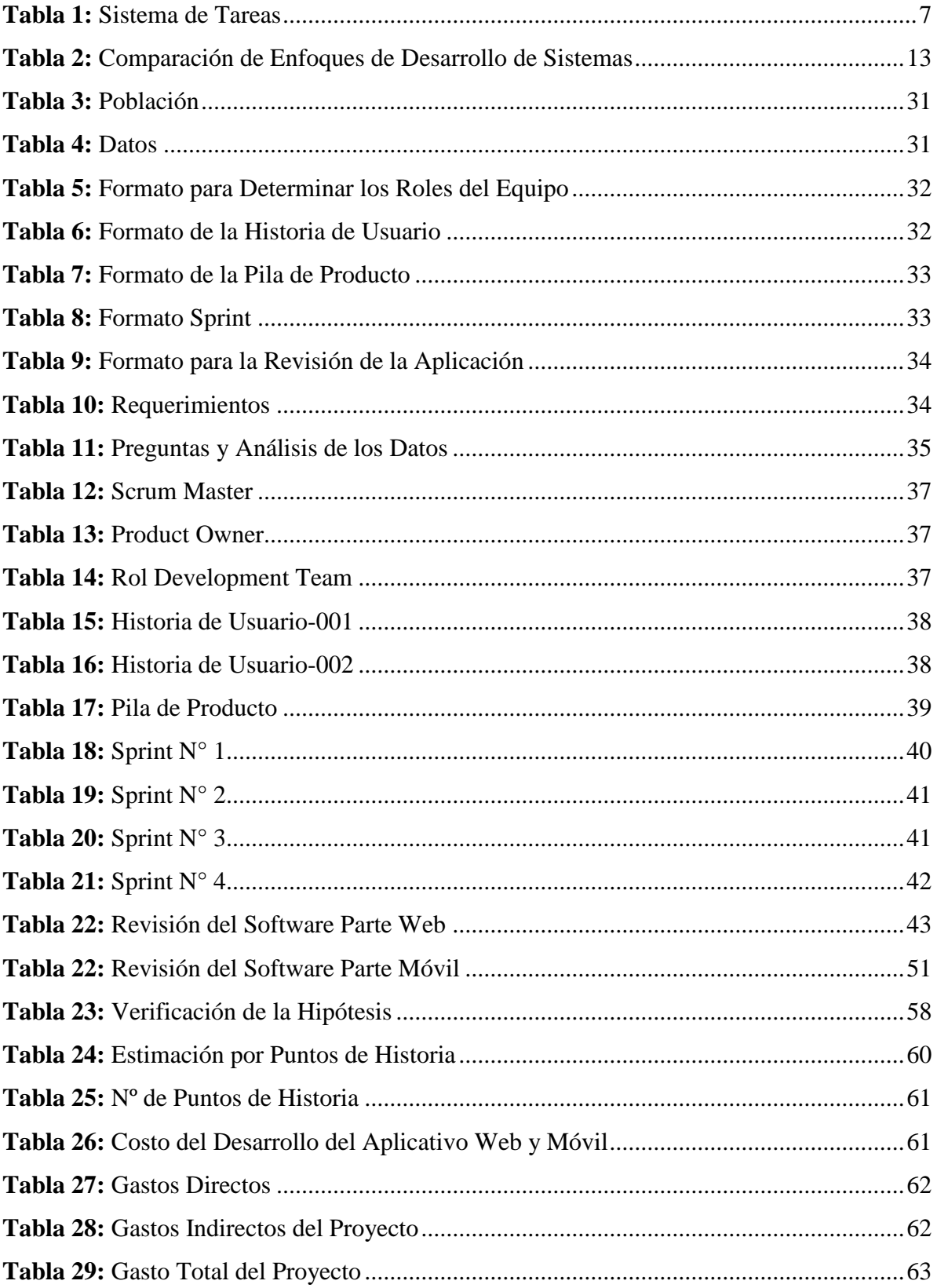

# **ÍNDICE DE ILUSTRACIONES**

<span id="page-18-0"></span>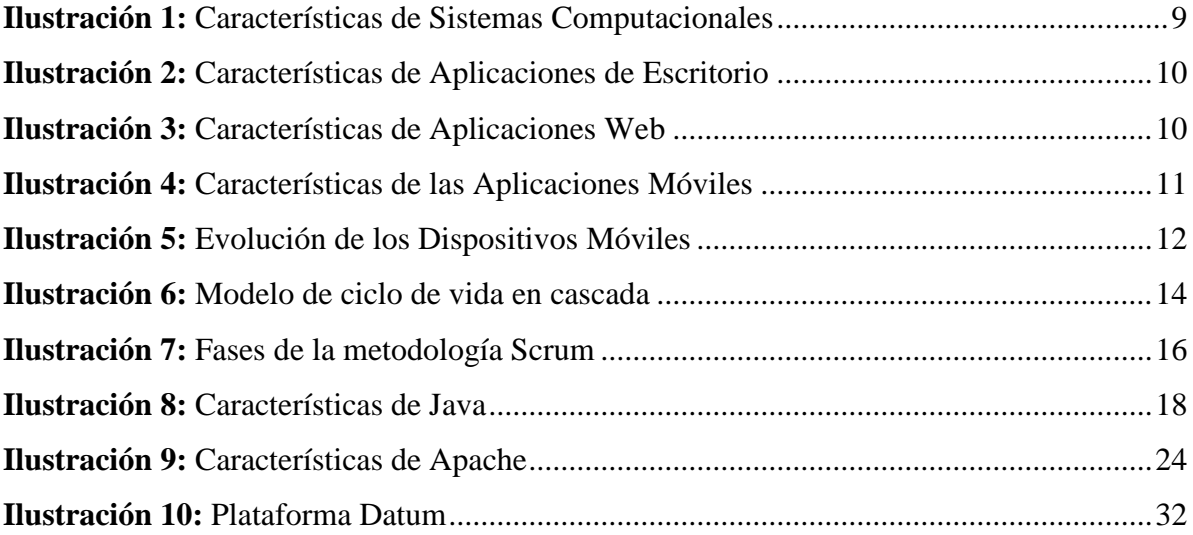

# ÍNDICE DE ANEXOS

<span id="page-19-0"></span>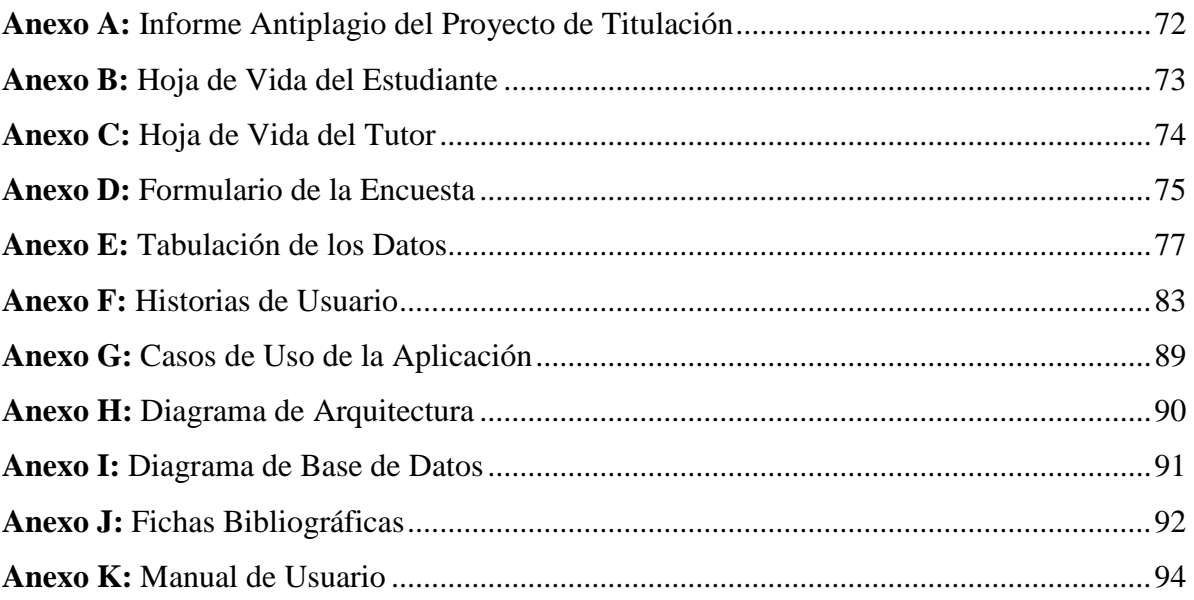

# **1. INFORMACIÓN GENERAL**

## **Título:**

<span id="page-20-0"></span>Desarrollo de una aplicación web y móvil para la gestión del inventario en la empresa mil colores Cía. Ltda., de la ciudad de Quito"

# **Fecha de Inicio:**

Octubre 2022

## **Fecha de Finalización:**

Marzo 2023

## **Lugar de Ejecución:**

El presente proyecto se realizará en la Empresa Mil Colores Cía. Ltda., ubicada en la ciudad de Quito, Provincia de Pichincha.

# **Unidad Académica que Auspicia:**

Facultad de Ciencias de La Ingeniería y Aplicadas

**Carrera que Auspicia:** 

Ingeniería en Informática y Sistemas Computacionales

## **Proyecto de Investigación Vinculado:**

Desarrollo de Sistema de Información

# **EQUIPO DE TRABAJO:**

## **COORDINADOR**

**ESTUDIANTE**

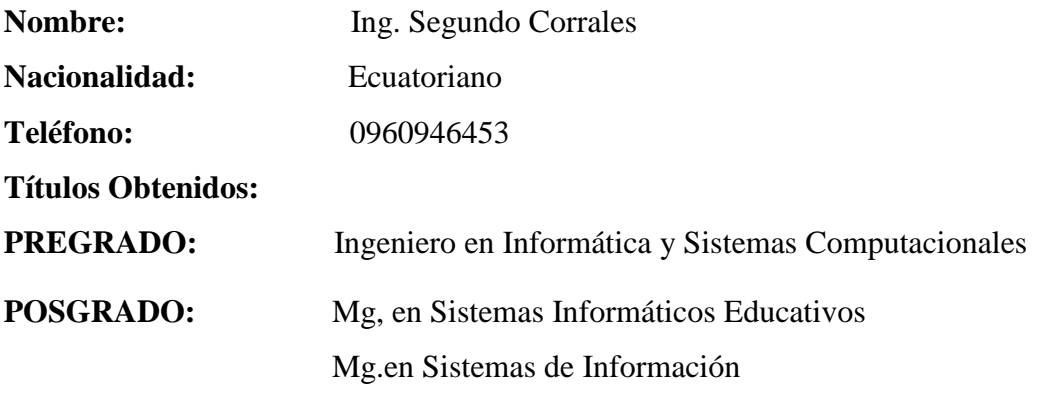

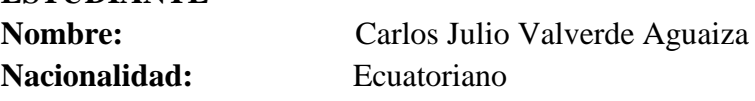

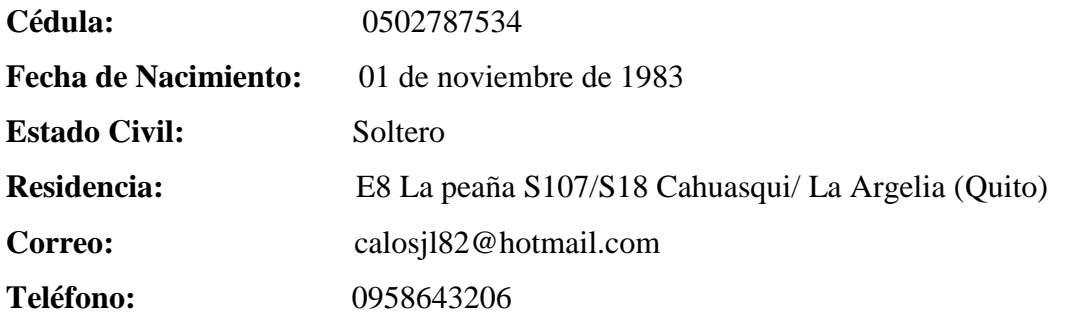

# **Área del Conocimiento:**

06 Información y Comunicación (TIC) / 061 Información y Comunicación (TIC) / 0613 Software y desarrollo y análisis de aplicativos

## **Línea de Investigación:**

Tecnologías de la Información y Comunicación (TICS) y Diseño Gráfico.

# **Sub Línea de Investigación de la Carrera:**

Ciencias informáticas para la modelación de sistemas de información a través del desarrollo de software**.**

# **2. INTRODUCCIÓN**

<span id="page-22-0"></span>La presente propuesta tecnológica nace a partir de la necesidad que posee la empresa Mil Colores Cía. Ltda., ubicada en la provincia de Pichincha en la ciudad de Quito, con más de 40 años de experiencia en el comercio textiles, en la actualidad el manejo de inventario lo realizan de manera manual lo que ha ocasionado que el manejo de entrada y salida de productos al momento de querer obtener información estos procesos se tardan. Además la empresa cuenta con 7,000 clientes al no contar con un software que le permita visualizar los productos deben trasladarse a las instalación de igual modo el administrador no cuenta con la información específica de cuantos productos cuenta tanto la bodega como las sucursales al tener la información de manera manual esto tarda días.

Por lo tanto la aplicación web y móvil tiene la finalidad de gestionar inventarios los cuales facilitará al administrador del sistema tengan conocimiento del stock de productos, tanto de las bodegas como de las sucursales que posee la empresa y de esta manera los clientes puedan acceder a la adquisición de los mismos, mediante el aplicativo.

#### **2.1. PROBLEMA**

#### **2.1.1. Situación Problemática**

<span id="page-22-2"></span><span id="page-22-1"></span>En los últimos años alrededor del mundo el avance de las tecnologías de la información y comunicación va creciendo día a día se puede decir que todos los procesos que se realizan dentro de las empresas a diario, a nivel tanto mundial como nacional e institucional, ya no requieren ser realizados mediante el uso de documentación física, por lo mismo existe la necesidad de que todo tipo de información sea sistematizada, ya que de esta manera se obtiene resultados concretos eficientes para la toma decisiones oportunas. Además las empresas han ido incorporando aplicaciones para llevar el control de inventario, la cual permite tener un registro adecuado de los movimientos de mercadería dentro de almacenes para de esta manera aprovechar al máximo cada producto y evitar pérdidas económicas de los mismos.

En el Ecuador se ha podido observar un crecimiento y evolución dentro de los mercados, especialmente en el sector textil los cuales llevan un control de inventarios de manera inadecuada en cuadernillos y hojas de Excel los cuales no les permite tener un control eficiente de los productos en stock en las bodegas, generando una pérdida innecesaria de recursos. Por lo tanto es de suma importancia contar con un software que permita al personal llevar un registro adecuado de inventario, donde puedan acceder a la información de manera rápida, ordenada para la toma de decisiones.

En la provincia de Pichincha, en la ciudad de Quito se encuentra ubicada la empresa Mil Colores Cía. Ltda., dedicada a la venta de telas de toda calidad, donde los inventarios son realizados de manera manual en hojas físicas lo que ha generado en muchas ocasiones la pérdida de información, de igual modo no se tiene un control adecuado de los productos en stock en las bodegas, productos en stock en sucursales, Stock de productos, además no se cuenta con un registro de bodegueros, sucursales y bodegas.

Por lo tanto se propone el desarrollo de un aplicativo web y móvil la gestión de inventario, donde se almacenará la información adecuadamente que permita que la misma sea monitoreada y controlada en cuanto productos en stock en las bodegas, productos en stock en sucursales, Stock de productos, además no se cuenta con un registro de bodegueros, sucursales y bodegas, de esta manera se evita la pérdida de datos importantes, recursos y tiempo.

### **2.1.2. Formulación del Problema**

<span id="page-23-0"></span>¿La gestión de inventario que realiza la empresa Mil Colores Cía. Ltda., ocasiona un inadecuado manejo de información lo que causa una gran pérdida de datos y recursos?

### **2.2. OBJETIVO Y CAMPO DE ACCIÓN**

#### **2.2.1. Objeto de Estudio**

<span id="page-23-1"></span>La gestión del inventario en la empresa mil colores cía. ltda.

#### <span id="page-23-2"></span>**2.2.2. Campo de Acción**

<span id="page-23-3"></span>12 Matemáticas / 1203 Ciencia de los Ordenadores / 1203.18 Sistemas de Información, Diseño de Componentes.

#### **2.3.BENEFICIARIOS**

<span id="page-24-0"></span>

| <b>BENEFICIARIOS</b> | <b>DESCRIPCIÓN</b> | <b>CANTIDAD</b> |
|----------------------|--------------------|-----------------|
| Directos             | Clientes           | 17,000          |
|                      | Administrador      |                 |
|                      | Bodeguero          |                 |
| Indirectos           | Proveedor          | 50              |

**Tabla 1:** Beneficiarios

# **2.4. JUSTIFICACIÓN**

<span id="page-24-1"></span>El desarrollo de la aplicación web y móvil nace a partir de la necesidad que posee la empresa Mil Colores Cía. Ltda., con la finalidad de gestionar inventarios, mediante la utilización de diferentes tecnologías de la información y comunicación, para la cual se hace el requerimiento de desarrollar e implementar una herramienta que permita el control de inventarios dentro de la empresa, mismo que se lo puede realizar por medio del uso de dispositivos móviles o de igual manera a través de un computador, lo cual ayudará a que los administradores del sistema tengan conocimiento del stock de productos que posee la empresa y de esta manera los clientes puedan acceder a la adquisición de los mismos, mediante el aplicativo.

Tomando en cuenta que actualmente tiene un control del manejo de entrada y salida de productos, al momento de requerir y obtener información estos procesos se tardan, para lo cual se necesita estandarizar estos procedimientos del control de inventarios, mediante el uso de una herramienta tanto web como móvil.

Con esto la empresa mantendrá un mejor manejo del control de inventarios, con la finalidad de evitar exceso al momento de obtener mercancías o que de igual manera exista un stock bajo de mercadería. Esto ayudará a que la empresa disminuya pérdidas en los inventarios de productos.

Al igual permitirá contar con información actualizada de los inventarios, lo cual permitirá aprovechar tiempo, recursos tanto materiales como financieros y de esta manera permitirá obtener información de manera rápida y eficaz.

## **2.5.HIPÓTESIS**

El desarrollo de una aplicación web y móvil permitirá mejorar la gestión del inventario de la empresa Mil Colores.

#### <span id="page-25-0"></span>**2.5.1. Operacionalización de las Variables**

<span id="page-25-1"></span>**2.5.1.1. Variable independiente** Desarrollo de una aplicación web y móvil

<span id="page-25-2"></span>**2.5.1.2.Variable dependiente** Gestión del inventario de la empresa Mil Colores

#### <span id="page-25-3"></span>**2.6. OBJETIVOS**

#### **2.6.1. Objetivo General**

<span id="page-25-5"></span><span id="page-25-4"></span>Desarrollar un aplicativo web y móvil que permita la gestión del inventario de la empresa Mil Colores, mediante la aplicación de la metodología de desarrollo Scrum.

#### **2.6.2. Objetivos Específicos**

- <span id="page-25-6"></span> Consultar información en diferentes fuentes bibliográficas confiables con la finalidad de establecer las mejores herramientas para el desarrollo del aplicativo web y móvil.
- Desarrollar una aplicación web y móvil utilizando la metodología de desarrollo Scrum y herramientas de programación ágiles para mejorar la gestión de inventario de la empresa Mil Colores.
- Establecer un conjunto de pruebas que permitan comprobar el funcionamiento del software mediante la revisión y verificación de cada interfaz desarrollada para disponer de un sistema de calidad.

## **2.7. SISTEMA DE TAREAS**

<span id="page-26-1"></span><span id="page-26-0"></span>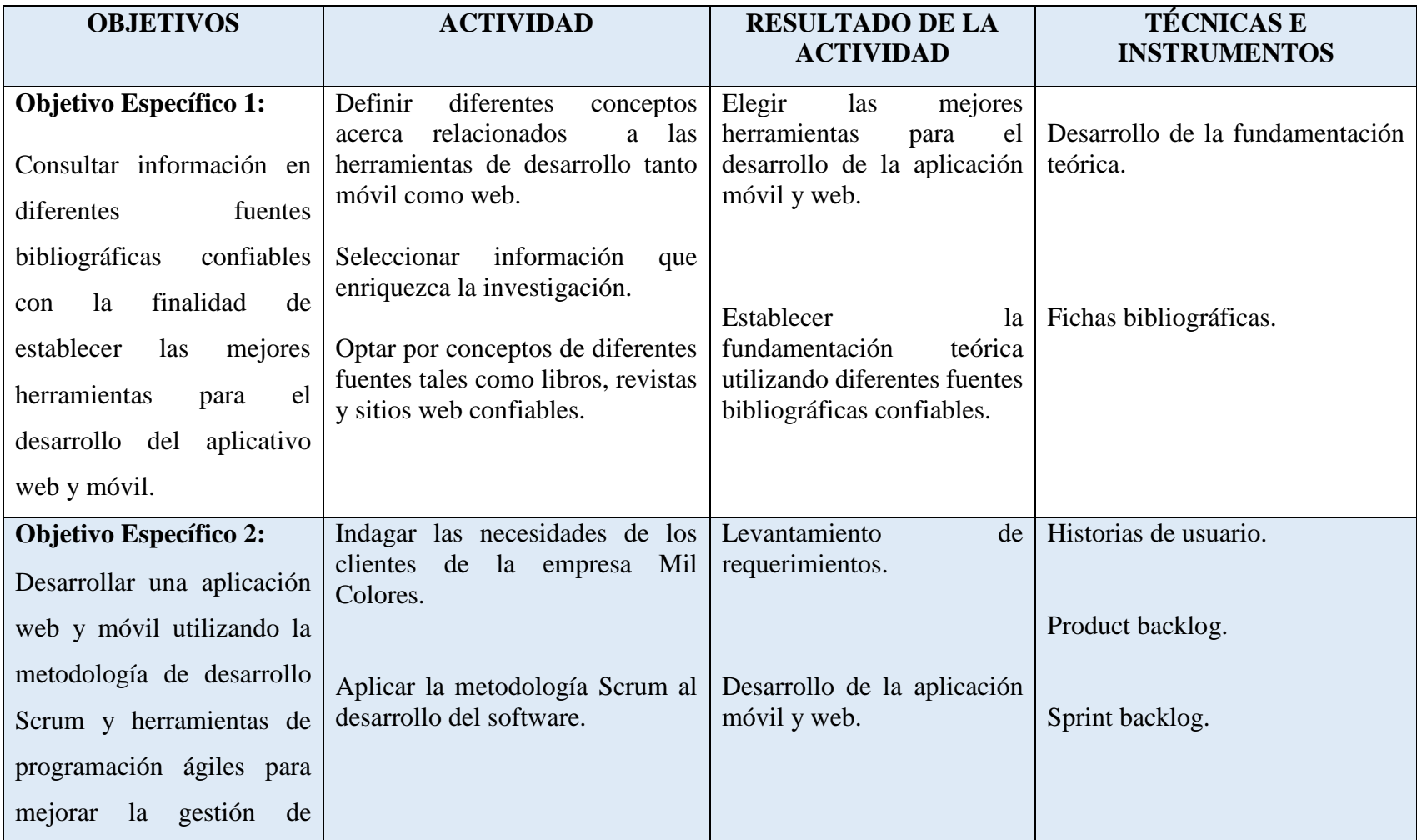

## **Tabla 1:** Sistema de Tareas

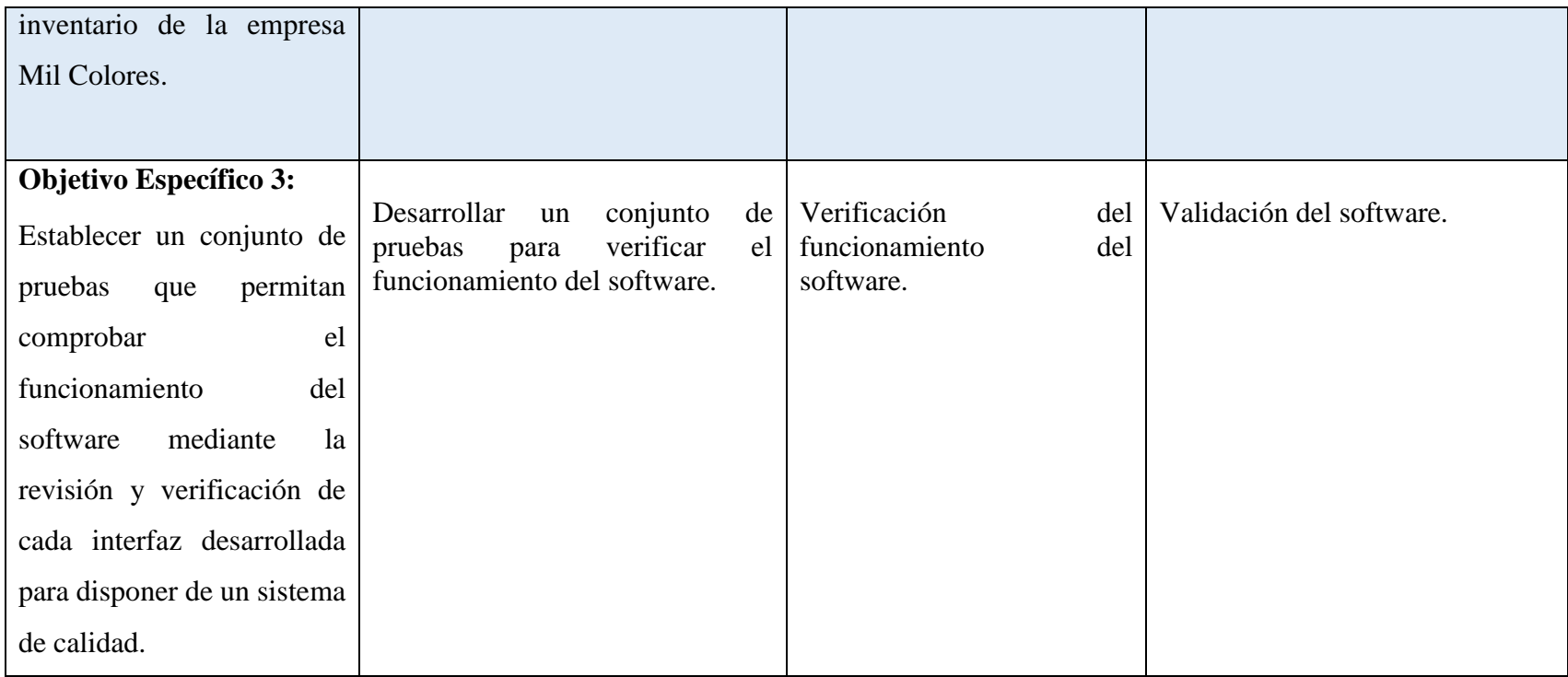

# <span id="page-28-0"></span>**3. FUNDAMENTACIÓN TEÓRICA**

# <span id="page-28-1"></span>**3.1. Sistemas Computacionales**

*"Un sistema computacional se compone de recursos humanos, recursos físicos (hardware), y recursos lógicos (software) que trabajan en conjunto para el procesamiento de una información* [1]*".*

Dentro de cualquier organización se han vuelto fundamentales los sistemas computacionales puesto que permiten agilizar los procesos de manera eficiente.

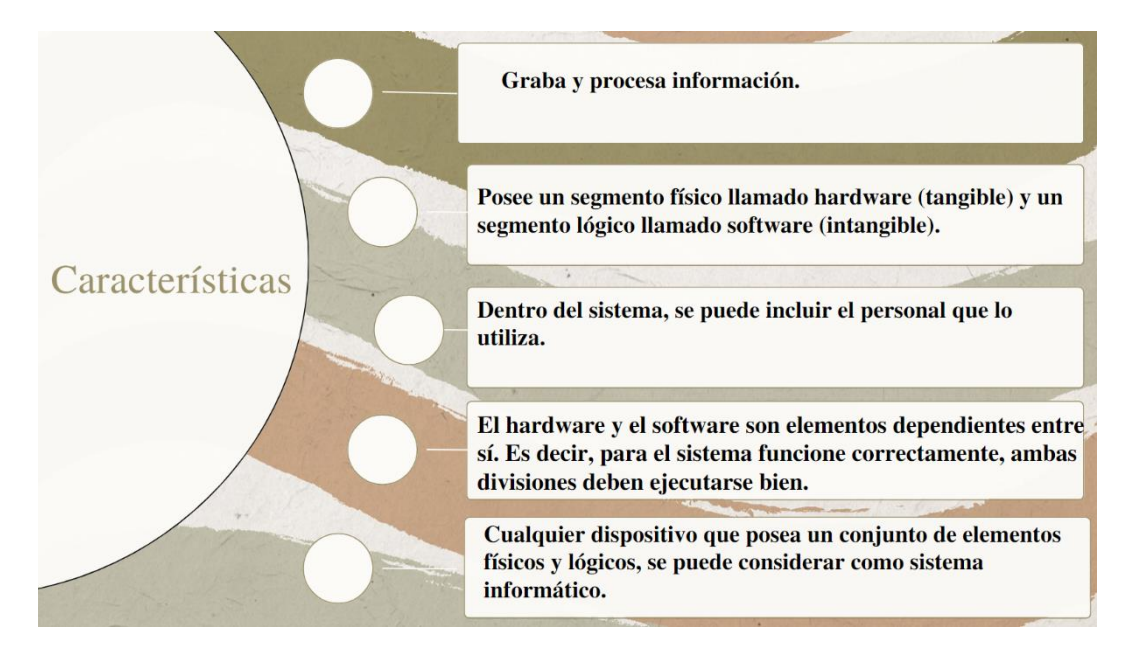

**Ilustración 1:** Características de Sistemas Computacionales [2].

## <span id="page-28-4"></span><span id="page-28-2"></span>**3.2.Tipos de Sistemas**

# <span id="page-28-3"></span>**3.2.1. Aplicaciones de Escritorio**

*"Este tipo de aplicaciones se instalan en la propia computadora según el sistema operativo de ésta, además trabajan, es decir, se ejecutan de forma local en lo que se conoce como "lado del cliente", aunque se pueden conectar de forma remota a un servidor, es por esto que también se las conoce como aplicaciones cliente-servidor* [3]*".*

Las aplicaciones de escritorio a pesar que son robustas pueden ser capaces de procesar la información con una gran rapidez

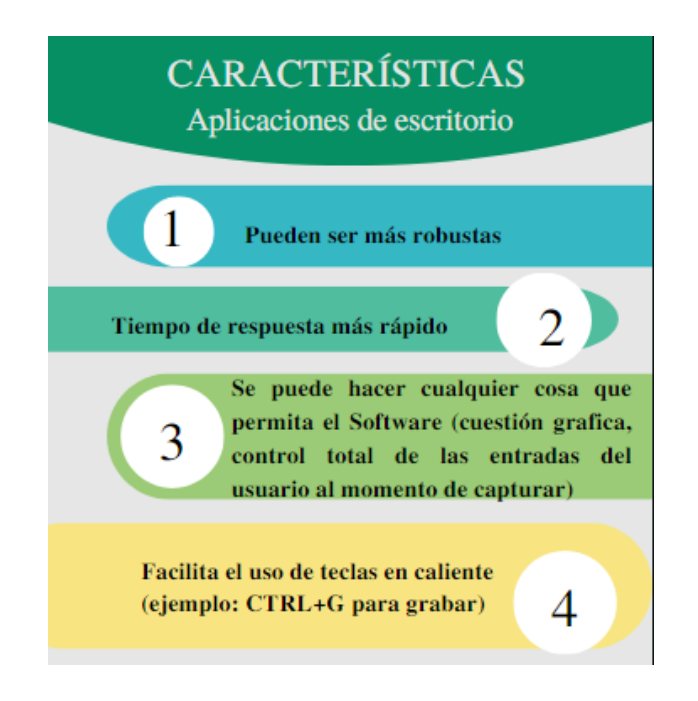

**Ilustración 2:** Características de Aplicaciones de Escritorio [3]

## <span id="page-29-1"></span><span id="page-29-0"></span>**3.2.2. Aplicaciones Web**

*"Son aquellas aplicaciones que se pueden ejecutar a través de un navegador WEB, al igual su principal característica es que son ejecutadas en un servidor, y es éste el que devuelve un código legible por un navegador de Internet en forma de programa que el usuario puede manejar* [3]*".*

Las aplicaciones web tienen grandes ventajas entre las principales que se puede acceder desde cualquier lugar mediante conexión a internet, además no es necesario actualizar constantemente.

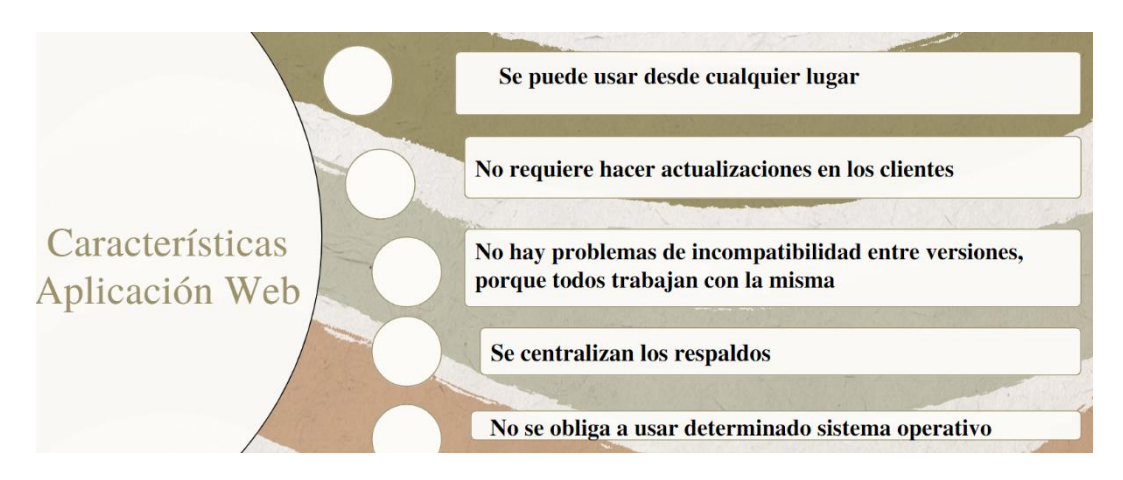

<span id="page-29-2"></span>**Ilustración 3:** Características de Aplicaciones Web [3]

# <span id="page-30-0"></span>**3.2.3. Aplicaciones Móviles**

*"Son aplicaciones informáticas desarrolladas con el propósito de ser utilizadas en dispositivos portátiles tales como teléfonos móviles, tabletas, además en el desarrollo de este tipo de software hay que tener muy en cuenta las limitaciones que tiene cada dispositivo móvil iPhone* [3]*"*.

Las aplicaciones móviles permiten el manejo de información al momento que los usuarios lo requieren mediante la utilización de un teléfono inteligente.

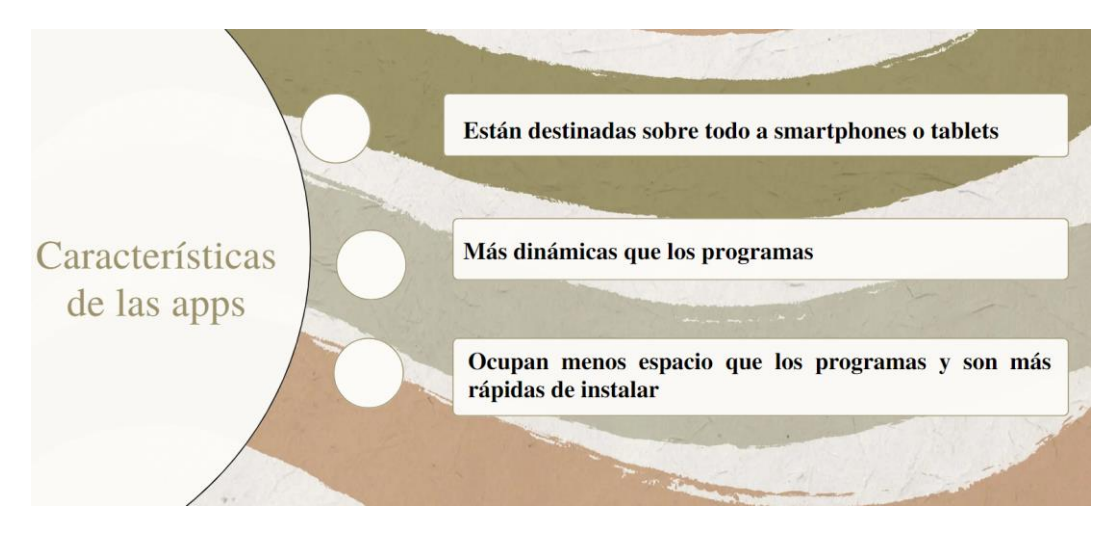

**Ilustración 4:** Características de las Aplicaciones Móviles [4]

## <span id="page-30-2"></span><span id="page-30-1"></span>**3.2.3.1.Dispositivos móviles**

*"Dispositivos móviles, lo primero que nos viene a la mente es un teléfono celular; pero en el mercado existe una variedad de dispositivos móviles tales como Tablet, laptops, iPod entre otros, todos estos con la posibilidad de acceder a internet desde cualquier lugar y tiempo* [5]*".* 

Los dispositivos móviles es un gran ingenio en la actualidad por su versatilidad, igual permite la conexión desde el lugar que se encuentren y conectarse con amigos y familias desde diferentes lugares.

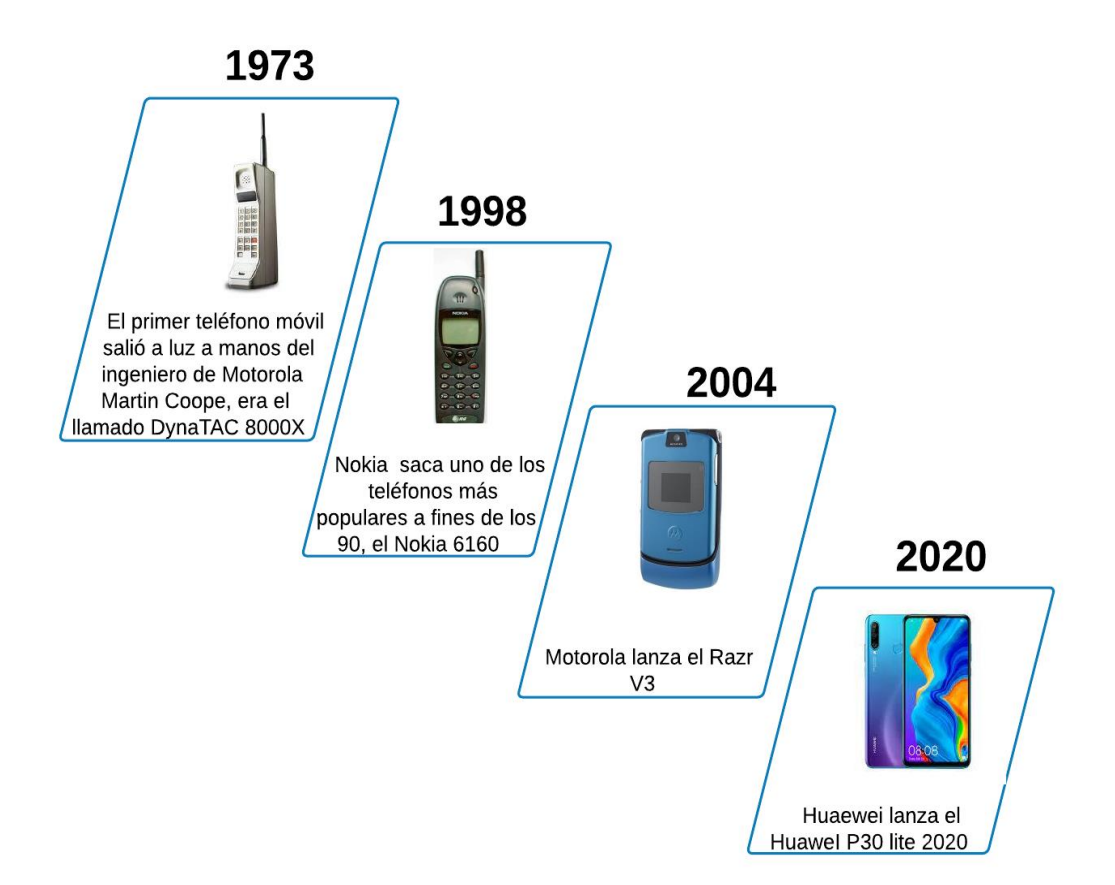

**Ilustración 5:** Evolución de los Dispositivos Móviles [6]

#### <span id="page-31-1"></span><span id="page-31-0"></span>**3.3.Desarrollo de Sistemas**

"*El desarrollo de sistemas que consiste en el análisis, diseño e implementación; el análisis transforma un mundo real percibido a través de un sistema en un modelo conceptual de ese sistema; el diseño transforma el modelo conceptual de la situación objeto de estudio, en un modelo de sistema de información y la implementación transforma el modelo del sistema de información un sistema de información funcional, que es una representación ejecutable por máquina* [7]".

En la actualidad el desarrollo de sistemas se ha vuelto importante en la sociedad, puesto que son herramientas que permiten a las organizaciones sistematizar sus procesos y la toma de decisiones.

A continuación se puede visualizar los diferentes enfoques del desarrollo de sistemas:

<span id="page-32-0"></span>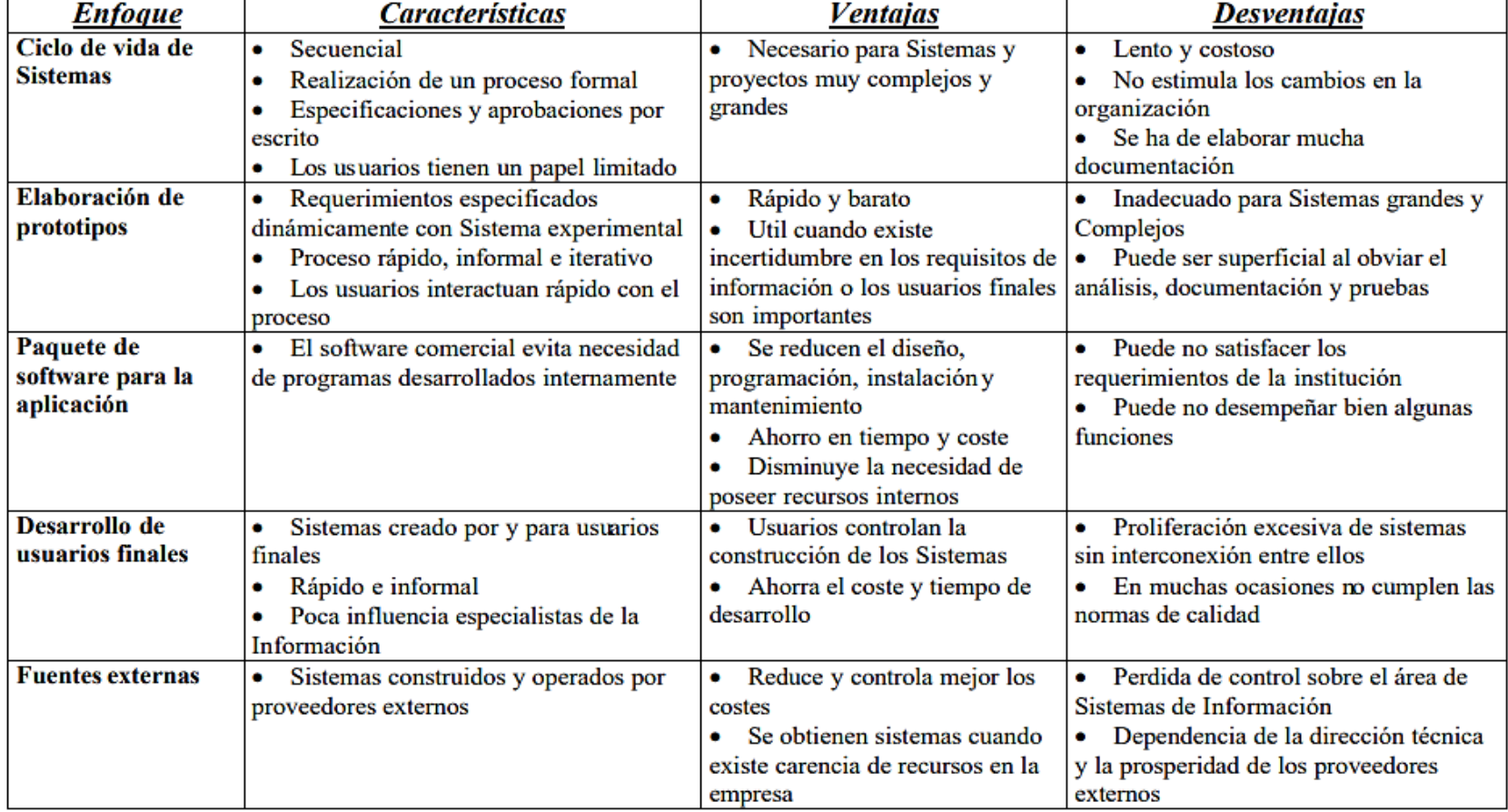

# **Tabla 2:** Comparación de Enfoques de Desarrollo de Sistemas [8]

#### <span id="page-33-0"></span>**3.4.Ciclos de Vida del Software**

*"El término ciclo de vida del software describe el desarrollo de software, desde la fase inicial hasta la fase final, además permite definir las distintas fases intermedias que se requieren para validar el desarrollo de la aplicación, es decir, para garantizar que el software cumpla los requisitos para la aplicación y verificación de los procedimientos de desarrollo* [9]*"*.

Los ciclos de vida de software son importantes puesto que permite dividir los procesos complejos en distintas fases, por lo tanto resulta fácil evaluar el trabajo de los desarrolladores.

#### <span id="page-33-1"></span>**3.4.1. Cascada**

*"El modelo de ciclo de vida en cascada comenzó a diseñarse en 1966 y se terminó alrededor de 1970, se define como una secuencia de fases en la que al final de cada una de ellas se reúne la documentación para garantizar que cumple las especificaciones y los requisitos antes de pasar a la fase siguiente* [9]*"*:

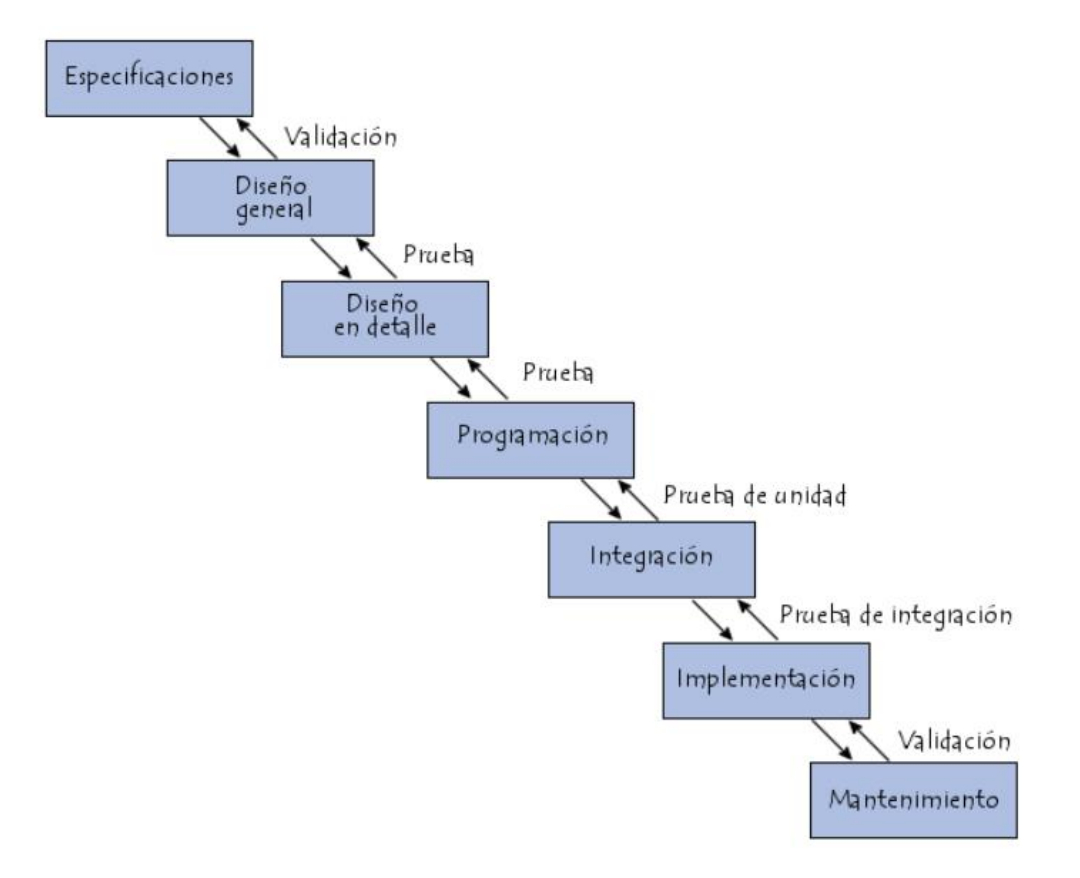

<span id="page-33-2"></span>**Ilustración 6:** Modelo de ciclo de vida en cascada [9].

#### <span id="page-34-0"></span>**3.4.2. Espiral**

*"El modelo en espiral, propuesto originalmente por Boehm [BOE88], es un modelo de proceso de software evolutivo que conjuga la naturaleza interactiva de construcción de los prototipos con los aspectos controlados y sistemáticos del modelo lineal secuencial* [10]*"*.

Este tipo de modelo consta en un espiral donde cada interacción es una serie de actividades a desarrollar.

#### <span id="page-34-1"></span>**3.4.3. Incremental**

*"El modelo incremental combina elementos del modelo lineal secuencial (aplicados repetidamente) con la filosofía interactiva de construcción de prototipos, también el modelo incremental aplica secuencias lineales de forma escalonada mientras progresa el tiempo en el calendario. Cada secuencia lineal produce un incremento de software* [10]*".*

Este tipo de modelo permite que se repitan las actividades por lo tanto en cada fase incrementa la comprensión del producto por parte del equipo de desarrollo.

#### <span id="page-34-2"></span>**3.5.Metodologías de Desarrollo**

#### <span id="page-34-3"></span>**3.5.1. Metodologías Tradicionales**

*"Las metodologías tradicionales imponen una disciplina de trabajo sobre el proceso de desarrollo del software, con el fin de conseguir un software más eficiente de igual modo para ello, se hace énfasis en la planificación total de todo el trabajo a realizar y una vez que está todo detallado, comienza el ciclo de desarrollo del producto software* [11]*"*.

Las metodologías tradicionales son exclusivas para documentar todo el proceso durante el desarrollo del proyecto.

#### <span id="page-34-4"></span>**3.5.2. Metodologías Ágiles (Manifiesto Ágil)**

*"Un modelo de desarrollo ágil, generalmente es un proceso Incremental, (pequeños y frecuentes releases o entregas con ciclos rápidos), también Cooperativo (Clientes y desarrolladores trabajan constantemente con una comunicación muy fina y constante), sencillo (El método es fácil de aprender y modificar para el equipo, es bien documentado por medio de libros o la Web) y finalmente adaptativo (capaz de permitir cambios de último momento*) [11]".

Las metodologías ágiles permiten la adaptación del trabajo al contexto del proyecto, dando como resultados proyectos flexibles y eficientes.

#### <span id="page-35-0"></span>**3.5.2.1. Scrum**

*"Scrum es una metodología ágil y flexible que trata de utilizar en proyectos donde el nivel de incertidumbre es alto además su objetivo será controlar y planificar proyectos con un gran volumen de cambios de última hora, en donde la incertidumbre sea elevada* [12]*"*

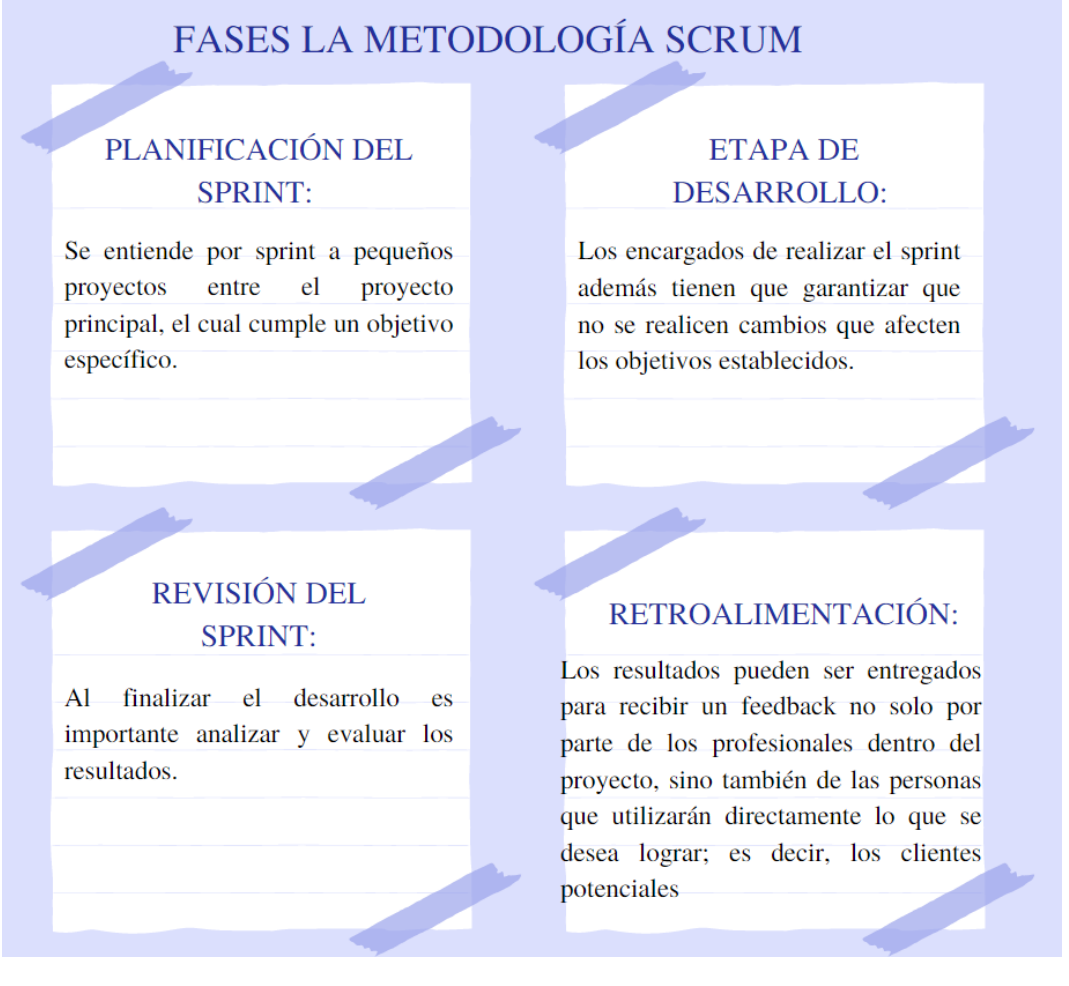

**Ilustración 7:** Fases de la metodología Scrum [13].

<span id="page-35-2"></span>La metodología Scrum permite el desarrollo de proyectos complicados, que deben ser solucionados en tiempos relativamente cortos, además permite que el equipo de desarrollo trabaje conjuntamente con los beneficiarios de esta manera se obtiene un software totalmente funcional.

#### <span id="page-35-1"></span>**3.5.2.2.XP (TDD)**

"*El marco de trabajo XP (Programación extrema) es una perspectiva de la ingeniería de software y de los modelos ágiles en la creación de aplicaciones, que se centra básicamente en*
*mejorar la comunicación del equipo de trabajo, en facilitar la conexión de los involucrados del proyecto y propiciar la colaboración* [14]*".*

La metodología XP busca que el equipo de desarrollo ejecute proyectos de calidad.

### **3.5.2.3.Kanban**

*"La metodología Kanban está basada en un conjunto de seis reglas, en el desarrollo de este tipo de técnicas, es muy común ver adheridas tarjetas (o simplemente tarjetas de tareas) en un tablero o en una pared, las cuales son conocidas como "Tareas Kanban"* [15]*".*

La metodología Kanban permite la visualización de las actividades a desarrollar y las pendientes de este modo minimizan la acumulación de tareas.

#### **3.5.2.4.Mobile-D**

"Esta metodología se concentra especialmente en las pequeñas empresas de desarrollo, debido a los tiempos cortos de desarrollo lo que produce como resultado la minimización de costes de producción, lo cual hace esta metodología se convierte en asequible para pequeñas organizaciones que se limitan a tener poco personal y recursos [16]".

La metodología Mobile-D es exclusiva para el desarrollo de proyectos móviles la cual tiene un conjunto de fases que garantiza el desarrollo de manera eficiente.

### **3.6.Herramientas de Desarrollo**

### **3.6.1. Lenguaje de Programación**

#### **3.6.1.1.Java**

*"Java es el lenguaje de programación y un entorno que permite la ejecución de programas, al contrario de los compiladores tradicionales que convierten el código fuente en instrucciones a nivel de máquina, el compilador java traduce el código fuente java en instrucciones que son interpretadas por la máquina virtual de java (JVM, Java Virtual Machine), a diferencia de C y C++ en los que está inspirado, java es un lenguaje interpretado* [17]*"*.

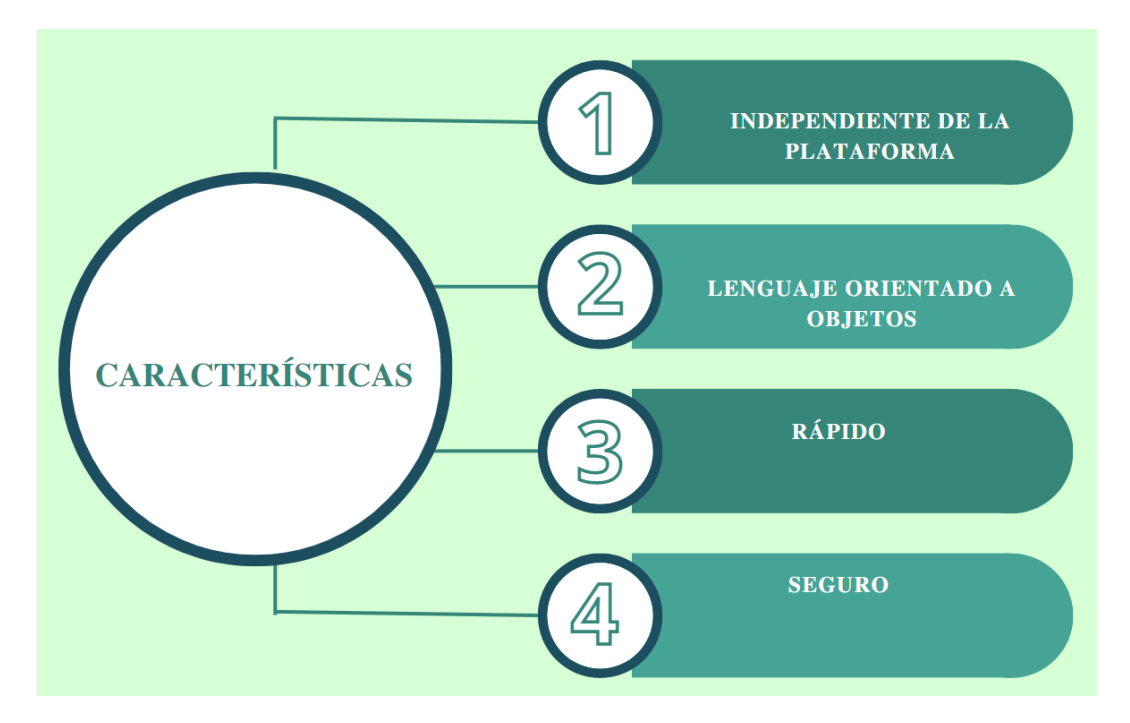

**Ilustración 8:** Características de Java [18].

### **3.6.1.2.Python**

*"Python es un lenguaje de programación de alto nivel creado a finales de los 80/principios de los 90 por Guido van Rossum, holandés que trabajaba por aquella época en el Centro para las Matemáticas y la Informática de los Países Bajos, sus instrucciones están muy cercanas al lenguaje natural en inglés y se hace hincapié en la legibilidad del código* [19]".

Es un lenguaje de programación muy versátil para los diferentes sectores de la industria.

### **3.6.1.3.PHP**

*"PHP es un lenguaje de programación para desarrollar aplicaciones y crear sitios web que conquista cada día más seguidores, por lo tanto es fácil de usar y en constante perfeccionamiento es una opción segura para aquellos que desean trabajar en proyectos calificados y sin complicaciones* [20]*".*

Php es un lenguaje de programación para desarrollar páginas web y aplicaciones, además los desarrolladores se inclinan hacia Php por sus prestaciones.

### **3.6.2. Motores de Base de Datos**

#### **3.6.2.1.SqlServer**

*"Es un sistema de gestión de bases de datos relacionales (SGBD) basado en el lenguaje TransactSQL, y específicamente en Sybase IQ, capaz de poner a disposición de muchos*  *usuarios grandes cantidades de datos de manera simultánea. Así de tener unas ventajas que a continuación se pueden describir* [21]*".*

SqlServer es un sistema de gestor de base de datos la cual permite almacenar información en una base de datos relacional, de igual modo permite la administración de esta información de manera fácil y segura.

#### **3.6.2.2.PostgreSQL**

"*PostgreSQL es un sistema de gestión de bases de datos objeto-relacional, distribuido bajo licencia BSD y con su código fuente disponible libremente, por lo tanto es un sistema de gestión de bases de datos de código abierto más potente del mercado" (Sobre PostgreSQL). PostgreSQL utiliza un modelo cliente/servidor y usa multiprocesos en vez de multihilos para garantizar la estabilidad del sistema* [22]*"*.

De igual modo PostgreSQL es un sistema de gestión de base de datos relacional, la cual es capaz de almacenar grandes cantidades de información.

### **3.6.2.3.Oracle**

"*Oracle Database es el primer servidor de base de datos, diseñado para trabajar en un entorno grid computing, el modo más flexible y económico de manejar información y aplicaciones*   $[23]$ ".

Oracle es una de las primeras herramientas de gestión de base de datos la cual permite el almacenamiento de información para su posterior utilización.

#### **3.6.2.4.MariaDB**

"*MariaDB es un sistema de [gestión de bases de datos relacionales](https://searchdatacenter.techtarget.com/es/definicion/Sistema-de-gestion-de-bases-de-datos-relacionales-o-RDBMS) (RDBMS) de código abierto basado en el lenguaje de consulta estructurado (SQL), además MariaDB funciona prácticamente en todas las plataformas, incluyendo Linux, UNIX y Windows, aunque puede utilizarse en una amplia gama de aplicaciones, MariaDB se asocia más a menudo con las aplicaciones web y la publicación en línea* [24]*".*

MariaDB es uno de los gestores de base de datos más utilizado por los desarrolladores de software por su almacenamiento, compatibilidad y sobre todo por ser código libre.

#### **3.7.Herramientas de Diseño**

### **3.7.1. HTML5**

*"El lenguaje de marcado de hipertexto (HTML) es un lenguaje informático que forma parte de la mayoría de las páginas web y aplicaciones en línea, donde un hipertexto es un texto que se utiliza para enlazar con otros textos, mientras que un lenguaje de marcado es una serie de marcas que indican a los servidores web la estructura y el estilo de un documento* [25]*"*.

HTML5 es una herramienta de diseño la cual permite acceder a vídeo y audio en línea sin la necesidad de realizar alguna instalación de plugin.

#### **3.7.2. Css3**

*"El CSS3 (hojas de estilo en cascada) es un lenguaje que define la apariencia de un documento escrito en un lenguaje de marcado (por ejemplo, HTML), los elementos de la página web creados con HTML se les dará la apariencia que se desee utilizando CSS: colores, espacios entre elementos, tipos de letra, separando de esta forma la estructura de la presentación* [26]*".*

Css3 es un lenguaje de diseño que permite dar estilos a las páginas (colores, márgenes, formas, tipos de letras).

### **3.7.3. Javascript**

*"JavaScript es un lenguaje de los denominados lenguajes de scripting, también los scripts (script se traduce como guión, literalmente) son archivos de órdenes, programas por lo general simples, es por esto que no podemos definir JavaScript como un lenguaje de programación en un sentido estricto, pero sin embargo sí nos permite crear páginas dinámicas, con algunos efectos realmente interesantes y que mejoren considerablemente su aspecto, nos permite tener cierta interacción con el usuario de nuestras páginas, reconocer determinados eventos que se puedan producir y responder a éstos adecuadamente* [27]*"*.

Javascript es un lenguaje de programación que permite dar movimiento a las páginas web.

### **3.7.4. Bootstrap**

*"Bootstrap es un framework que permite la utilización de varias herramientas de diseño para la creación de páginas web tales como CSS, JS, además las aplicaciones creadas con este framework se adaptan a cualquier dispositivo* [28]*".* 

Bootstrap es un framework el cual permite la creación de interfaces gráficas mediante la utilización de HTML, CSS o JavaScript, además admite que el contenido se adapte al tipo de pantalla (responsive).

### **3.7.5. Jquery**

*"Es una librería que contiene componentes para un entorno de trabajo jQuery está compuesto por un conjunto de componentes, efectos visuales y widgets* [29]*".*

### **3.7.6.****Jquery Validation**

*"JQuery Validation es un plugin que permite validar el contenido de los formularios, además para que la gente aprenda a utilizarlos, las librerías se distribuyen con un conjunto de pequeñas pruebas de concepto que enseñan a utilizar las diferentes opciones de validación, pues bien, si no parcheas JQuery Validation o eliminas esas demos, estás poniendo en riesgo la seguridad de tu plataforma* [30]*".*

Jquery Validation se le denomina como un plugin que permite la validación de formularios.

### **3.8.Editores de Texto**

#### **3.8.1. Sublime Text**

*"Sublime Text es un editor de texto para escribir código en casi cualquier formato de archivo, está especialmente pensado para escribir sin distracciones, además esto quiere decir que visualmente ofrece un entorno oscuro donde las líneas de código que escribas resaltará para que puedas centrarte exclusivamente en ellas* [31]*".*

Sublime Text es un editor de texto que permite escribir código en diferentes formatos de archivo, entre las principales ventajas tenemos que es muy liviano y fácil de instalar.

### **3.8.2. Visual Studio Code**

*"Visual Studio Code (VS Code) es un editor de código fuente desarrollado por Microsoft, además es software libre y multiplataforma, está disponible para Windows, GNU/Linux y macOS* [32]*".*

Visual Studio Code es un editor de texto el cual permite el desarrollo de software en diferentes lenguajes de programación.

### **3.8.3. Atom**

*"Atom Editor es un editor de código fuente de código abierto para macOS, Linux, y Windows con soporte para múltiples plug-in escritos en Node.js y control de versiones Git integrado,* 

*desarrollado por GitHub, también Atom es una aplicación de escritorio construida utilizando tecnologías web* [33]*"*.

### **3.9.Entornos de Desarrollo Móvil**

### **3.9.1. Ionic**

*"Un software development kit (SDK) es un conjunto de herramientas que ayudan a desarrollar aplicaciones para hardware o software específicos o en un lenguaje de programación concretos, de igual modo los lenguajes interpretados, el SDK puede ser idéntico al sistema en tiempo de ejecución* [34]*"*.

Ionic es un Framework que permite el desarrollo de App, sin la necesidad de desarrollar por separado para sistema operativo Android o iOS.

### **3.9.2. XCode**

*"Xcode es un entorno de desarrollo integrado (IDE, en sus siglas en inglés) para macOS que contiene un conjunto de herramientas creadas por Apple destinadas al desarrollo de software para macOS, iOS, watchOS y tvOS* [35]*"*.

#### **3.9.3. Android Studio**

*"Es el IDE oficial para desarrollar aplicaciones móviles para el Sistema Operativo Android, permite construir aplicaciones para cualquier dispositivo Android sea smartphone, tablet, televisión, etc, además está basado en IntelliJ IDEA de la compañía JetBrains, Android Studio utiliza una licencia de software libre Apache 2.0, está programado en Java y es multiplataforma, donde incluye un editor de código, un emulador, así como herramientas de testeo* [36]*"*.

Android Studio permite la creación de aplicaciones para sistemas operativos Android, es una herramienta totalmente versátil y fácil para el desarrollo.

### **3.10. Infraestructura de Despliegue**

### **3.10.1. Sistemas Operativos**

*"Un sistema operativo es un programa (o conjunto de programas) que realiza múltiples funciones (control, servicios, etc.) cuyo objetivo es facilitar el manejo y uso del ordenador para conseguir que esta sea segura y eficiente para el usuario* [37]*".*

Los sistemas operativos permiten la instalación de diferentes máquinas mediante la utilización del internet.

#### **3.10.1.1. Windows server**

*"Windows Server es una plataforma para compilar una infraestructura de aplicaciones, redes y servicios web conectados del grupo de trabajo al centro de datos establece un nexo entre los entornos locales y Azure y agrega capas de seguridad adicionales a la vez que ayuda a modernizar las aplicaciones y la infraestructura* [38]*".*

Windows server es un sistema operativo permite a los programadores seguridad, además es un sistema multiusuario.

#### **3.10.1.2. CentOS**

*"CentOS Linux es una distribución mantenida por la comunidad y derivada de los paquetes fuentes liberados al público por Red Hat para Red Hat Enterprise Linux (RHEL), de tal forma CentOS Linux está enfocado en ser operacionalmente compatible con RHEL, el Proyecto CentOS principalmente cambia paquetes para eliminar las marcas comerciales y trabajos artísticos de Red Hat* [39]*".*

#### **3.10.1.3. Ubuntu server**

"*Ubuntu Server es el sistema operativo (SO) para servidores de Ubuntu, provee una seguridad y estabilidad adecuada, cuenta con una amplia documentación y se destaca por el soporte técnico disponible para solucionar cualquier problema que se presente, además el proceso de instalación para Ubuntu Server se realiza utilizando debian-installer* [40]*".*

Ubuntu es una colaboración con GNU/Linux que brinda unos sistemas operativos relacionados con equipos de escritorio y servidores afines con la educación.

### **3.10.2. Servidor Web**

#### **3.10.2.1. Nginx**

*"Es un servidor web libre, de código abierto (open source) bajo la licencia BSD, de alto rendimiento, servidor proxy que maneja muy bien protocolos IMAP/POP3 y además puede ser configurado como un proxy reverso* [41]*"*.

Nginx es un servidor web ligero, realiza entregables de archivos estáticos tales como: hojas de estilos, imágenes, etc.

#### **3.10.2.2. Apache**

*"Es un servidor que fue creado por Robert McCool en el año de 1995, y desde 1996 ha sido el servidor más popular, por eso en el 2009 contó con 100 millones de páginas web, además*  *Apache es un servidor web de código abierto, es multiplataforma ejecutándose en sistemas operativos como Linux, Windows, Unix, entre otros* [41]*".*

El servidor Apache es uno de los más populares, también permite la comunicación entre el servidor web con el cliente.

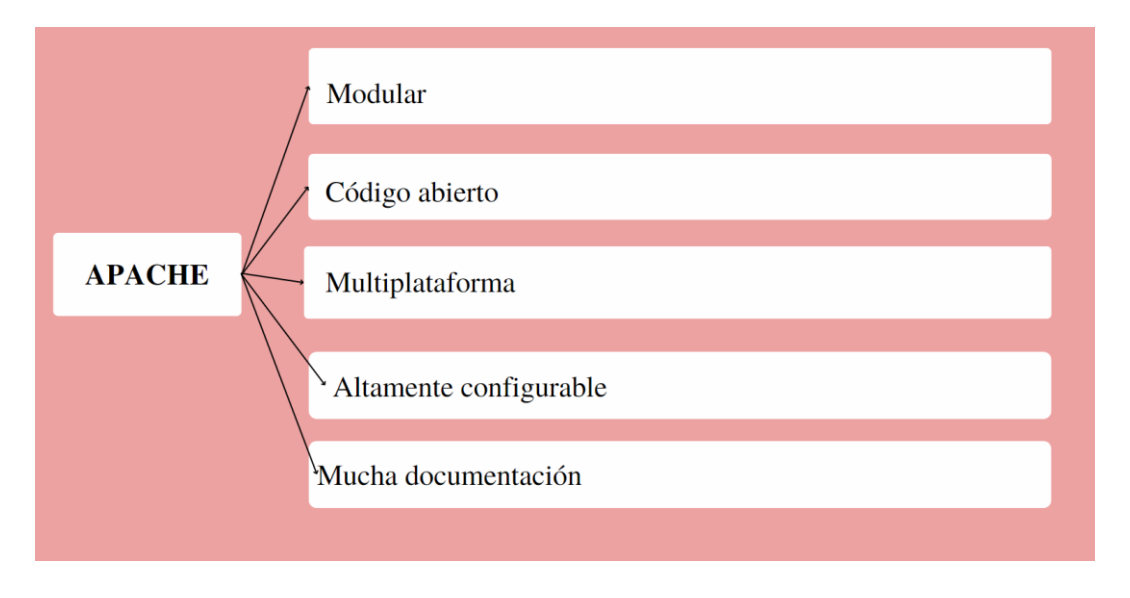

**Ilustración 9:** Características de Apache [41].

#### **3.10.2.3. Web hosting**

*"Un servicio de alojamiento Web consiste en proporcionar a las personas o empresas con espacio en un servidor, servicios Web y los archivos de mantenimiento de sitios Web, elegir una empresa de alojamiento Web es una gran decisión, todos los anfitriones de sitios de Internet que prometen un servicio excepcional, el apoyo y la amistad cada vez mejores precios* [42]*".*

Web hosting es un alojamiento de páginas web del cual depende la velocidad de respuesta cuando el usuario lo requiera.

### **3.10.3. Tiendas Oficiales de Aplicaciones**

### **3.10.3.1. App store**

*"Es una tienda virtual creada por Apple Inc., donde se encuentran más de 425.000 aplicaciones creadas por desarrolladores de Apple y externos a la compañía, las cuales están disponibles para ser descargadas de forma gratuita o pagando con tarjeta de crédito* [43]*".*

App store es una tienda virtual la cual permite la descarga de aplicación con sistema operativo iOS.

#### **3.10.3.1. Play store**

*"Es la tienda exclusiva de dispositivos Android desarrollada por Google, conocida previamente como Android Market, a diferencia de la App Store móvil de Apple, Google Play ofrece servicios de descarga adicionales a aplicaciones como música, películas y libros* [44]*".* 

#### **3.10.4. Gestión de Inventarios**

#### **3.10.4.1. Sucursales**

*"Sucursal es un establecimiento secundario a través del cual una sociedad desarrolla, en un lugar distinto a su domicilio, determinadas actividades comprendidas dentro de su objeto social, así mismo las Sucursales carecen de personería independiente de su principal* [45]*".* 

Las sucursales son utilizadas por las organizaciones para extenderse a diferentes lugares y estar más cerca de los clientes.

### **3.10.4.2. Categorías**

*"Su finalidad es definir categorías de productos que satisfagan las necesidades de ramos específicos (por ejemplo, higiene y limpieza, cosméticos, alimentos, bebidas) y gestionarlos de forma estratégica, asumiendo la función de disponer grupos de productos derivados y complementarios* [46]*".*

Las categorías permiten tener organizado los productos de esta manera poder acceder de manera fácil a estos.

#### **3.10.4.3. Productos**

*"Un producto es aquello que toda empresa (grande, mediana o pequeña), organización (ya sea lucrativa o no) o emprendedor individual ofrece a su mercado meta con la finalidad de lograr los objetivos que persigue (utilidades, impacto social, etcétera)* [47]*".*

El producto o el servicio es una parte fundamental en cualquier empresa donde su propósito principal es satisfacer las necesidades del usuario.

#### **3.10.4.4. Manejo de stocks**

*"La gestión de stocks o inventarios es una de las tareas imprescindibles para las empresas, ya que cada una de ellas necesita proveerse de una serie de existencias para realizar la actividad que justifica la principal fuente de ingresos y con ello, la consecución de los objetivos empresariales propuestos* [48]*".*

El Manejo de stocks su principal objetivo es evitar la falta o exceso de productos en la empresa, puesto que la falta de productos representa pérdidas de la empresa.

### **3.10.5. Tipos de Investigación**

#### **3.10.5.1. Bibliográfica o teórica**

*"La investigación bibliográfica es el proceso mediante el cual recopilamos conceptos con el propósito de obtener un conocimiento sistematizado, donde el objetivo es procesar los escritos principales de un tema particular, este tipo de investigación adquiere diferentes nombres: de gabinete, de biblioteca, documental, bibliográfica, de la literatura, secundaria, resumen, entre otros* [49]*".* 

La investigación bibliográfica permite indagar información de diferentes fuentes bibliográficas tales como libros, revistas e informes la cual permite enriquecer la investigación.

### **3.10.5.2. De campo**

*"Es el procedimiento que emplea el método científico, para la obtención de nuevos conocimientos y que es realizada en el lugar donde sucede el fenómeno de estudio, en relación a que este tipo de estudios, tanto en el levantamiento de información, como el análisis, aplicaciones prácticas y métodos empleados para la obtención de resultados, se llevan a cabo en el medio donde se desenvuelve el evento investigado* [50]".

La investigación de campo permite al investigador visitar las instalaciones y conocer cómo se realizan los procesos, para posteriormente recolectar los requerimientos del software.

#### **3.10.5.3. Práctica o Aplicada**

*"La investigación aplicada busca la generación de conocimiento con aplicación directa a los problemas de la sociedad o el sector productivo, así mismo se basa principalmente en hallazgos tecnológicos de la investigación básica, ocupándose del proceso de enlace entre la teoría y el producto* [51]*"*.

La investigación aplicada permite al investigador plasmar todo sus conocimientos para el desarrollo del software, la cual fue adquirida durante los estudios académicos.

### **3.10.6. Técnicas de Investigación**

#### **3.10.6.1. Encuesta**

*"La encuesta es una técnica de recogida de datos, o sea una forma concreta, particular y práctica de un procedimiento de investigación, donde se enmarca en los diseños no*  *experimentales de investigación empírica propios de la estrategia cuantitativa, ya que permite estructurar y cuantificar los datos encontrados y generalizar los resultados a toda la población estudiada, la cual permite recoger datos según un protocolo establecido, seleccionando la información de interés, procedente de la realidad, mediante preguntas en forma de cuestionario (su instrumento de recogida de datos)* [52]*".*

La encuesta permite conocer las necesidades que tienen los clientes mediante el desarrollo de preguntas las cuales son planteadas.

#### **3.10.6.1. Entrevista**

*"La entrevista puede describirse como una técnica que permite la recolección de datos que se utiliza generalmente en la investigación cualitativa, mediante la cual se puede obtener diferentes datos provenientes de un sujeto de estudio mediante una conversación oral con el o los investigadores quienes quieren involucrarse más a fondo con una realidad en particular* [53]*".*

La entrevista se establece para conocer los requerimientos de los beneficiarios y de esta manera desarrollar el software.

### **3.10.7. Métodos de Investigación**

#### **3.10.7.1. Analítico sintético**

*"El análisis y la síntesis funcionan como una unidad dialéctica y de ahí que al método se le denomine analítico-sintético, además el análisis se produce mediante la síntesis de las propiedades y características de cada parte del todo, mientras que la síntesis se realiza sobre la base de los resultados del análisis, también en la investigación, puede predominar uno u otro procedimiento en una determinada etapa* [54]*".*

El método analítico sintético permite analizar los procesos que se realizan dentro de la empresa en estudio para luego establecer las necesidades principales.

#### **3.10.7.2. Hipotético deductivo**

*"Para el método hipotético – deductivo, las hipótesis son puntos de partida para nuevas deducciones, razón por la cual en los estudios investigativos se parte de una hipótesis inferida de principios o leyes o sugerida por los datos empíricos, y aplicando las reglas de la deducción, se arriba a predicciones que se someten a verificación empírica, y si hay correspondencia con los hechos, se comprueba la veracidad o no de la hipótesis de partida, además puede indicar que cuando de la hipótesis se llegan a predicciones empíricas contradictorias, las conclusiones*  *que se derivan son muy importantes, pues ello demuestra la inconsistencia lógica de la hipótesis de partida y se hace necesario reformular* [55]*".*

El método hipotético deductivo permitió generar una hipótesis y la cual debe ser comprobada si se cumple o no.

#### **3.10.8. Instrumentos de Investigación**

#### **3.10.8.1. Cuestionario**

*"Un cuestionario es, por definición, el instrumento estandarizado que empleamos para la recogida de datos durante el trabajo de campo de algunas investigaciones cuantitativas, fundamentalmente, las que se llevan a cabo con metodologías de encuestas* [56]*".*

El cuestionario es un instrumento de investigación la cual permite recopilar información para conocer la realidad de la entidad.

#### **3.10.9. Niveles de Investigación**

#### **3.10.9.1. Exploratorio**

*"La investigación exploratoria es aquella que se efectúa sobre un tema u objeto desconocido o poco estudiado, por lo que sus resultados constituyen una visión aproximada de dicho objeto, es decir, un nivel superficial de conocimientos* [57]*".*

### **3.10.9.2. Descriptivo**

*"La investigación descriptiva consiste en la caracterización de un hecho fenómeno, individuo o grupo, con el fin de establecer su estructura o comportamiento, los resultados de este tipo de investigación se ubican en un nivel intermedio en cuanto a la profundidad de los conocimientos se refiere* [57]*".*

Toda investigación parte desde la exploración de los procesos que se realizan dentro de una organización, para conocer las necesidades que tiene y darle una solución informática.

#### **3.10.9.3. Aplicativo**

*"La investigación aplicada tiene por objetivo la generación de conocimiento con aplicación directa y a mediano plazo en la sociedad o en el sector productivo, este tipo de estudios presenta un gran valor agregado por la utilización del conocimiento que proviene de la investigación básica, de esta manera se genera riqueza por la diversificación y progreso del*  *sector productivo, así la investigación aplicada impacta indirectamente en el aumento del nivel de vida de la población y en la creación de plazas de trabajo* [58]*".*

La aplicación aplicada permite establecer la problemática y recolectar los datos se procede al desarrollo del software.

# **4. METODOLOGÍA**

### **4.1. Tipos de Investigación**

### **4.1.1. Bibliográfica o Teórica**

La investigación bibliográfica fue de suma importancia para el desarrollo de la aplicación web y móvil puesto que permite indagar información de diferentes fuentes bibliográficas tales como libros, revistas e informes la cual permite enriquecer la investigación.

### **4.1.2. De campo**

De igual manera la investigación de campo permitió como investigador visitar la empresa Mil Colores y conocer cómo se realiza la gestión de inventarios, para posteriormente recolectar los requerimientos del software.

### **4.1.3. Práctica o Aplicada**

La investigación aplicada permite al investigador plasmar todo sus conocimientos para el desarrollo de la aplicación web y móvil para la gestión de información, la cual fue adquirida durante sus estudios de pregrado.

### **4.2.Técnicas de Investigación**

### **4.2.1. Encuesta**

La encuesta permitió conocer las necesidades que tienen los clientes de la empresa Mil Colores, donde se pudo evidenciar que es de suma importancia el desarrollo de una aplicación web y móvil para la gestión del inventario.

### **4.2.2. Entrevista**

La entrevista se realizó al Sr Diego Andino quien supo manifestar la necesidad de contar con una aplicación web y móvil para la gestión de inventario, de igual manera se establecieron los requerimientos del software.

### **4.3.Métodos de Investigación**

### **4.3.1. Analítico Sintético**

El método analítico sintético permitió analizar los procesos que se realizan dentro de la empresa Mil Colores para luego establecer las necesidades principales de dicha empresa.

### **4.3.2. Hipotético Deductivo**

El método hipotético deductivo permitió generar una hipótesis y la cual debe ser comprobada si se cumple o no.

### **4.4.Instrumentos de Investigación**

### **4.4.1. Cuestionario**

El cuestionario es un instrumento de investigación la cual permite recopilar información para conocer la realidad de la entidad, para lo cual se desarrolló un conjunto de preguntas puntuales las cuales fueron dirigidas a los clientes de la empresa Mil Colores.

### **4.5.Niveles de Investigación**

### **4.5.1. Exploratorio**

Toda investigación parte desde la exploración de los procesos que se realiza dentro de una organización, como es el caso de la empresa Mil Colores se pudo indagar cómo realiza la gestión de inventarios, para lo cual fue necesario visitar las oficinas e indagar la problemática existente y dar una solución informática.

### **4.5.2. Descriptivo**

Este tipo de investigación permitió el levantamiento de datos y la tabulación de los mismos

### **4.5.3. Aplicativo**

Después de establecer la problemática y recolectar los datos se procede al desarrollo del aplicativo web y móvil para la empresa Mil Colores.

### **4.6.Población y Muestra**

### **4.6.1. Población**

Al realizar la entrevista el Sr Diego Andino supo manifestar que existe un total de 17,000 clientes actualmente en la empresa Mil Colores.

**Tabla 3:** Población

| <b>Indicadores</b>                 | Población |
|------------------------------------|-----------|
| Clientes de la empresa Mil Colores | 17,000    |
| Administrador                      |           |
| Bodeguero                          |           |
| <b>Total:</b>                      | 17,002    |

#### **4.6.2. Cálculo de la Muestra**

Para realizar el cálculo de la muestra se utilizó la siguiente fórmula [59]:

$$
m = \frac{Z^2 \sigma^2 N}{e^{2(N-1) + Z^2 \sigma^2}}
$$
 (1) Fórmula Utilizada

**Tabla 4:** Datos [59]

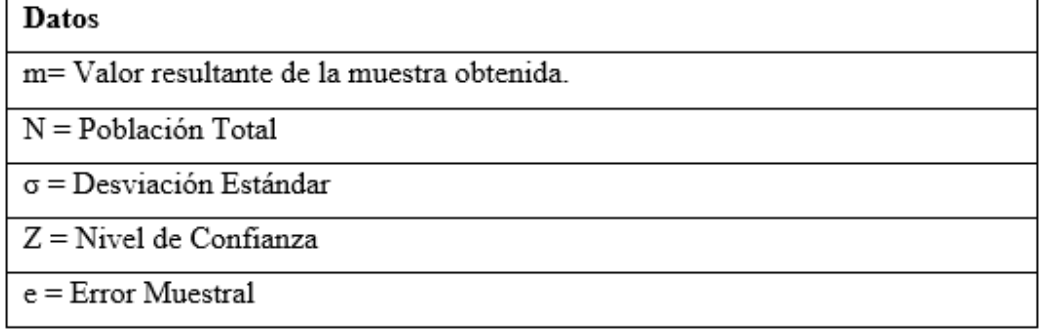

$$
m = \frac{3.84 (0.25)(17,002)}{(0,01)(17,002 - 1) + (3.84)(0,25)} (2)
$$

m=
$$
\frac{16,321.92}{(0,01)(17,001)+(3.84)(0,25)}
$$
 (3)

$$
m = \frac{16,321.92}{170.01 + 0.96} \quad (4)
$$

$$
m = \frac{16,321.92}{170.97} (5)
$$

# $m= 96(6)$

Para verificar que la muestra esté de manera correcta desarrollada se utiliza la plataforma Datum, a continuación se puede visualizar:

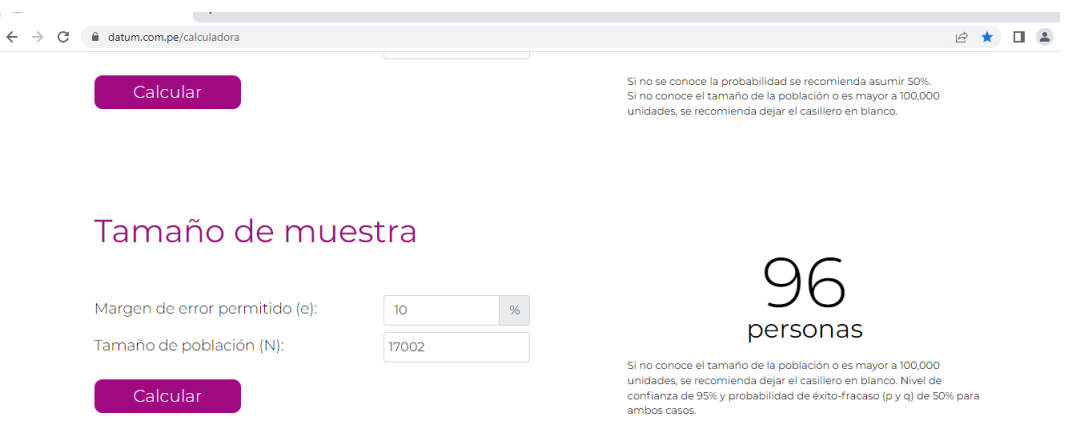

**Ilustración 10:** Plataforma Datum [60].

### **4.7.Metodologías de Desarrollo**

Para el desarrollo de la presente propuesta se utiliza la metodología Scrum la cual permite el desarrollo del software de manera eficiente.

### **4.7.1. Metodología Scrum**

### **4.7.1.1. Roles del equipo de desarrollo**

La metodología Scrum establece como primer paso determinar los roles del equipo de desarrollo, a continuación se puede visualizar el formato establecido:

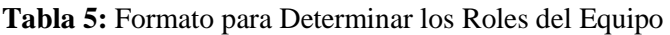

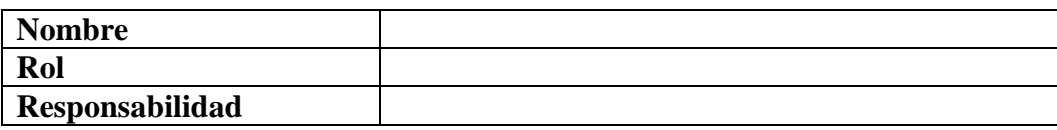

### **4.7.1.2. Historias de usuario**

La metodología Scrum permite la creación de historias de usuario donde se describe las necesidades que tiene el beneficiario a continuación se puede visualizar el formato:

#### **Tabla 6:** Formato de la Historia de Usuario

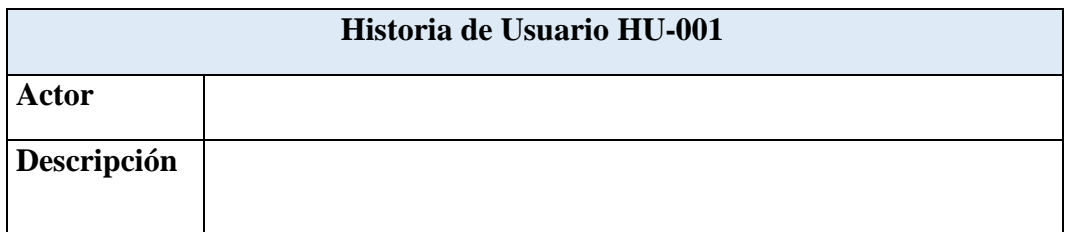

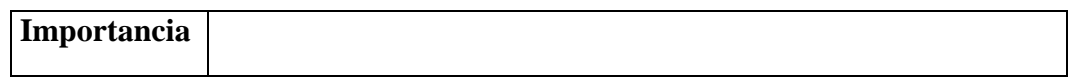

### **4.7.1.3.Pila de producto**

De igual modo la metodología Scrun establece la pila de producto donde se detalla cada uno de los requerimientos que se va a implementar en la aplicación móvil y web a continuación se puede visualizar el formato:

| <b>Tarea</b> | Responsable   Prioridad   Sprint |  |
|--------------|----------------------------------|--|
|              |                                  |  |
|              |                                  |  |
|              |                                  |  |
|              |                                  |  |
|              |                                  |  |

**Tabla 7:** Formato de la Pila de Producto

### **4.7.1.4. Sprints**

La metodología Scrum especifica como otro de sus pasos los Sprints donde se detalla las tareas que se va a realizar y el periodo de ejecución, a continuación se puede ver el formato:

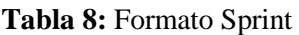

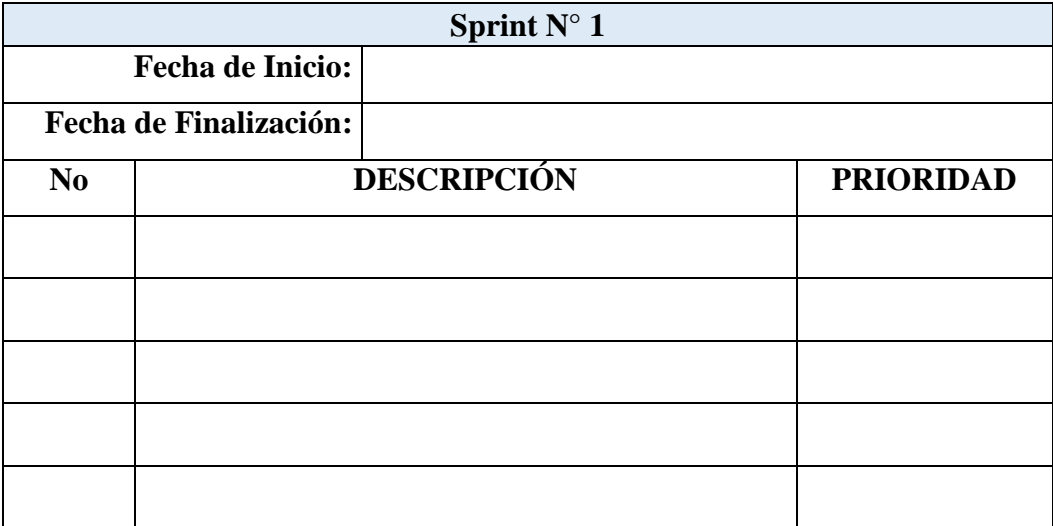

# **4.7.1.5. Revisión de la aplicación**

Como último paso tenemos la revisión del aplicativo web y móvil donde se ejecuta una serie de pruebas para dar constancia del perfecto funcionamiento del software, a continuación se puede apreciar el formato:

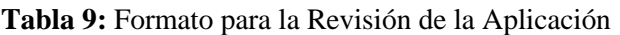

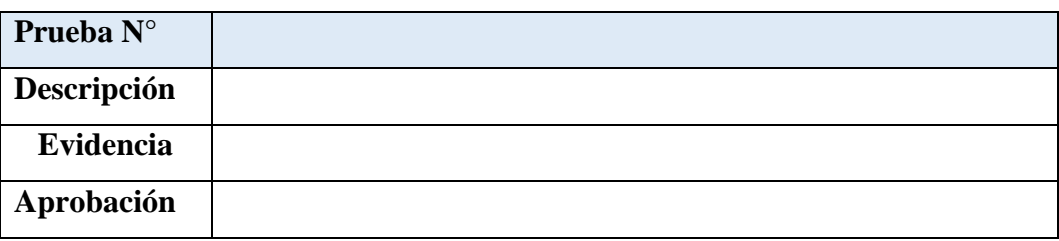

# **5. ANÁLISIS Y DISCUSIÓN DE LOS RESULTADOS**

Para el proyecto se partió de un proceso de exploración y recolección de datos que fue realizado mediante una entrevista y encuesta, en los siguientes apartados se presentan los hallazgos obtenidos:

# **5.1.Resultados de la Entrevista y Encuesta**

Para establecer los requerimientos del software es necesario aplicar una entrevista al gerente de la empresa Mil Colores, de igual manera para conocer las necesidades de los clientes se aplicó una encuesta con preguntas puntuales a continuación se puede evidenciar:

### **5.1.1. Aplicación de la Entrevista**

Para conocer las necesidades de la empresa Mil Colores se estableció una conversación con el Sr Diego Andino quien manifestó la necesidad de contar con aplicativo tanto web como móvil que le permita la gestión de inventarios donde específico los siguientes requerimientos que tiene que cumplir el software a desarrollar:

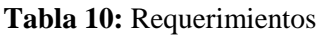

### **Requerimientos**

El software debe permitir al administrador gestionar usuarios (agregar, actualizar, editar, eliminar)

El software debe permitir al administrador gestionar bodegueros (agregar, actualizar, editar, eliminar)

El software debe permitir al administrador gestionar sucursales (agregar, actualizar, editar, eliminar)

El software debe permitir al administrador gestionar bodegas (agregar, actualizar, editar, eliminar)

El software debe permitir al bodeguero gestionar productos (agregar, actualizar, editar, eliminar)

El software debe permitir al bodeguero gestionar productos por sucursal (agregar, actualizar, editar, eliminar)

El software debe permitir al bodeguero gestionar productos por bodega (agregar, actualizar, editar, eliminar)

El software permite al cliente realizar sus pedidos

### **5.1.2. Aplicación de la Encuesta**

La encuesta se estableció a los beneficiarios directos de la empresa Mil Colores, a continuación se puede visualizar el análisis de cada pregunta. En el apartado de anexos se detalla la tabulación de las diferentes preguntas (Ver Anexo B):

| Pregunta                                                 | Análisis de los Datos                          |  |
|----------------------------------------------------------|------------------------------------------------|--|
| Pregunta $N^{\circ}$ 1: ¿Cómo califica<br>el             | El 4% de los encuestados dan a conocer         |  |
| servicio de la empresa Mil Colores?                      | que es malo el servicio de la empresa          |  |
|                                                          | Mil Colores, 90% regular, el 3% bueno          |  |
|                                                          | y el 3% excelente.                             |  |
| Pregunta $N^{\circ}$ 2: <i>i</i> . Es adecuado el tiempo | El 38% de los encuestados dan a                |  |
| de respuesta de los pedidos?                             | conocer que solicita servicio de               |  |
|                                                          | atención<br>técnico<br>soporte<br>$\mathbf{V}$ |  |
|                                                          | semanalmente, con<br>el<br>21%                 |  |
|                                                          | mensualmente, 21% trimestralmente,             |  |
|                                                          | 10% semestralmente y con el 10%                |  |
|                                                          | anualmente.                                    |  |
| Pregunta $N^{\circ}$ 3: ¿Cree que es adecuado            | El 95% de encuestados dan a conocer            |  |
| el manejo de la información de los                       | que el manejo de la información de los         |  |
| productos?                                               | productos es nada adecuado, con el 5%          |  |

**Tabla 11:** Preguntas y Análisis de los Datos

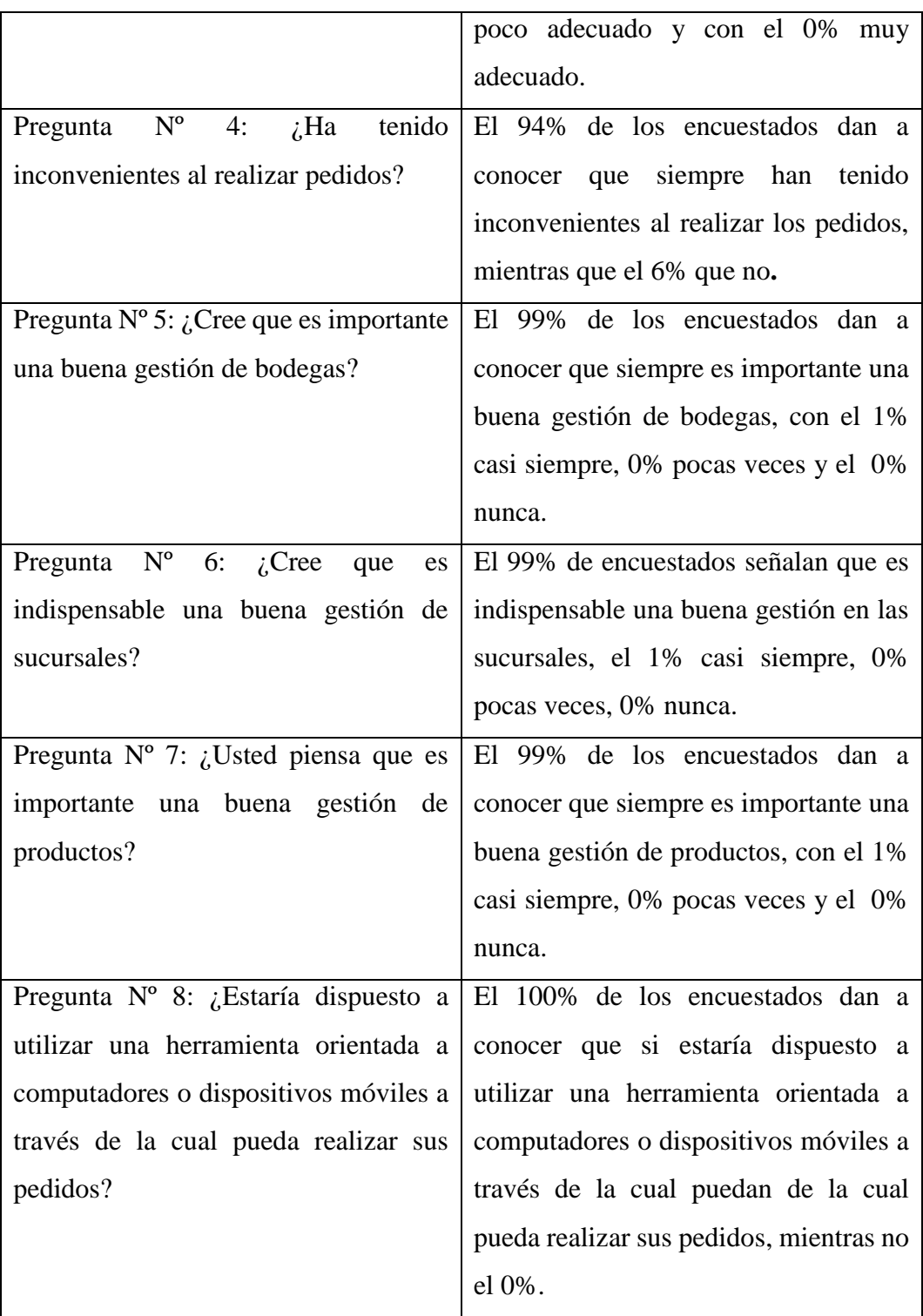

# **5.2.Herramientas de Programación**

Para el desarrollo de la aplicación web y móvil se utilizó las siguientes herramientas:

### **Base de Datos:** MariaDB

# **Lenguaje de Programación:** PHP

**Framework:** Bootstrap, CodeIgniter v3

**Editor de Texto:** Sublime Text

**Parte Móvil:** Android Studio

### **5.3.Seguimiento de la Metodología de Desarrollo**

### **5.3.1. Metodología Scrum**

En el desarrollo de la aplicación móvil y web se está utilizando la metodología Scrum puesto que permite la optimización de tiempo de desarrollo, además se puede trabajar conjuntamente con el equipo de desarrollo y los beneficiarios del proyecto. A continuación se puede visualizar cada paso que se ha seguido para el desarrollo del aplicativo:

### **5.3.1.1. Definición de Roles del Equipo**

Para iniciar con el desarrollo aplicando la metodología Scrum se estableció los roles del equipo donde intervienen el Srum Mater, Product Owner y Development Team los cuales son responsables que la aplicación tenga éxito. A continuación se detalla cada rol y su responsabilidad de cada uno:

### **Tabla 12:** Scrum Master

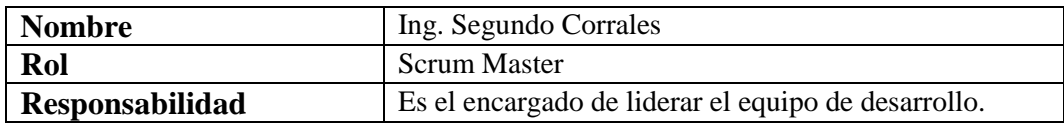

#### **Tabla 13:** Product Owner

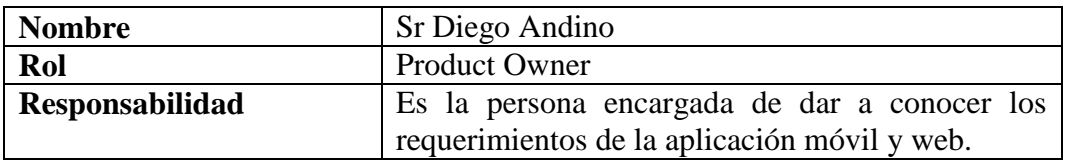

#### **Tabla 14:** Rol Development Team

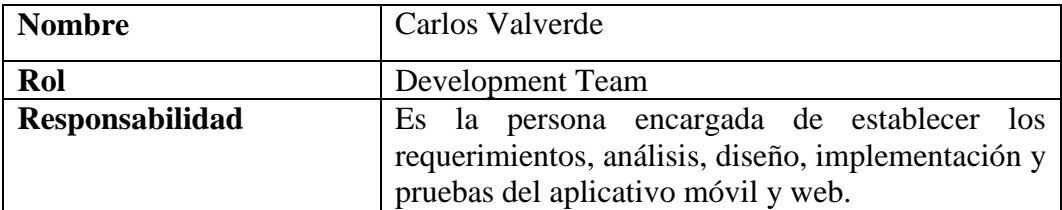

# **5.3.2. Actores del Sistema**

El software cuenta con 3 actores quienes van a utilizar, a continuación se puede visualizar cada actor:

**ACT-001:** Administrador **ACT-002:** Bodeguero

**ACT-003:** Cliente

# **5.3.3. Historias de Usuario**

La metodología Scrum determina como primer pasó las historias de usuario, donde se describe los requerimientos que se debe implementar en el software esta información fue establecida por el entrevistado el Sr Diego Andino, a continuación se puede visualizar el detalle de cada historia de usuario:

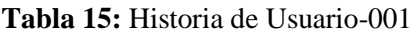

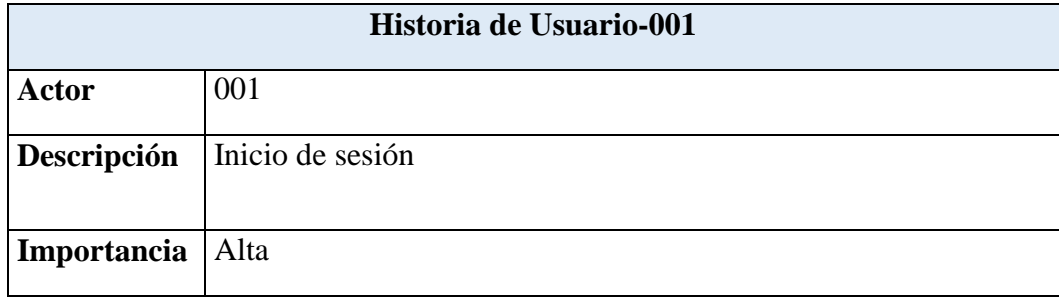

### **Tabla 16:** Historia de Usuario-002

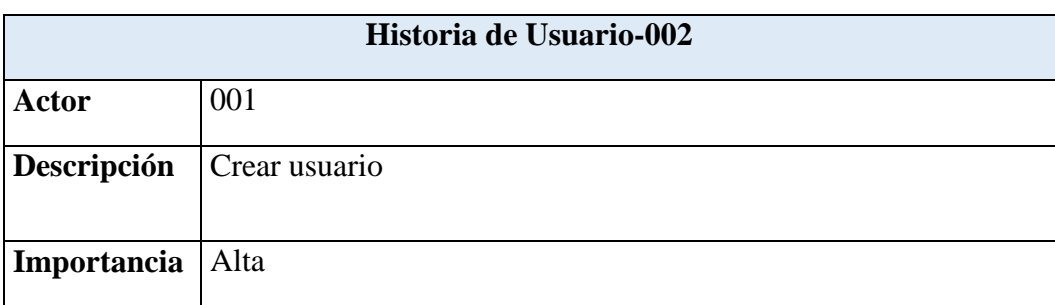

En el apartado de anexos se puede visualizar las diferentes historias de usuarios (Ver Anexo E).

### **5.3.4. Pila de Producto**

De igual manera la metodología Scrum determina como segundo paso la pila de producto, donde se especifica las tareas, responsable, prioridad y Sprint, a continuación se puede visualizar:

| Id             | <b>Tarea</b>             | <b>Responsable</b> | Prioridad | <b>Sprint</b>  |
|----------------|--------------------------|--------------------|-----------|----------------|
| $\mathbf{1}$   | Inicio de sesión         | Carlos Valverde    | Alta      | 1              |
| $\overline{2}$ | Crear usuario            | Carlos Valverde    | Alta      | $\mathbf{1}$   |
| 3              | Actualizar usuario       | Carlos Valverde    | Media     | $\mathbf{1}$   |
| $\overline{4}$ | Editar usuario           | Carlos Valverde    | Alta      | $\mathbf{1}$   |
| 5              | Eliminar usuario         | Carlos Valverde    | Media     | $\mathbf{1}$   |
| 6              | Crear bodeguero          | Carlos Valverde    | Alta      | 1              |
| $\overline{7}$ | Actualizar bodeguero     | Carlos Valverde    | Media     | $\mathbf{1}$   |
| 8              | Editar bodeguero         | Carlos Valverde    | Alta      | 2              |
| 9              | Eliminar bodeguero       | Carlos Valverde    | Media     | $\overline{2}$ |
| 10             | Crear sucursal           | Carlos Valverde    | Alta      | $\overline{2}$ |
| 11             | Actualizar sucursal      | Carlos Valverde    | Media     | $\overline{2}$ |
| 12             | <b>Editar</b> sucursal   | Carlos Valverde    | Alta      | $\overline{2}$ |
| 13             | Eliminar sucursal        | Carlos Valverde    | Media     | $\overline{2}$ |
| 14             | Crear bodega             | Carlos Valverde    | Alta      | $\overline{2}$ |
| 15             | Actualizar bodega        | Carlos Valverde    | Media     | 3              |
| 16             | Editar bodega            | Carlos Valverde    | Alta      | 3              |
| 17             | Elimina bodega           | Carlos Valverde    | Media     | 3              |
| 18             | Crear productos          | Carlos Valverde    | Alta      | 3              |
| 19             | Actualizar productos     | Carlos Valverde    | Media     | 3              |
| 20             | Editar productos         | Carlos Valverde    | Alta      | 3              |
| 21             | Eliminar productos       | Carlos Valverde    | Media     | 3              |
|                | Crear productos por      |                    |           |                |
| 22             | sucursal                 | Carlos Valverde    | Alta      | 4              |
|                | Actualizar productos por |                    |           |                |
| 23             | sucursal                 | Carlos Valverde    | Media     | 4              |
|                | Editar productos por     |                    |           |                |
| 24             | sucursal                 | Carlos Valverde    | Alta      | 4              |
|                | Eliminar productos por   |                    |           |                |
| 25             | sucursal                 | Carlos Valverde    | Media     | 4              |

**Tabla 17:** Pila de Producto

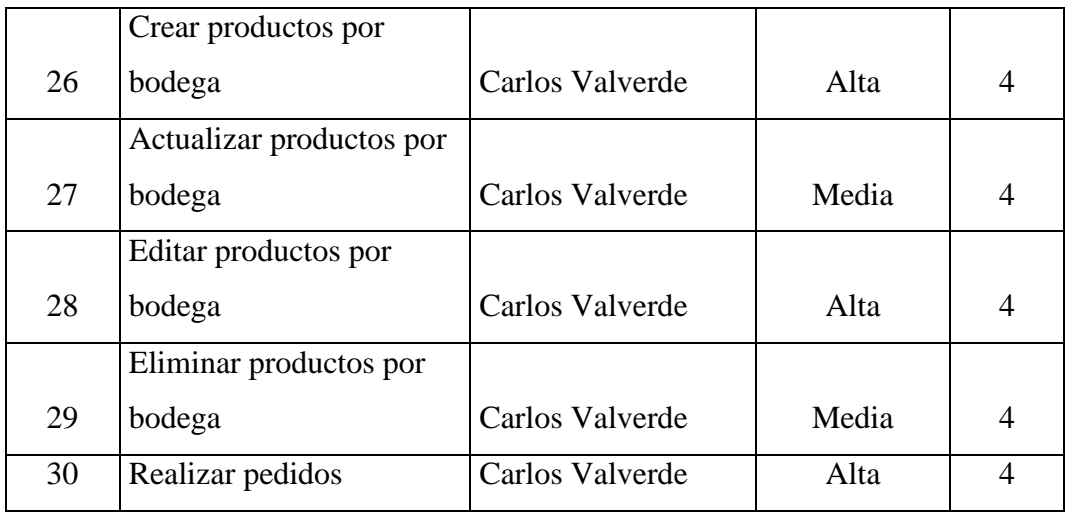

# **5.3.5. Sprints**

Como tercer paso son los Sprints los cuales se derivan de la pila de producto, aquí se especifica el tiempo de desarrollo, la prioridad y el responsable de cada Sprint, a continuación se detallan los mismos:

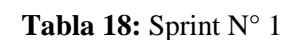

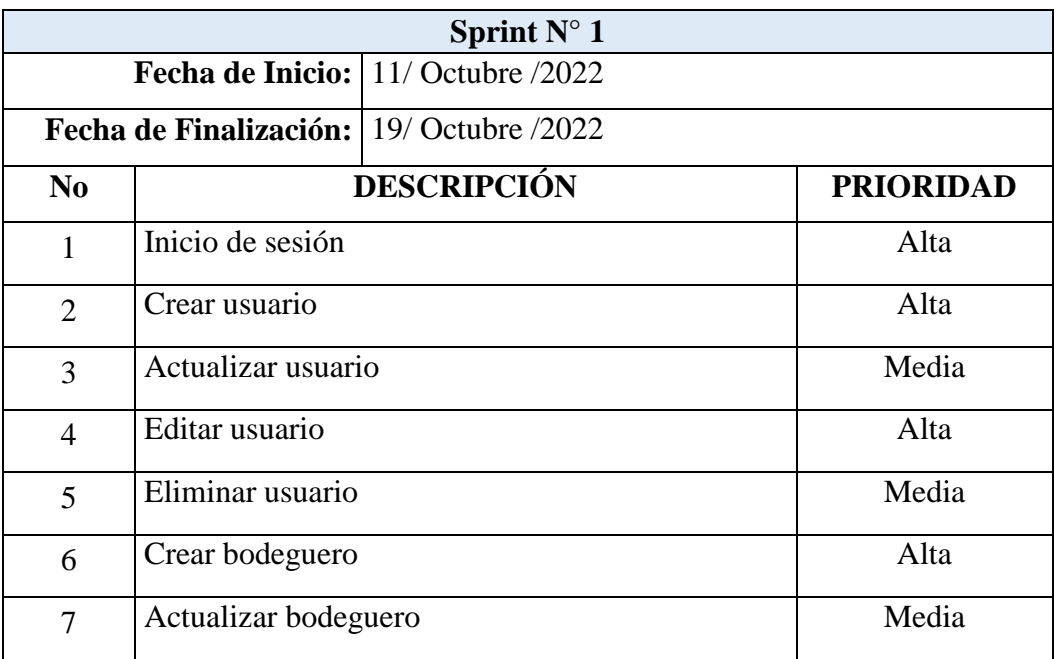

|                | Sprint $N^{\circ}$ 2                            |                  |  |
|----------------|-------------------------------------------------|------------------|--|
|                | <b>Fecha de Inicio:</b> $01/$ Noviembre $/2022$ |                  |  |
|                | Fecha de Finalización: 20/ Noviembre /2022      |                  |  |
| N <sub>0</sub> | <b>DESCRIPCIÓN</b>                              | <b>PRIORIDAD</b> |  |
| 1              | Editar bodeguero                                | Alta             |  |
| $\overline{2}$ | Eliminar bodeguero                              | Media            |  |
| 3              | Crear sucursal                                  | Alta             |  |
| $\overline{4}$ | Actualizar sucursal                             | Media            |  |
| 5              | Editar sucursal                                 | Alta             |  |
| 6              | Eliminar sucursal                               | Media            |  |
| 7              | Crear bodega                                    | Alta             |  |

**Tabla 19:** Sprint N° 2

# **Tabla 20:** Sprint N° 3

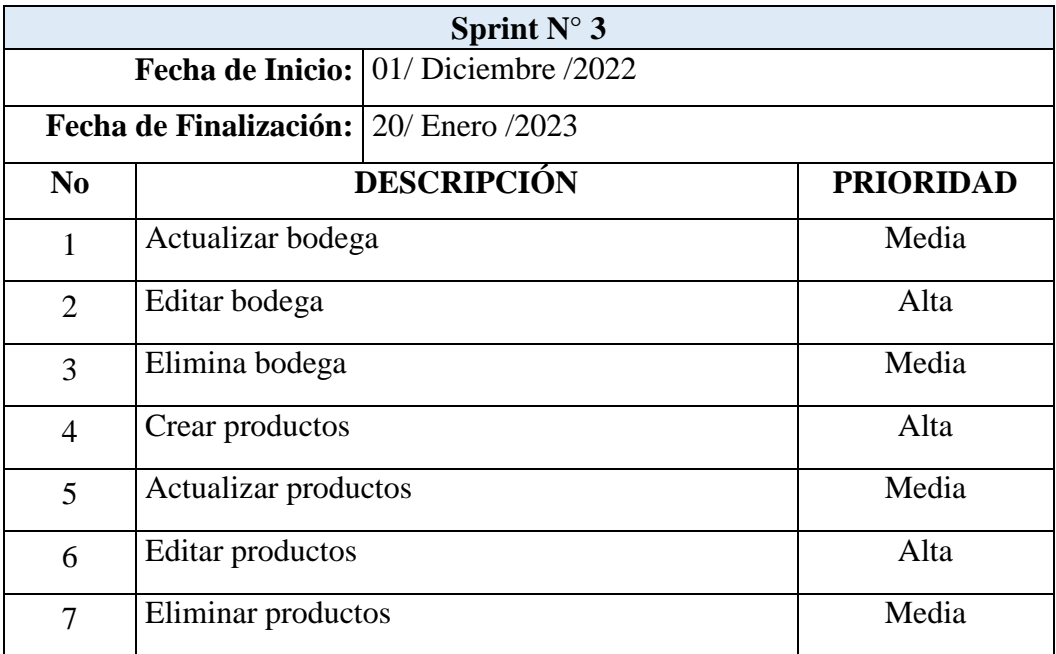

| Sprint $N^{\circ}$ 4                            |                                   |                  |  |
|-------------------------------------------------|-----------------------------------|------------------|--|
|                                                 | Fecha de Inicio: 01/ Enero /2023  |                  |  |
| <b>Fecha de Finalización:</b> 17/ Febrero /2023 |                                   |                  |  |
| No                                              | <b>DESCRIPCIÓN</b>                | <b>PRIORIDAD</b> |  |
| 1                                               | Crear productos por sucursal      | Alta             |  |
| $\overline{2}$                                  | Actualizar productos por sucursal | Media            |  |
| 3                                               | Editar productos por sucursal     | Alta             |  |
| $\overline{A}$                                  | Eliminar productos por sucursal   | Media            |  |
| 5                                               | Crear productos por bodega        | Alta             |  |
| 6                                               | Actualizar productos por bodega   | Media            |  |
| 7                                               | Editar productos por bodega       | Alta             |  |
| 8                                               | Eliminar productos por bodega     | Media            |  |
| 9                                               | Realizar pedidos                  | Alta             |  |

**Tabla 21:** Sprint N° 4

# **5.3.6. Revisión del Software**

Para verificar si el software es totalmente funcional la metodología Scrum indica como último paso la revisión de donde se indica la descripción, comentario, evidencia y aprobación, a continuación se puede visualizar:

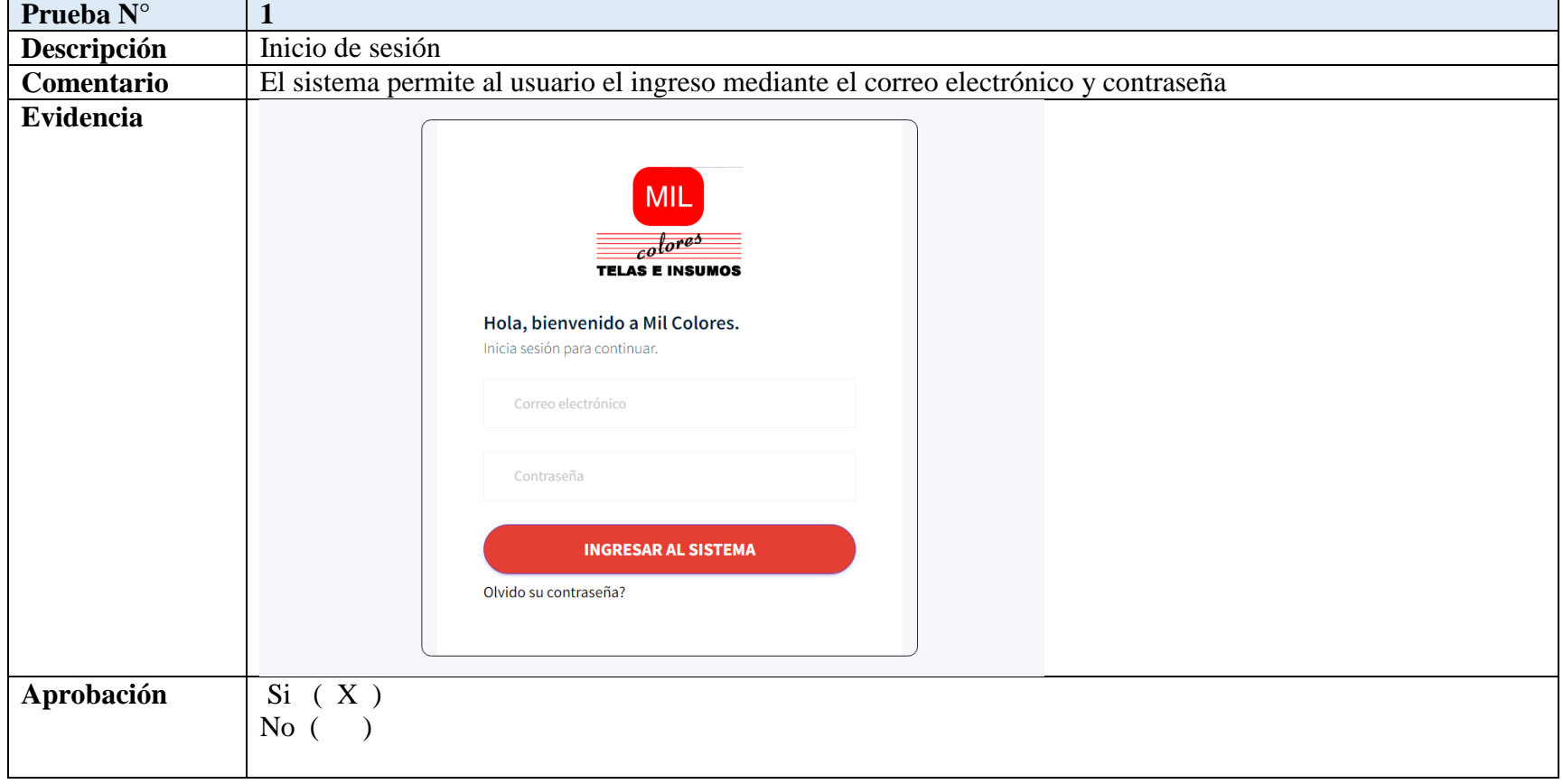

### **Tabla 22:** Revisión del Software Parte Web

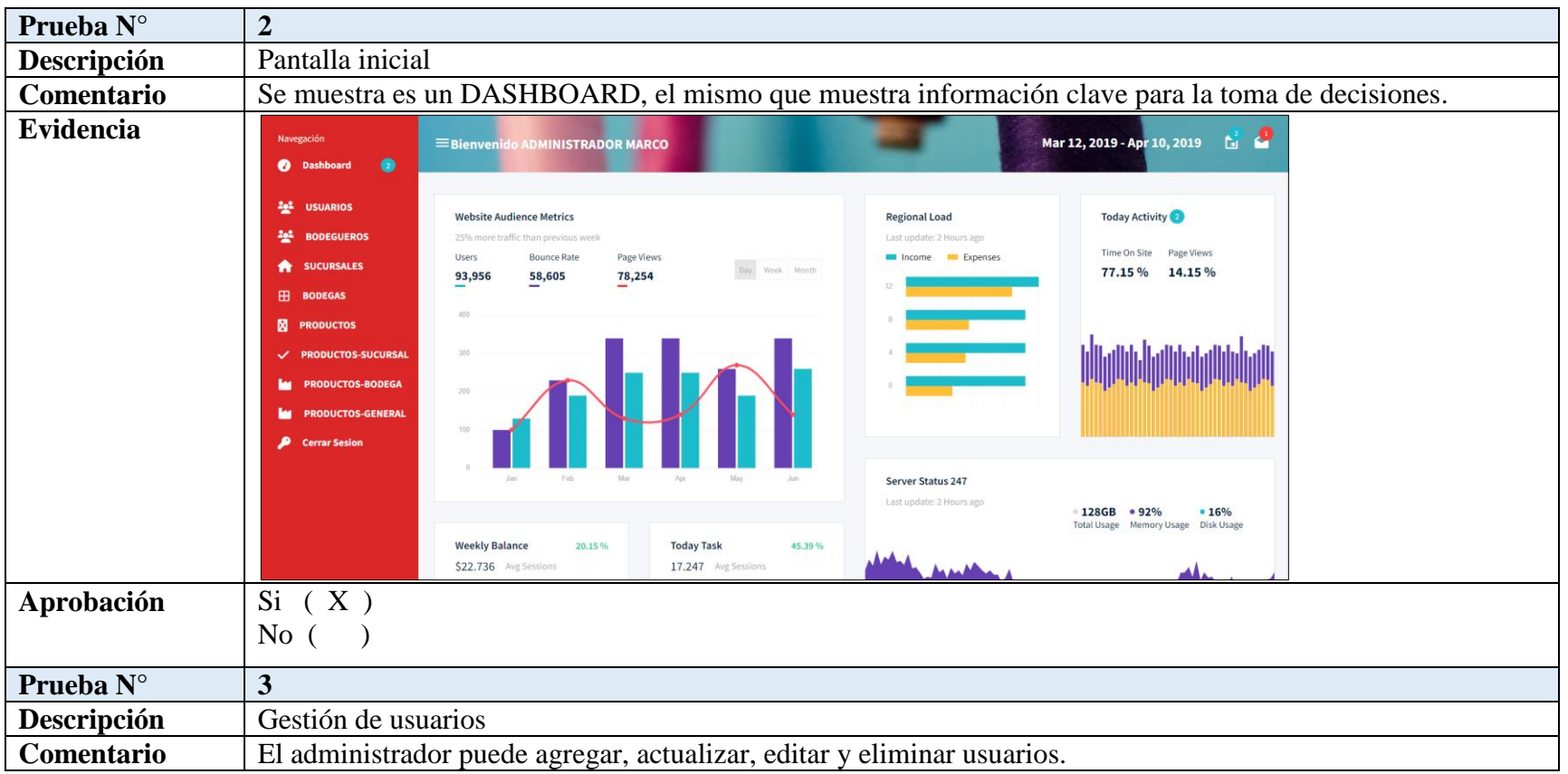

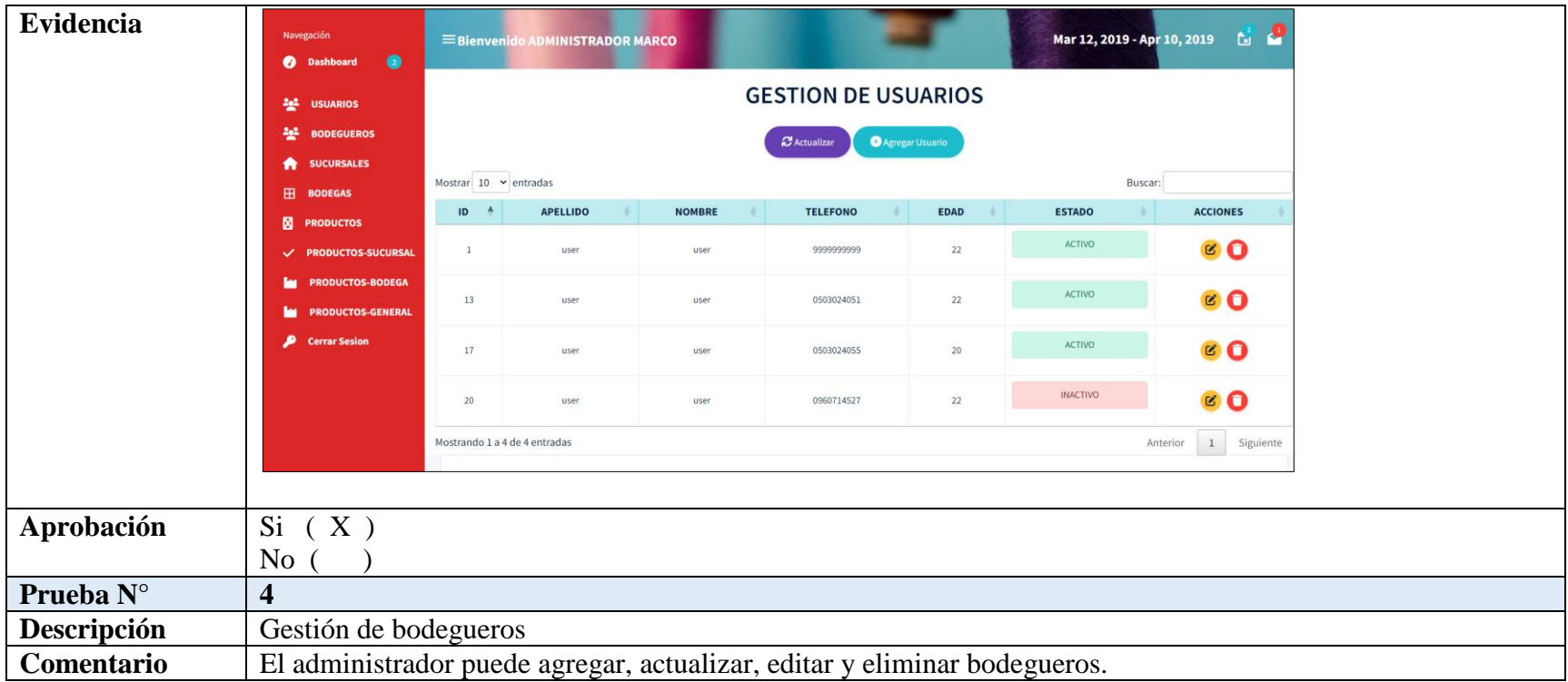

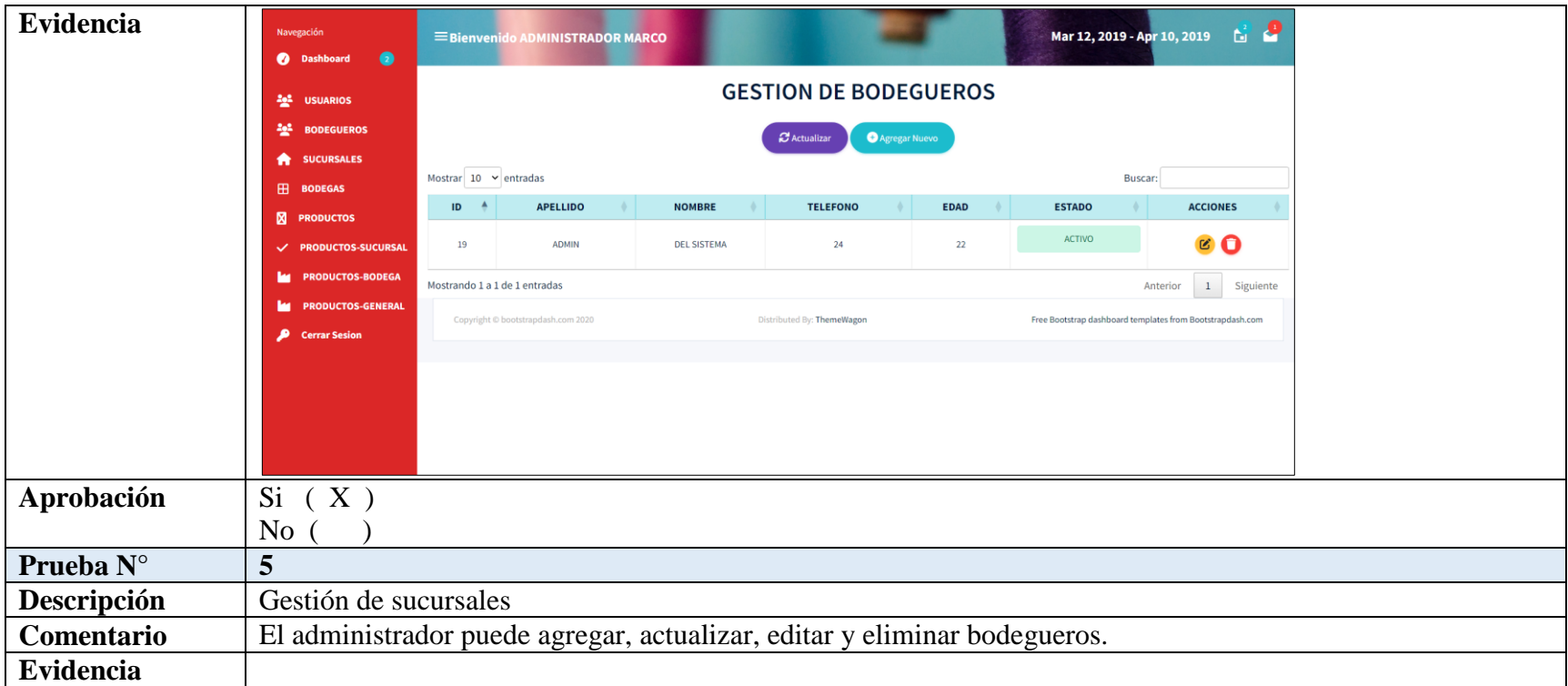

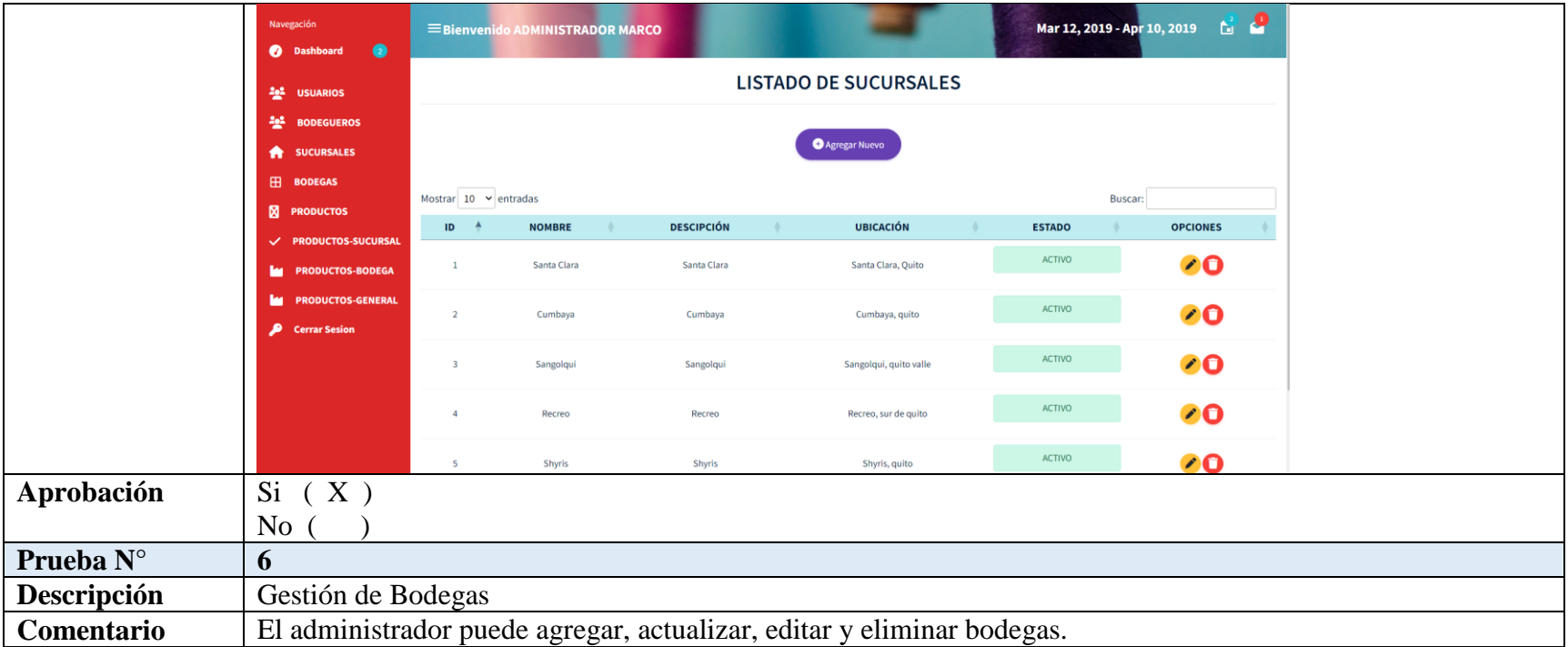

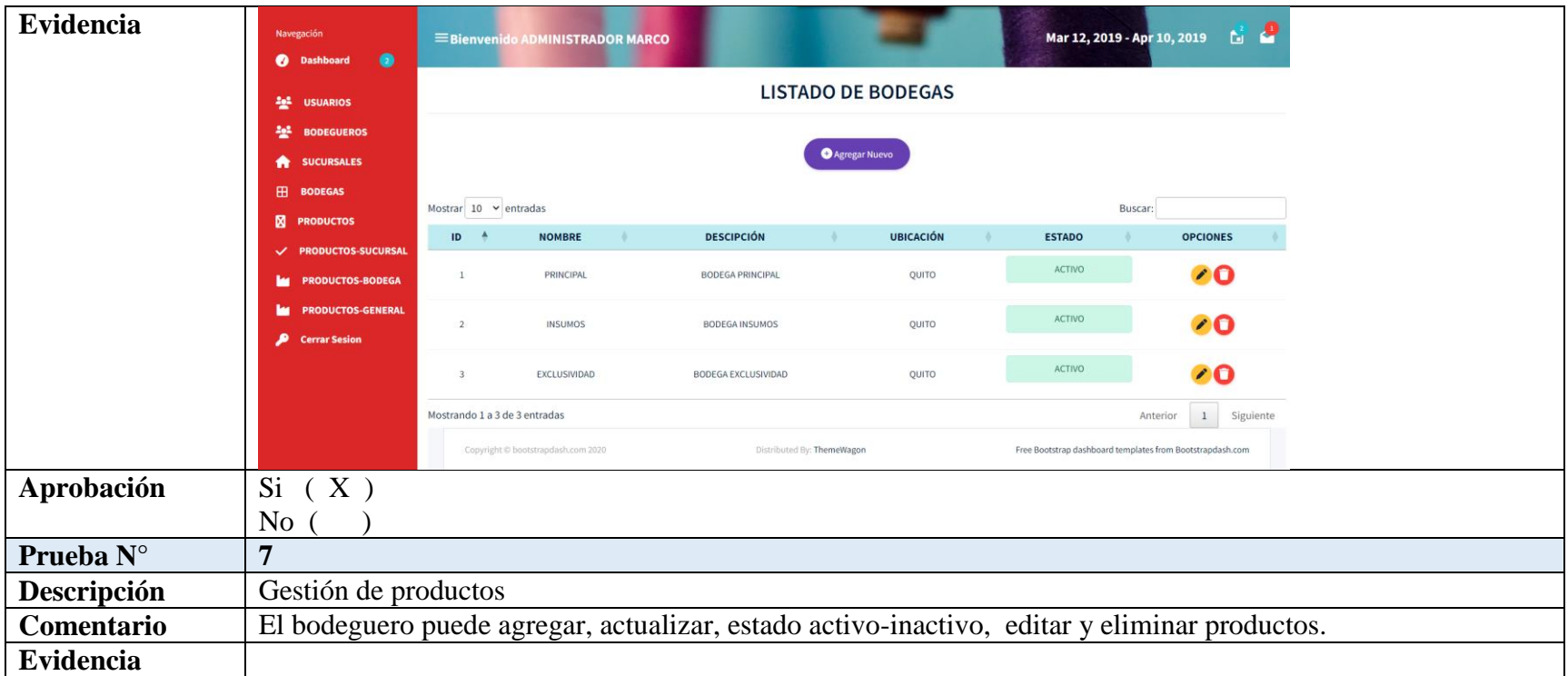

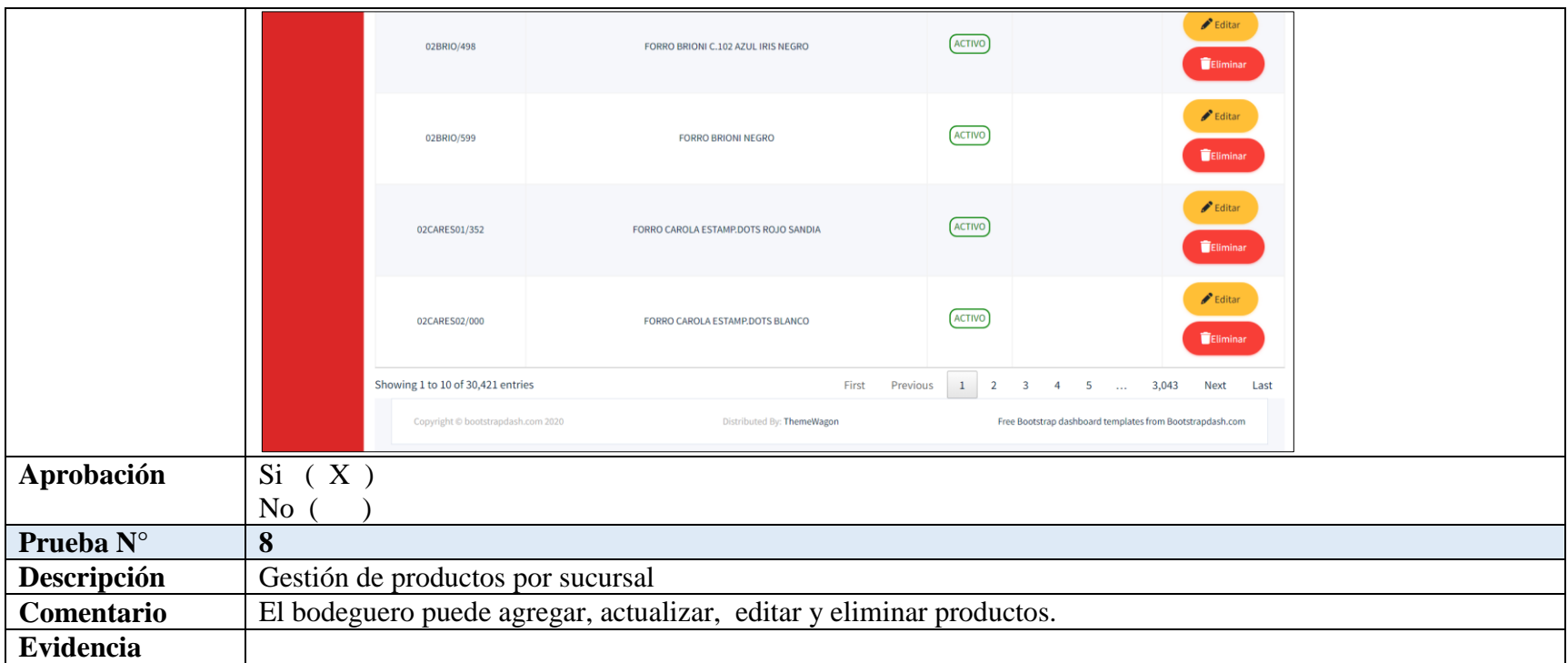

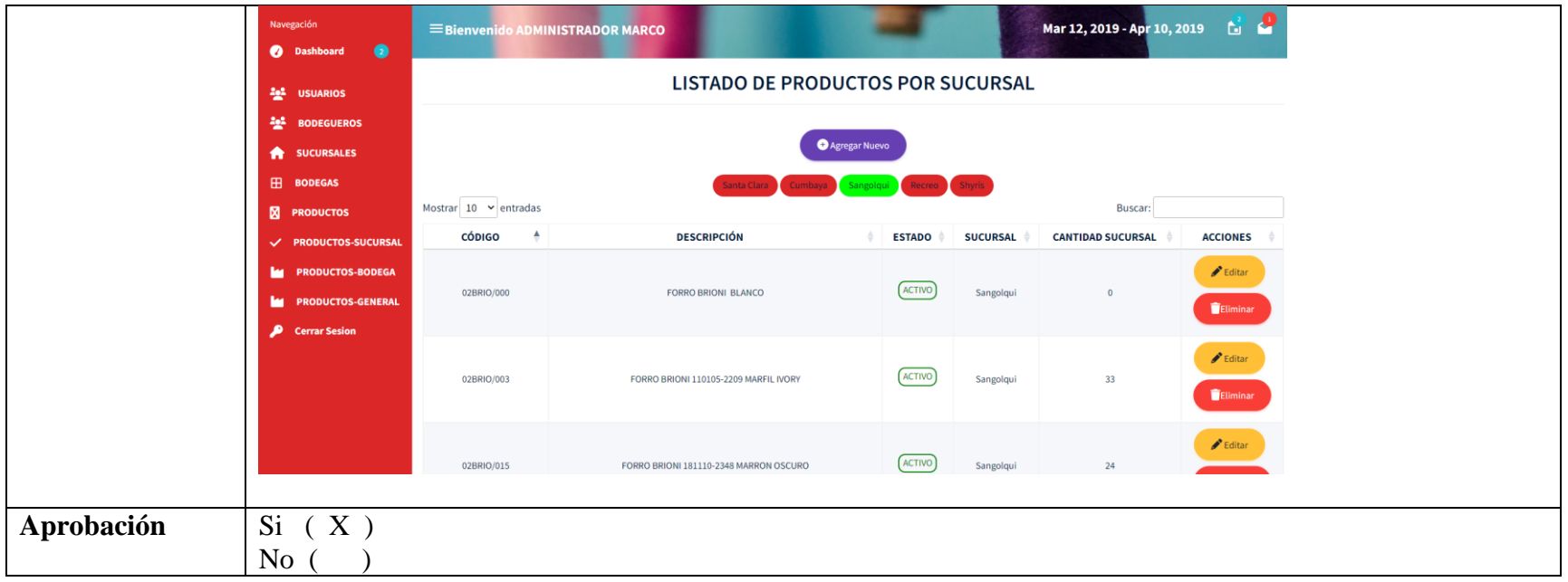

### **Tabla 23:** Revisión del Software Parte Móvil

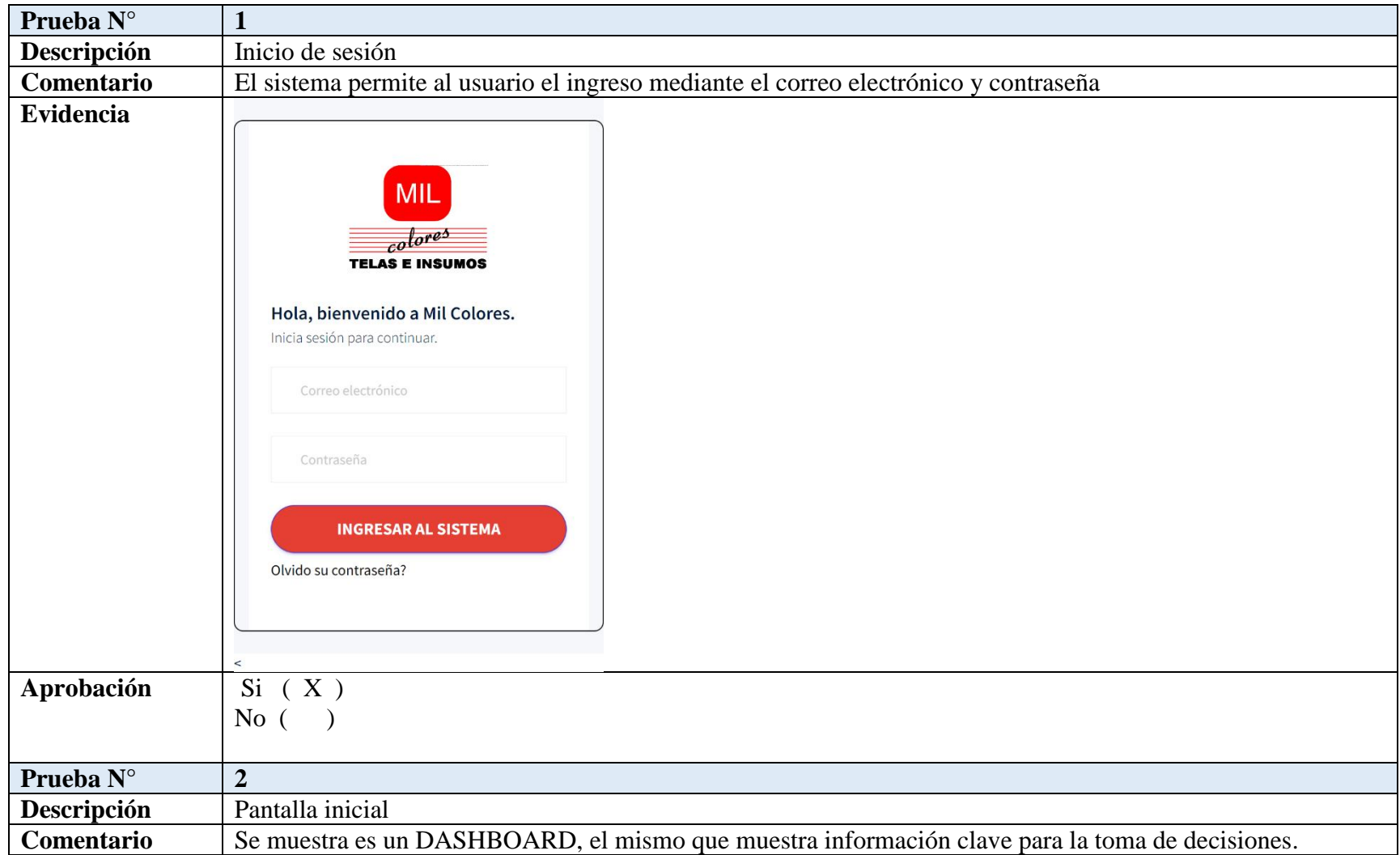

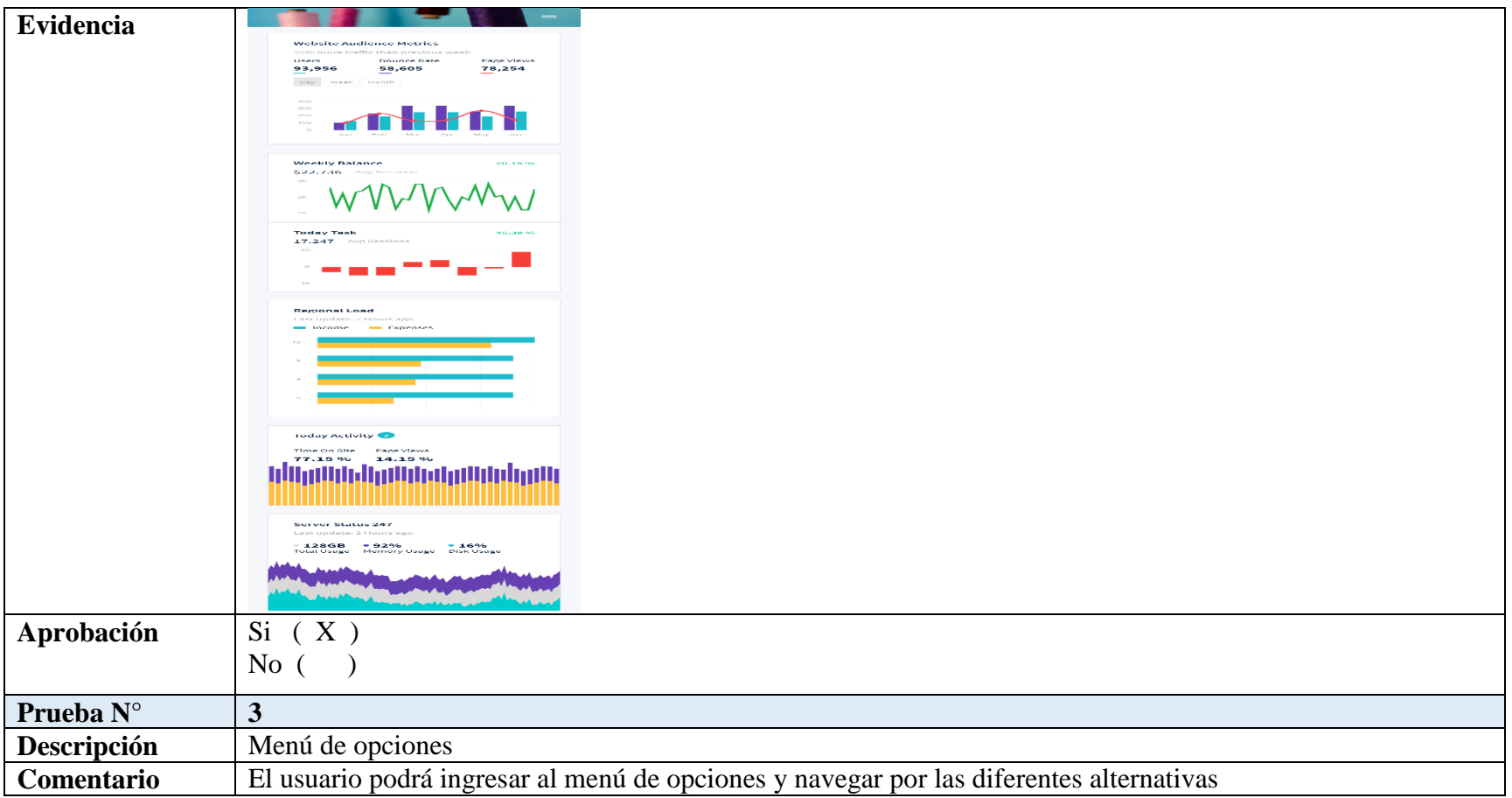
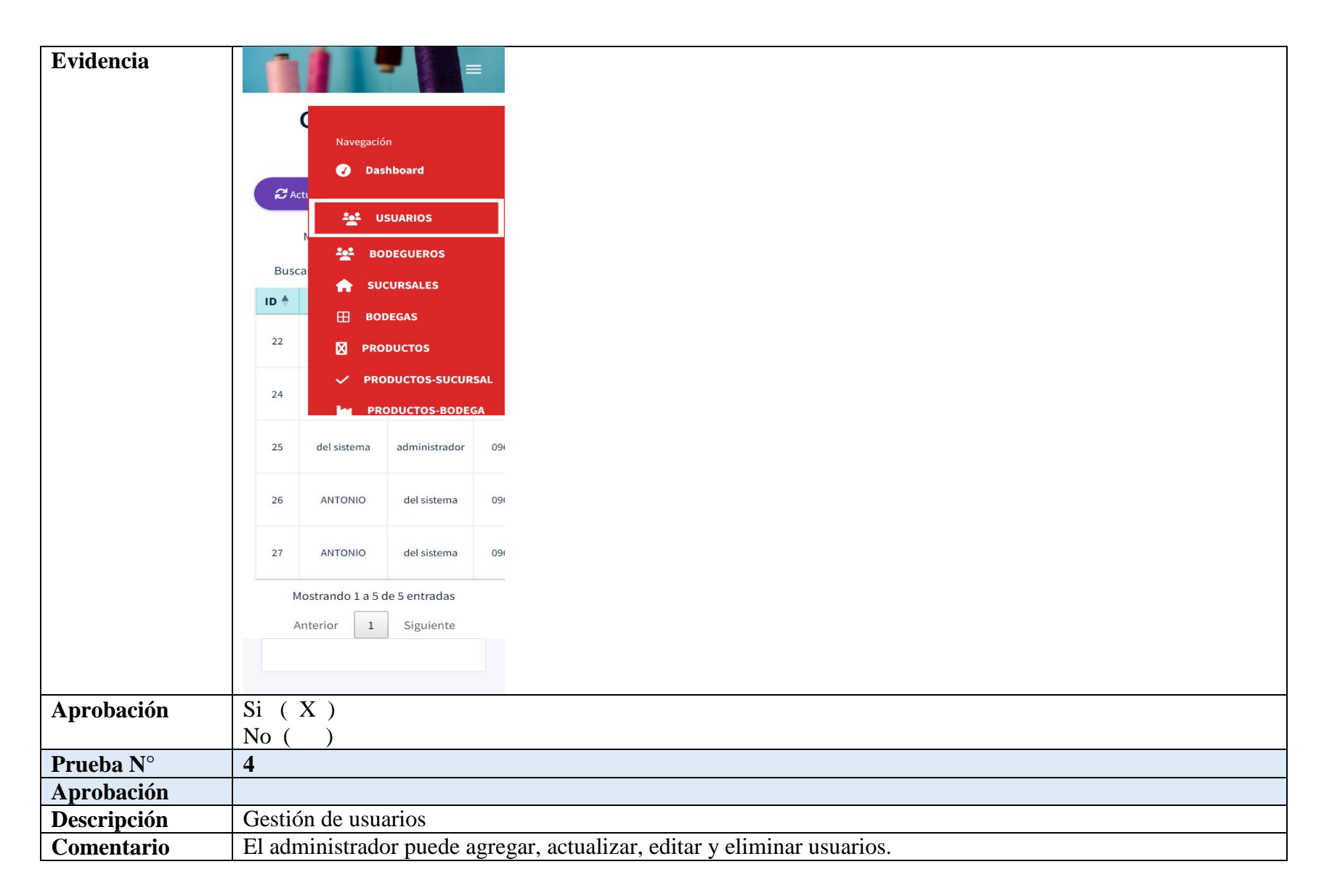

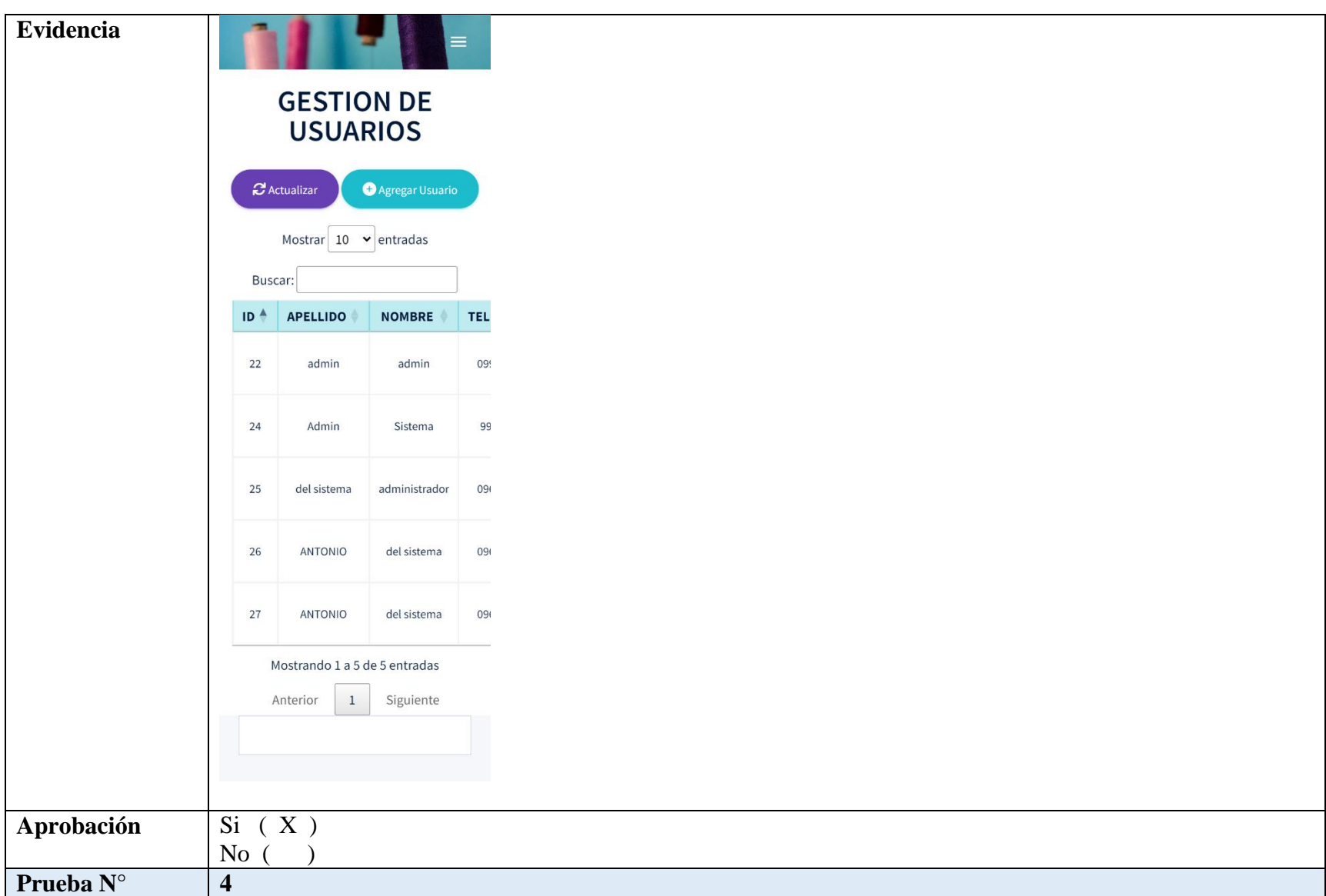

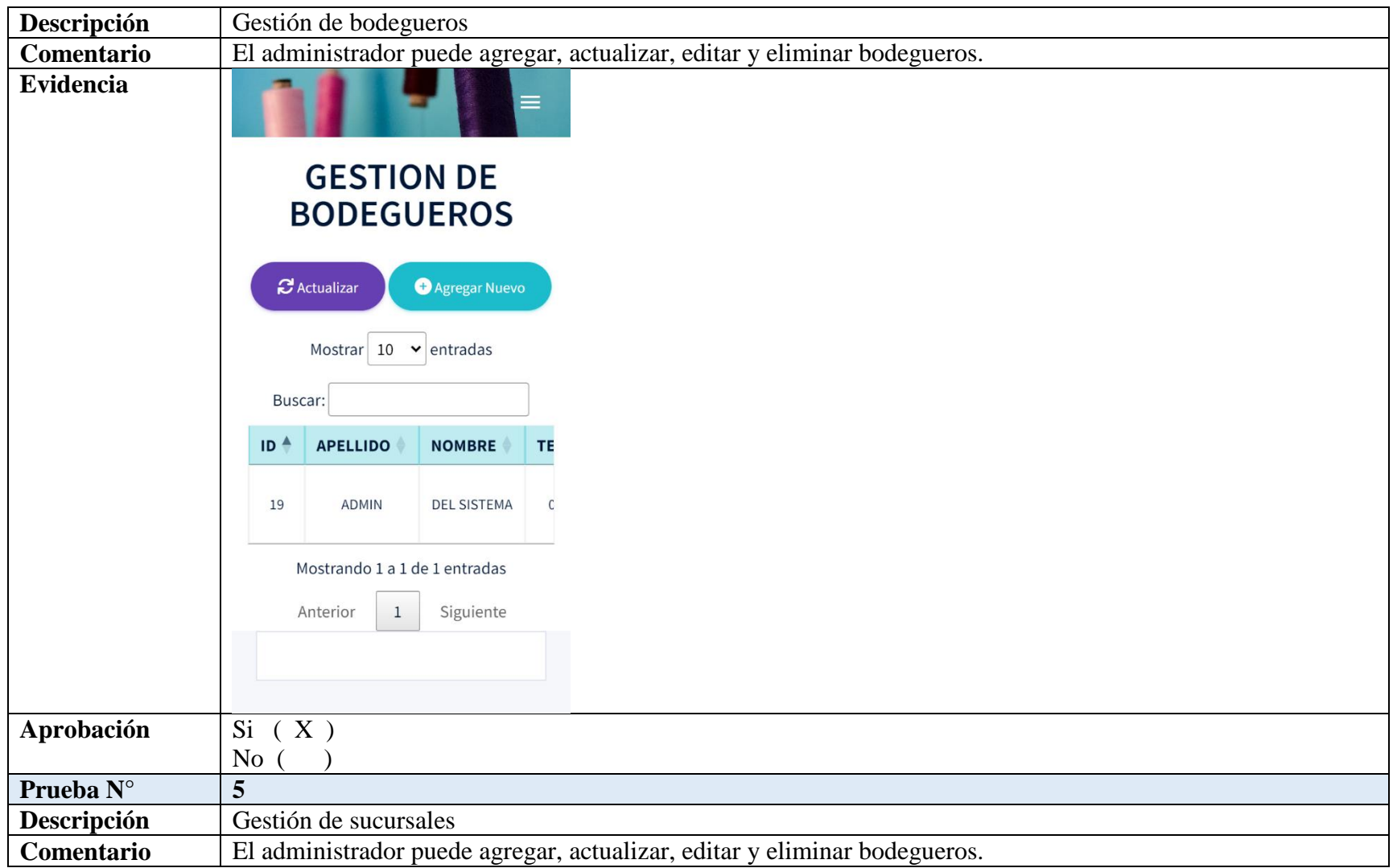

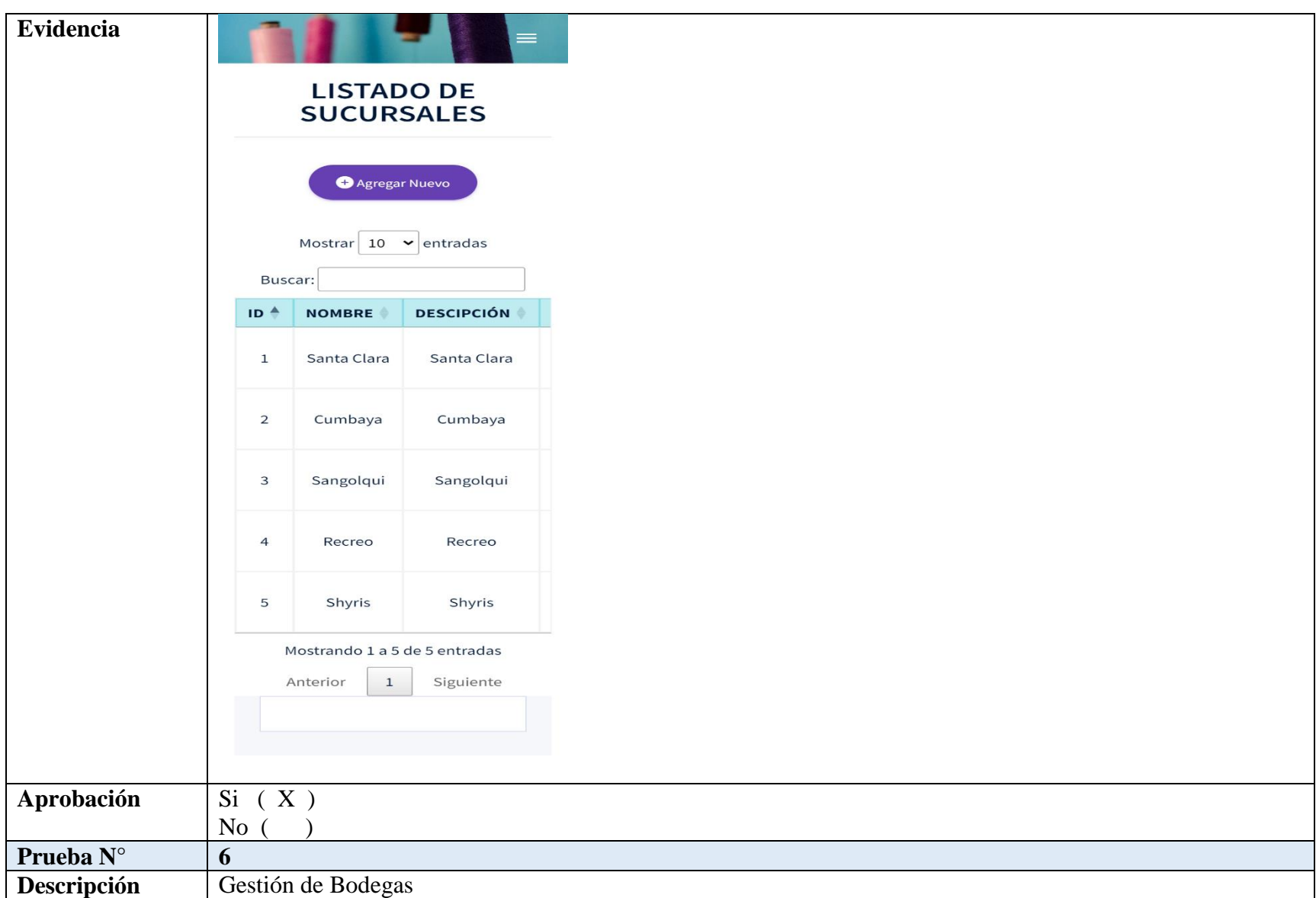

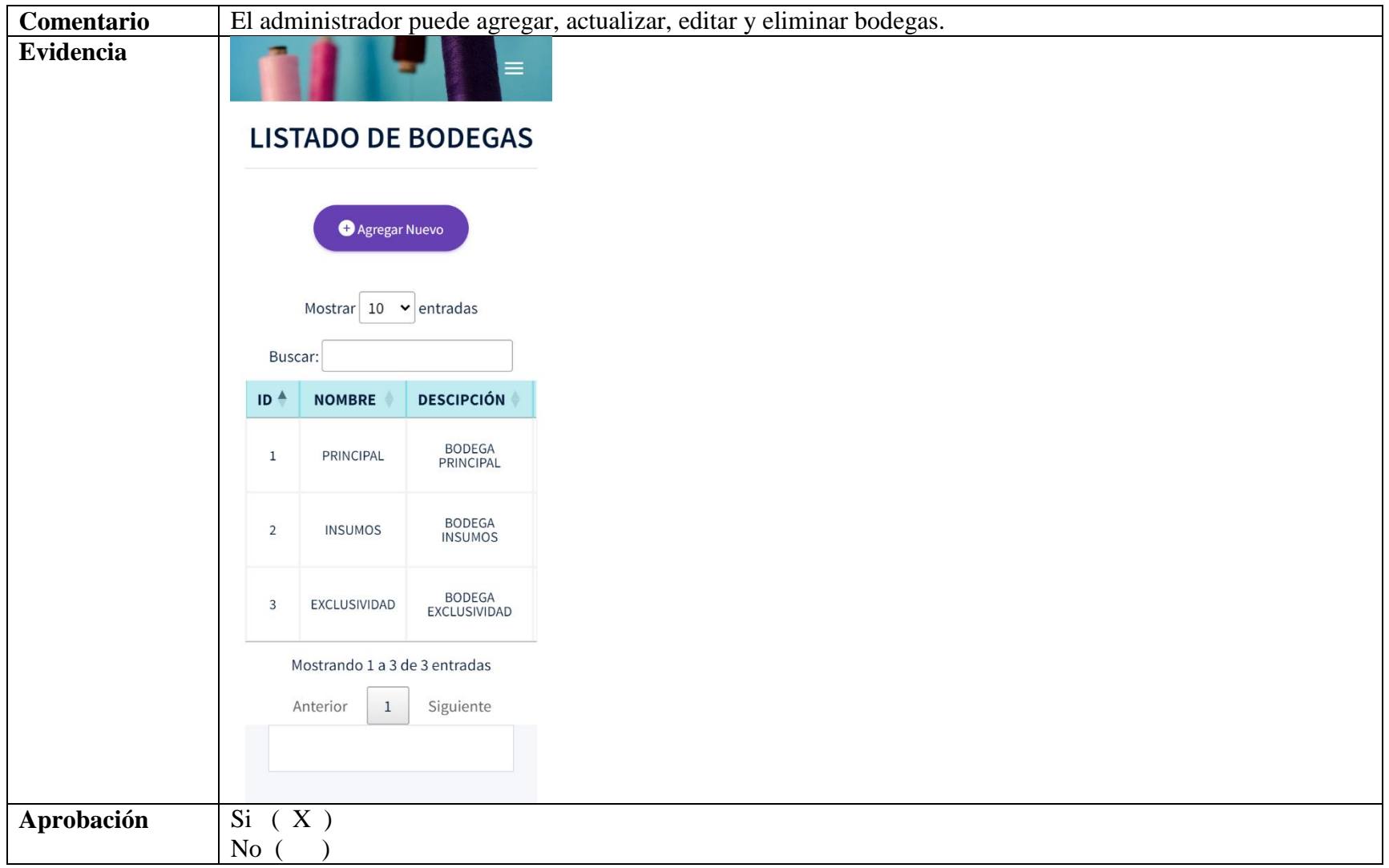

#### **5.3.7. Verificación de la Hipótesis**

Para la verificación de la hipótesis se aplicó un listado de criterios del antes y después de contar con el aplicativo web y móvil, al administrador de la empresa Mil Colores Cía. Ltda., a continuación se puede evidenciar:

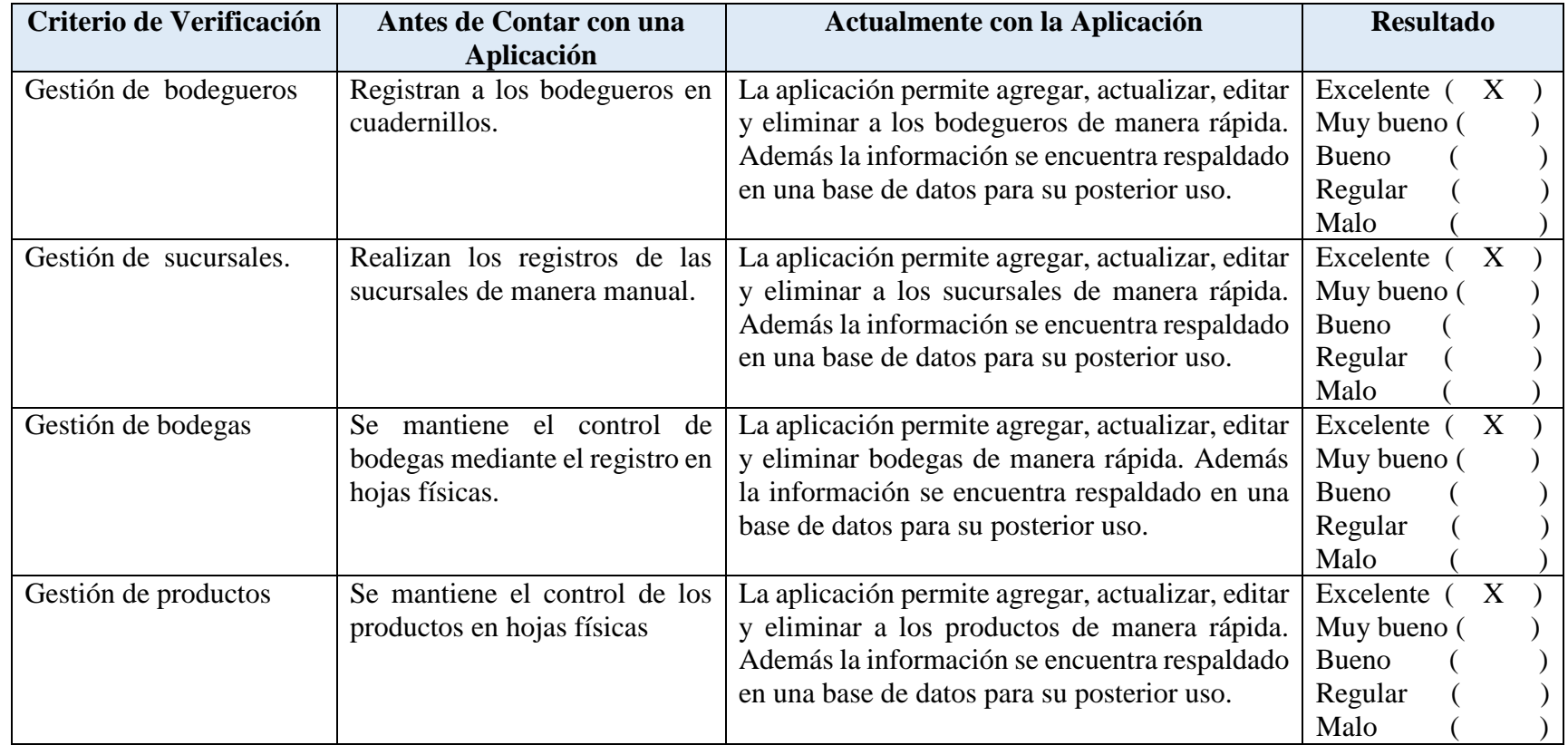

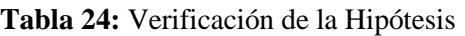

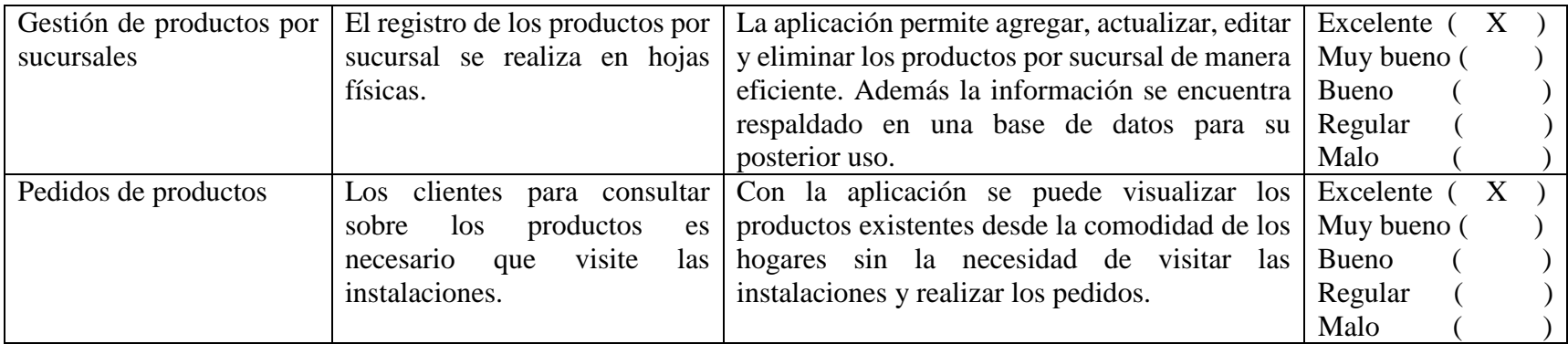

## **6. PRESUPUESTO PARA LA EJECUCIÓN DEL PROYECTO**

#### **6.1. Estimación por Puntos de Historia**

Se realiza la estimación de los puntos de historia según la teoría de [61], donde se determina las tareas con la prioridad, además con su respectiva puntuación dependiendo la dificultad para el desarrollo a continuación se puede visualizar:

| Id             | <b>Tarea</b>                 | SP |
|----------------|------------------------------|----|
| $\mathbf{1}$   | Inicio de sesión             | 13 |
| $\overline{2}$ | Crear usuario                | 12 |
| 3              | Actualizar usuario           | 8  |
| $\overline{4}$ | Editar usuario               | 5  |
| 5              | Eliminar usuario             | 10 |
| 6              | Crear bodeguero              | 10 |
| 7              | Actualizar bodeguero         | 5  |
| 8              | Editar bodeguero             | 13 |
| 9              | Eliminar bodeguero           | 8  |
| 10             | Crear sucursal               | 13 |
| 11             | Actualizar sucursal          | 20 |
| 12             | Editar sucursal              | 13 |
| 13             | Eliminar sucursal            | 8  |
| 14             | Crear bodega                 | 8  |
| 15             | Actualizar bodega            | 10 |
| 16             | Editar bodega                | 5  |
| 17             | Elimina bodega               | 5  |
| 18             | Crear productos              | 5  |
| 19             | Actualizar productos         | 5  |
| 20             | <b>Editar productos</b>      | 8  |
| 21             | Eliminar productos           | 5  |
| 22             | Crear productos por sucursal | 5  |

**Tabla 25:** Estimación por Puntos de Historia

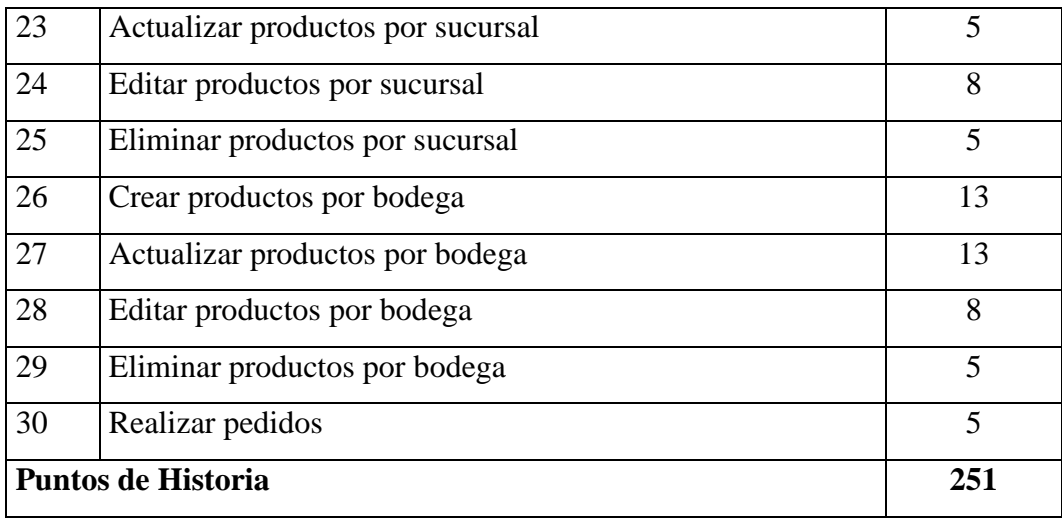

Para desarrollar las tareas de la tabla anterior se procede a planificar tres Sprint establecidos por once tareas cada uno, a continuación se detalla:

**Tabla 26:** Nº de Puntos de Historia

| <b>Sprint</b> | Nº de Puntos de Historia |
|---------------|--------------------------|
|               | 58 SP                    |
|               | 83 SP                    |
|               | 43SP                     |
|               | 67 SP                    |

Para desarrollar la aplicación web y móvil se ha dividido en cuatro fases entre los 3 de 7 puntos historia y la última fase en 9 puntos de función los cuales deben ser cumplidas en 76 días para completar con el desarrollo de los 251 SP, por lo cual el presupuesto por puntos de historia es el siguiente:

**Tabla 27:** Costo del Desarrollo del Aplicativo Web y Móvil

Total de Puntos de Historia= 251 SP Puntos de Historia Diarios= 4SP Días.

Requerimientos = 76 días (Total de Puntos de Historia/Puntos de Historia Diarios).

Salario Día por Programador = \$60.00 (Considerando un salario mensual de  $$1,200.00$ ).

Costo del Desarrollo de la Aplicación Web y Móvil = \$4,560.00 (Días Requeridas \* Salario Día por Programador).

De tal modo costo del desarrollo del aplicativo web y móvil es de \$4,560.00 (cuatro mil quinientos sesenta dólares)

De igual manera se tomó en cuenta los gastos directos e indirectos para el desarrollo de la aplicación web y móvil, a continuación se puede visualizar:

#### **6.2.Gastos Directos**

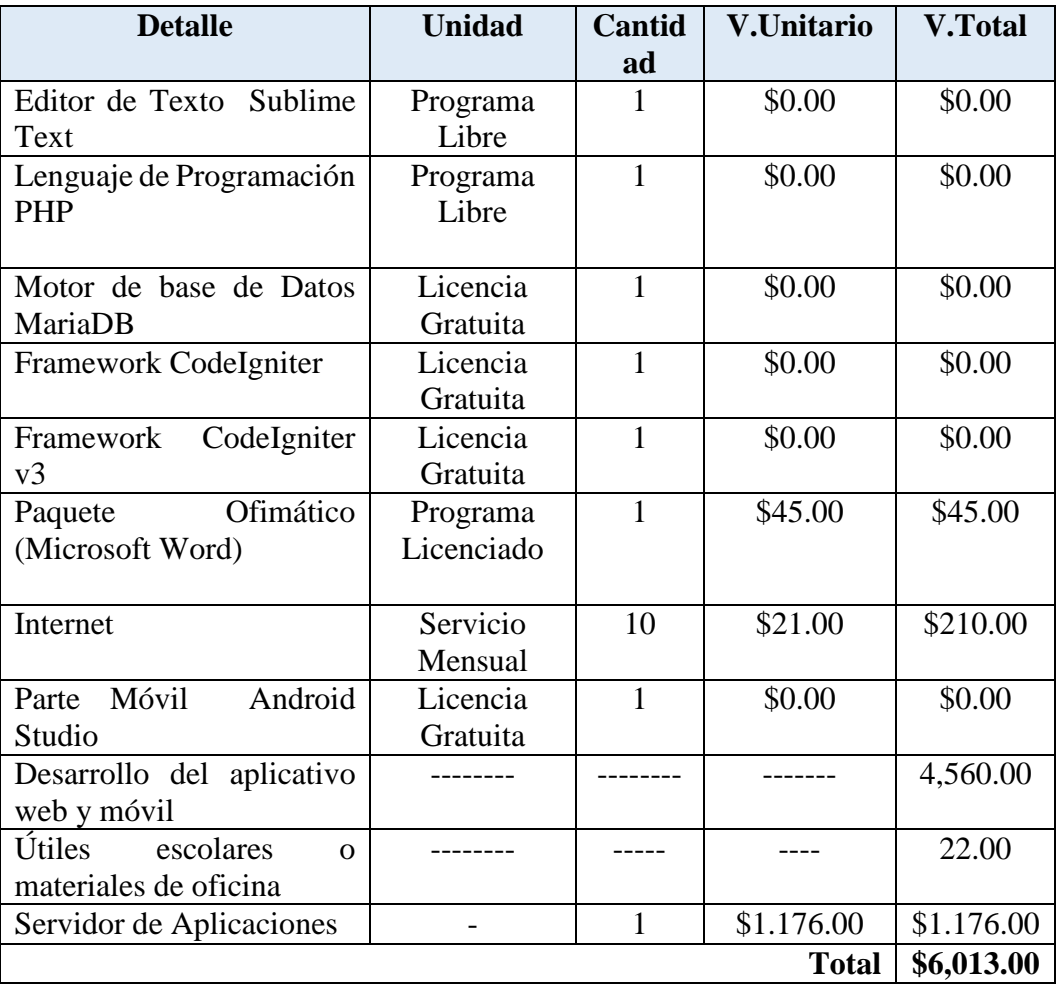

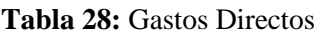

## **6.3.Gastos Indirectos del Proyecto**

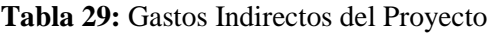

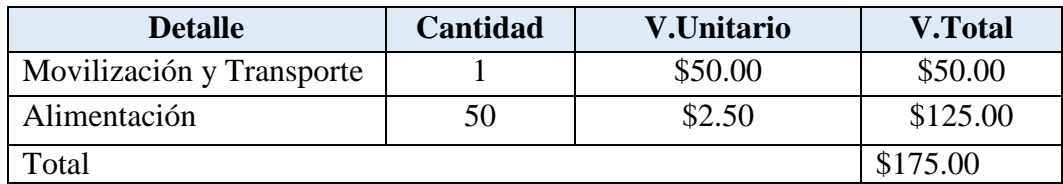

#### **6.4.Gasto Total del Proyecto**

#### **Tabla 30:** Gasto Total del Proyecto

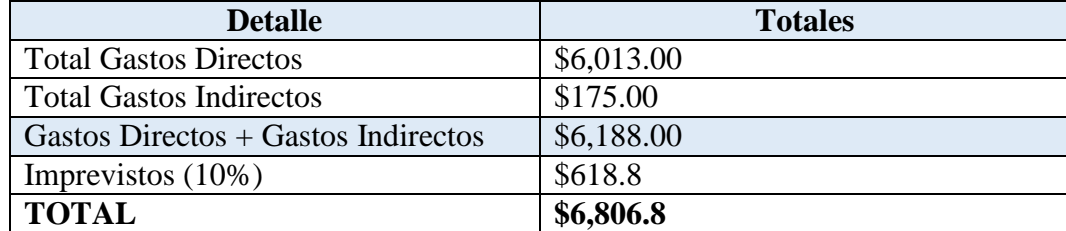

 $$6,013.00 + $175.00 = 6,188.00$ 

 $6,188.00 * 0.10 = 618.8$ 

 $$6,188.00 + 618.8 = 6,806.8$ 

Por lo tanto tenemos un total de \$6,806.8, en los gastos del proyecto donde ha tomado en cuenta tanto los gastos directos e indirectos e imprevistos donde se puede evidenciar que su mayor valor está en el desarrollo del aplicativo web y móvil en el apartado de gastos directos.

## **7. CONCLUSIONES Y RECOMENDACIONES**

#### **7.1.Conclusiones**

- La investigación bibliográfica o teórica ha permitido la recopilación de información, la cual ayudó a indagar y utilizar de manera correcta las diferentes herramientas especializadas en el desarrollo de la aplicación web y móvil.
- Mediante la guía de la metodología Scrum se ha conseguido desarrollar un aplicativo web y móvil de manera coordinada y eficiente, tomando encuentra que el tiempo fue corto se ha podido desarrollar el software de manera satisfactoria.
- Para la verificación del funcionamiento de la aplicación web y móvil se estableció un conjunto de pruebas las cuales permitieron dar a conocer que el software es totalmente funcional, de igual modo será de mucha utilidad para la empresa Mil Colores.

#### **7.2. Recomendaciones**

- Es importante en todo proyecto de titulación consultar información de diferentes fuentes confiables tales como libros, revistas y sitios web la cual enriquece a la investigación permitiendo establecer las mejores herramientas para el desarrollo de la aplicación web y móvil.
- Para desarrollar un software donde el tiempo y el equipo de desarrollo es limitado es importante seleccionar una metodología ágil que le permita el desarrollo de manera rápida y eficiente, como es el caso de la metodología Scrum que permite trabajar conjuntamente entre los beneficiarios y el equipo de desarrollo garantizando el desarrollo de una aplicación que cubra las necesidades y perspectivas de los usuarios.
- Es adecuado realizar pruebas donde se pueda verificar el perfecto funcionamiento del aplicativo web y móvil.

## **8. BIBLIOGRAFÍA**

- [1] Daniel, «Definición de Sistemas Computacionales,» 12 Febrero 2019. [En línea].
- [2] Deustotech, «Sistemas Computacionales,» 18 Enero 2019. [En línea].
- [3] D. P. M. Junquera, «Diseño y desarrollo de una aplicación de escritorio dedicada a la composición fotográfica,» GRADO EN INGENIERÍA DE TECNOLOGÍAS DE TELECOMUNICACIÓN, 2015.
- [4] G. A. T. Cando, «Sistemas de Información y/o Nuevas Tecnologías de la Información y Comunicación y sus Aplicaciones.,» ESCUELA DE INGENIERIA EN SISTEMAS, Ambato, 2020.
- [5] A. V. Basantes, «Los Dispositivos Móviles en el Proceso de Aprendizaje de la Facultad de Educación Ciencia y Tecnología de la Universidad Técnica del Norte de Ecuador,» *Scielo,* vol. vol.10, nº no.2, 2017.
- [6] k. Reyes, «Evolución de los Dispositivos Móviles,» 2020.
- [7] C. A. Vega-Pérez, «Sistemas de información: definiciones, usos y limitantes,» *Redalyc,*  vol. 21, nº 1, pp. 64-72, 2017.
- [8] A. Hernandez, «LOS SISTEMAS DE INFORMACIÓN: EVOLUCIÓN Y DESARROLLO,» *Dialnet,* 2019.
- [9] E. S. NATAREN, «ROCESO DEL CICLO DE VIDA DEL SW,» UNIVERSIDAD DE LOS ÁNGELES, 2015.
- [10] A. A. C. Sáenz, «COMPARATIVAS DE LOS MODELOS DE CICLO DE VIDA,» UNIVERSIDAD AUTÓNOMA DEL CARMEN, 2019.
- [11] R. C. Palomeque, «Taller de Sistemas,» 2019.
- [12] Studentplace98, «Metodologia de Desarrollo de Software,» 09 Septiembre 2018. [En línea]. Available: https://studentplace98.blogspot.com/2018/09/metodologia-dedesarrollo-de-software.html.
- [13] Universidad ESAN, «esan,» 10 Octubre 2019. [En línea]. Available: https://www.esan.edu.pe/apuntes-empresariales/2018/10/las-etapas-del-scrum-comoaplicar-este-metodo/.
- [14] T. Corredor, «Aplicación y evaluación de la metodología desarrollo orientado por pruebas (TDD), caso de estudio:spot.co.,» UNIR, 2017.
- [15] M. D. A. Serna, «Mejoramiento de procesos de manufactura utilizando Kanban,» *Scielo,*  vol. 14, nº 27, p. 294, 2015.
- [16] C. A. M. Muñoz, «APLICACIÓN DE LA METODOLOGÍA MOBILE-D EN EL DESARROLLO DE UNA APP MÓVIL PARA GESTIONAR CITAS MÉDICAS DEL CENTRO JEL RIOBAMBA",» UNIVERSIDAD NACIONAL DE CHIMBORAZO, Riobamba, 2020.
- [17] F. J. Cruz, «Libros-gratis,» 23 Abril 2020. [En línea]. Available: https://www.eumed.net/libros-gratis/ciencia/2012/12/que-es-java.html.
- [18] A. Walton, «Javadesdecero,» 26 Junio 2020. [En línea]. Available: https://javadesdecero.es/fundamentos/breve-historia-caracteristicas-y-aplicaciones/.
- [19] S. D. Quintero, «Aprende Python,» Core, 2022.
- [20] I. d. Souza, «Descubre qué es el lenguaje de programación PHP y en qué situaciones se hace útil,» 9 Marzo 2017. [En línea]. Available: https://rockcontent.com/es/blog/php/.
- [21] C. Trovamala, «Microsoft SQL Server,» Gridmorelos, 2018.
- [22] M. Zea, ADMINISTRACIÓN DE BASES DE DATOS CON POSTGRESQL, ISBN, 2017.
- [23] J. M. M. Jimenez, «Introducción a Oracle Database,» ORACLE, 2018.
- [24] Colaborador de TechTarget, «MySQL,» Abril 2021. [En línea]. Available: https://www.computerweekly.com/es/definicion/MySQL.
- [25] G. B, «¿Qué es HTML?,» 09 Agosto 2021. [En línea]. Available: https://www.hostinger.es/tutoriales/que-es-html.
- [26] Arume, «CSS,» 01 Abril 2019. [En línea]. Available: https://www.arumeinformatica.es/blog/css/.
- [27] P. R. Alba, Manual de Javascript, Madrid : CEP S.L., 2012.
- [28] Guest, «Bootstrap: guía para principiantes de qué es, por qué y cómo usarlo,» 12 Abril 2019. [En línea]. Available: https://rockcontent.com/es/blog/bootstrap/.
- [29] J. M. S. Suárez, «Introducción a jQuery UI,» 18 Enero 2015. [En línea]. Available: https://www.adictosaltrabajo.com/2010/01/18/jquery-ui/.
- [30] C. ALONSO, «JQuery Validation: Un bug XSS en la demo de validación,» 21 Noiembre 2015. [En línea].
- [31] A. Ferré, «Sublime Text: Información y trucos para empezar desde cero,» 03 Diciembre 2018. [En línea].
- [32] F. Flores, «Qué es Visual Studio Code y qué ventajas ofrece,» 22 Julio 2022. [En línea].
- [33] R. Pérez, «Manual Atom Editor (Introducción),» 21 Julio 2021. [En línea].
- [34] A. A. V. Acuña, «IONIC Una alternativa para el desarrollo de aplicaciones Móviles,» *Iydt*, vol. 13, n<sup>o</sup> 1, p. 4786, 2021.
- [35] H. Saghatelyan, «Desarrollo de una aplicación basada en sistemas iOS con Xcode y Swift para deportistas de escalada,» Universidad Pilitecnica de Valencia , Valencia , 2018.
- [36] D. Altamirano, «APLICACION MÓVIL CON REALIDAD AUMENTADA COMO ESTRATEGIA DE MARKETING 2.0 PARA EL MENU DEL RESTAURANTE CHIMICHURRI MOROS&MENESTRAS EN LA CIUDAD DE AMBATO,» UNIVERSIDAD TECNICA DE AMBATO , Ambato, 2017.
- [37] M. Perez, «Sistemas operativos,» *Vlex,* pp. 121-157, 2022.
- [38] Imvendor portal, «Windows Servidor: términos delicencia,» 2022.
- [39] Y. Rodriguez, «Qué Es CentOS,» 2021.
- [40] A. P. Blanco., «Personalización de Ubuntu Server para el sistema CID555,» UCI, 2015.
- [41] «DESARROLLO DE UNA APLICACIÓN WEB UTILIZANDO EL SERVIDOR NGINX EN LA COMPAÑÍA "GROUP TEKTRON,» RIOBAMBA, 2016.
- [42] D. Chicaiza, «HOSTING. Tipos de Alojamiento Web,» 2016.
- [43] K. M. R. Lizarazo, «Desarrollo de aplicaciones m•viles bajo la plataforma de Iphone,» *Dialnet,* vol. 20, nº 31, pp. 77-9, 2017.
- [44] C. Alvarracín, Diseño de un videojuego para el rescate cultural identitario en adolescentes ecuatorianos, Cuenca: Selfprint, 2017.
- [45] A. V. Mejia, «SUCURSALES,» Academia, 2022.
- [46] R. M. Miranda, «CATEGORY MANAGEMENT: ¿QUÉ ES GESTIÓN POR CATEGORÍA Y CÓMO FUNCIONA?,» 2 Junio 2018. [En línea].
- [47] I. Thompson, «Conozca cuál es la Definición de Producto desde una perspectiva de marketing,» Webroot, 2018.
- [48] F. G. D. Costa, «Stocks management.A practical application of the catering sector: The Goyo´s Restaurant case.,» Universidad de León, León, 2016.
- [49] D. s. Ocampo, «Investigaliacr,» 3 Diciembre 2019. [En línea]. Available: https://investigaliacr.com/investigacion/investigacion-bibliografica/.
- [50] C. Escudero, Técnicas y métodos cualitativos para la investigación científica, Ecuador : UTMACH, 2018.
- [51] J. Lozada, «Investigación Aplicada,» *Dialnet,* pp. 47-50, 2021.
- [52] A. Kuznik, «Uso de la encuesta de tipo social,» *Redalyc,* pp. 315-344, 2010.
- [53] C. Troncoso, «Entrevista: guía práctica para la recolección de datos cualitativos en investigación de salud,» *Scielo,* pp. 329-32, 2017.
- [54] A. R. Jiménez, «Métodos científicos de indagación y de construcción del conocimiento,» *Scielo,* pp. 179-200, 2017.
- [55] A. O. P. J. Andrés Rodríguez Jiménez, «Métodos científicos de indagación y de construcción del conocimiento,» *Redalyc,* p. 12, 2017.
- [56] J. Meneses, «El cuestionario,» GNUFDL, 2018.
- [57] Y. Arguello, «Informe Tipos de Investigación,» UNEFM, 2015.
- [58] J. LOZADA, «Investigación Aplicada: Definición,» *Dialnet,* pp. 34-39, 2014.
- [59] S. Aguilar-Barojas, «Fórmulas para el cálculo de la muestra,» *Redalyc,* 2015.
- [60] Datum Internacional, «Calculadora Datum,» 2022. [En línea].
- [61] J. Garzas, «Puntos Historia para estimar y no horas,» 4 Junio 2015. [En línea]. Available: https://issuu.com/mypictmarc/docs/estimacion-por-puntos-de-funcion.

# **9. ANEXOS**

## **Anexo A:** Informe Antiplagio del Proyecto de Titulación

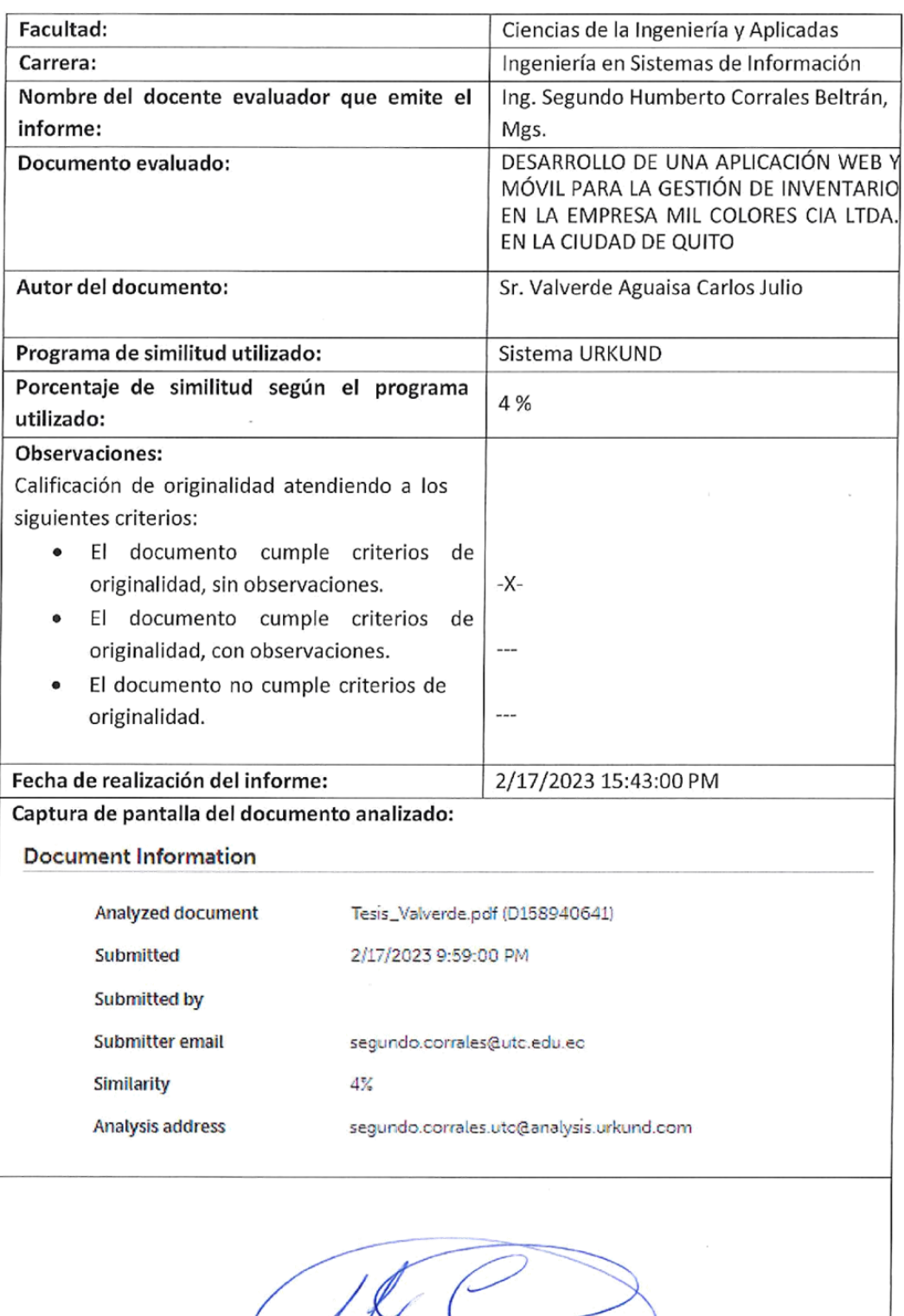

Ing. Segundo Humberto Corrales Beltrán, Mgs.<br>Director del Proyecto de la Propuesta Tecnológica

**Anexo B:** Hoja de Vida del Estudiante

## **DATOS INFORMATIVOS**

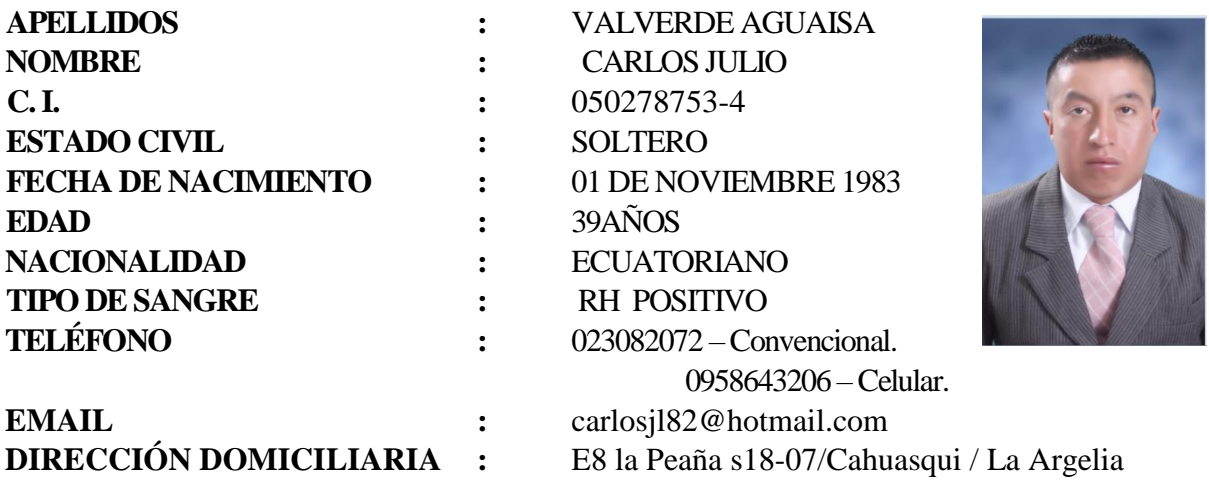

## **ESTUDIOS REALIZADOS**

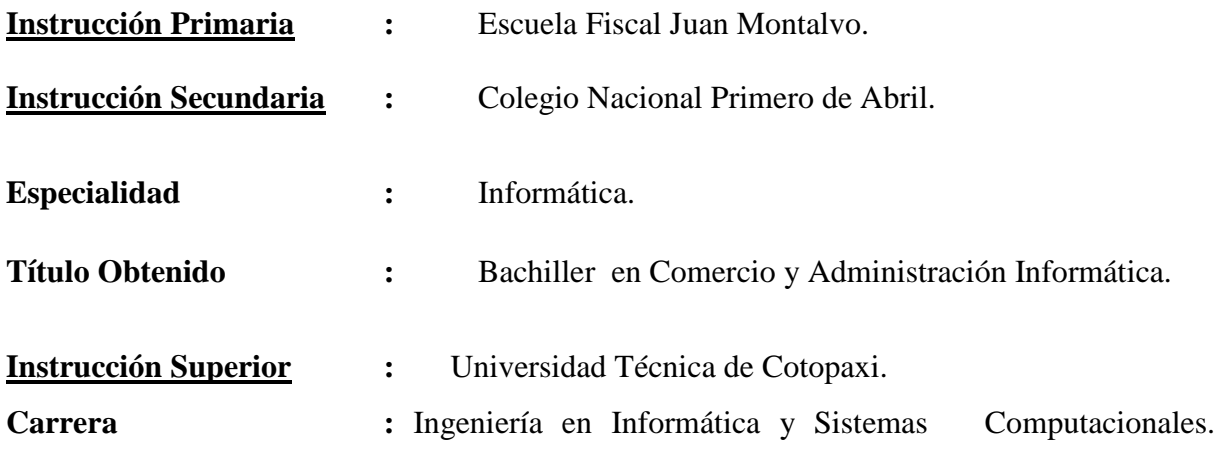

**Anexo C:** Hoja de Vida del Tutor

## **DATOS PERSONALES**

**NOMBRES Y APELLIDOS:** Corrales Beltrán Segundo Humbert **CEDULA D CIUDADANÍA:** 0502409287 **FECHA DE NACIMIENTO:** 22/11/1978 **ESTADO CIVIL:** Divorciado **RESIDENCIA:** Latacunga **DIRECCIÓN:** Avenida 5 de junio y pasaje Montecristi **TELÉFONO:** 0960946453 **E-MAIL:** segundo.corrales@utc.edu.ec

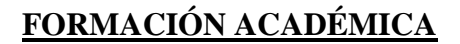

#### **ESTUDIOS REALIZADOS**

**PREGRADO:** Ingeniería en Informática y Sistemas Computacionales **POSGRADO:** Magister en Sistemas Informáticos Educativos Magister en Sistemas de Información

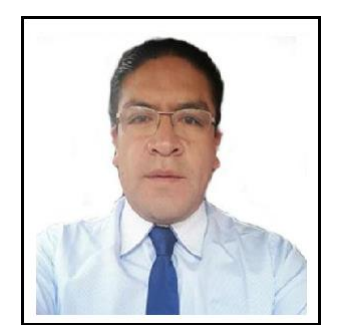

**Anexo D:** Formulario de la Encuesta

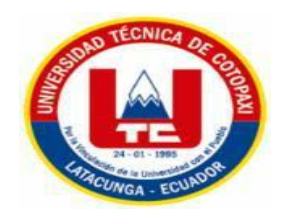

## **UNIVERSIDAD TÉCNICA DE COTOPAXI**

**Nombre:**……………………………….

A continuación se presentan una serie de preguntas según su criterio marque con una **equis** (**X**):

1. ¿Cómo califica el servicio de la empresa Mil Colores?

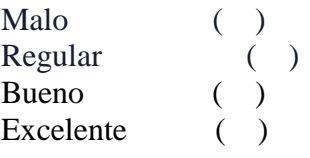

2. ¿Es adecuado el tiempo de respuesta de los pedidos?

Nada Adecuado ( ) Poco Adecuado () Muy Adecuado ( ) 3. ¿Cree que es adecuado el manejo de la información de los productos? Nada Adecuado ( ) Poco Adecuado () Muy Adecuado ( ) 4. ¿Ha tenido inconvenientes al realizar pedidos? Siempre ( ) Nunca ( ) 5. ¿Cree que es importante una buena gestión de bodegas? Siempre () Casi Siempre ( ) Pocas Veces ( ) Nunca ( ) 6. ¿Cree que es indispensable una buena gestión de sucursales? Siempre () Casi Siempre ( ) Pocas Veces ( ) Nunca ( )

7. ¿Usted piensa que es importante una buena gestión de productos?

```
Siempre ()
Casi Siempre ( )
Pocas Veces ( )
Nunca ( )
```
8. ¿Estaría dispuesto a utilizar una herramienta orientada a computadores o dispositivos móviles a través de la cual pueda realizar sus pedidos?

 $Si$  ( )  $No( )$ 

#### **Anexo E:** Tabulación de los Datos

Alternativas Frecuencia Porcentaje Malo  $4 \mid 4\%$ Regular 86 90% Bueno 3 3% Excelente  $3 \mid 3\%$ Total 96 100%

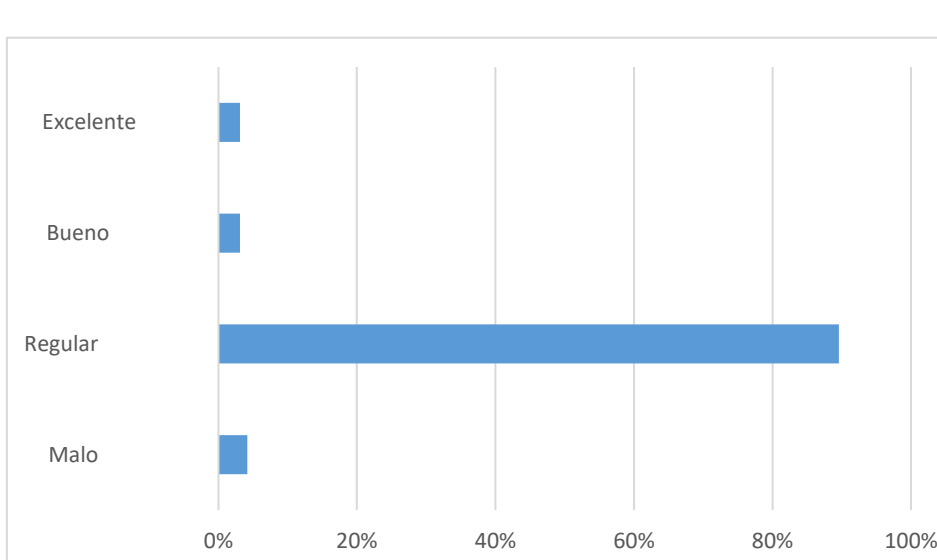

**Análisis:** El 4% de los encuestados dan a conocer que es malo el servicio de la empresa Mil Colores, 90% regular, el 3% bueno y el 3% excelente.

2. ¿Es adecuado el tiempo de respuesta de los pedidos?

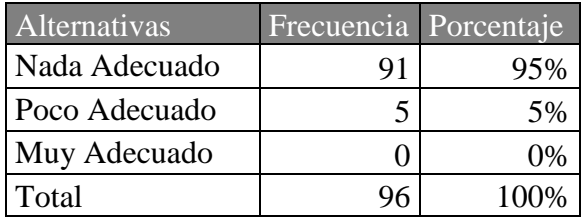

1. ¿Cómo califica el servicio de la empresa Mil Colores?

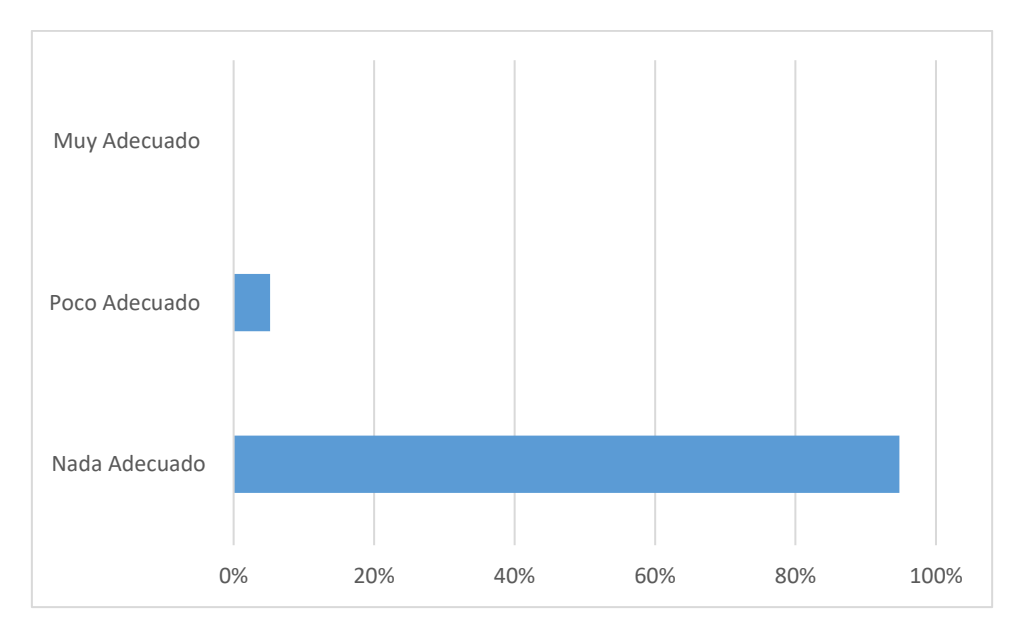

**Análisis:** El 38% de los encuestados dan a conocer que solicita servicio de atención y soporte técnico semanalmente, con el 21% mensualmente, 21% trimestralmente, 10% semestralmente y con el 10% anualmente.

3. ¿Cree que es adecuado el manejo de la información de los productos?

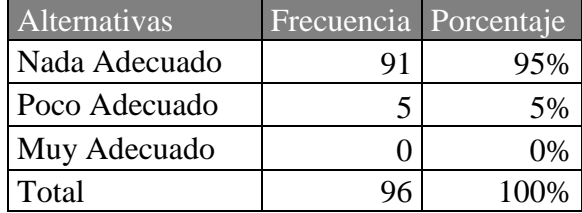

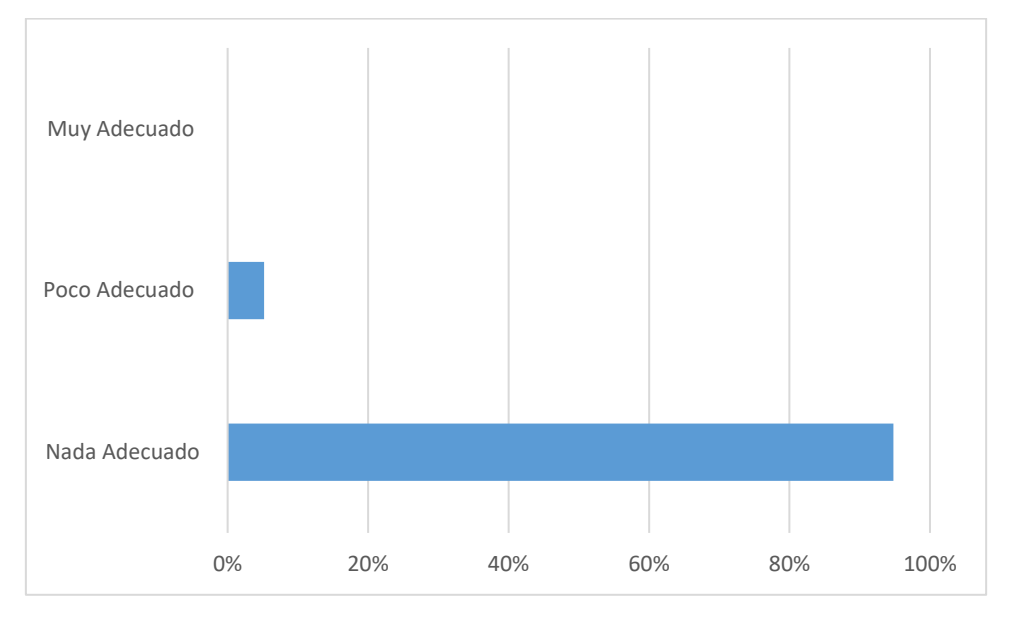

**Análisis:** El 95% de encuestados dan a conocer que el manejo de la información de los productos es nada adecuado, con el 5% poco adecuado y con el 0% muy adecuado.

4. ¿Ha tenido inconvenientes al realizar pedidos?

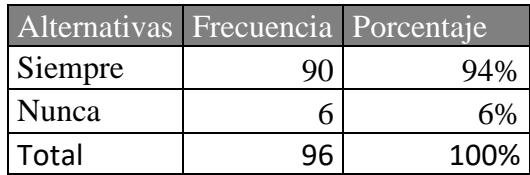

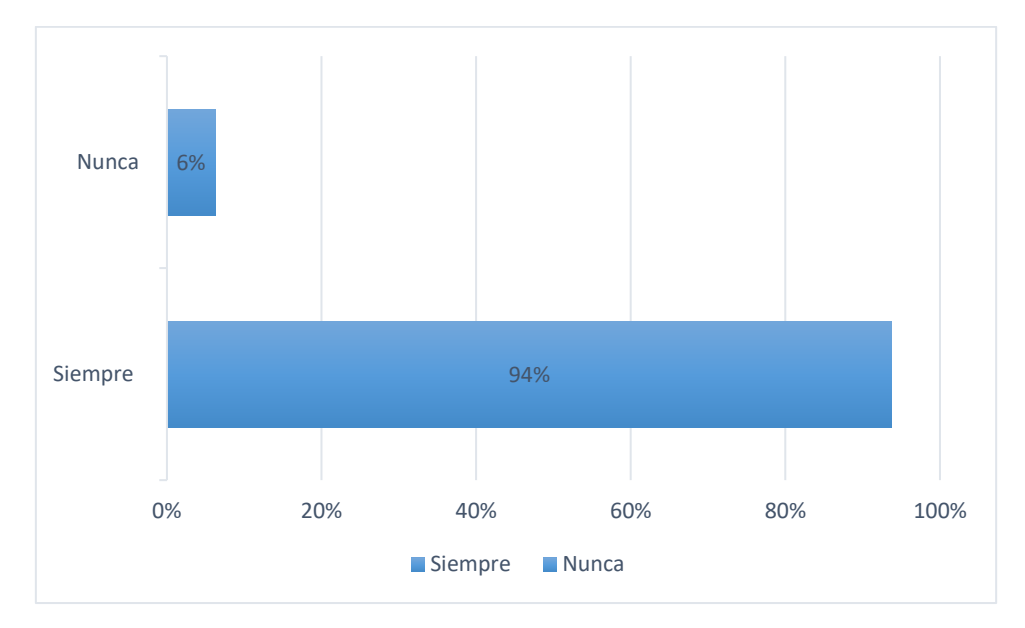

**Análisis:** El 94% de los encuestados dan a conocer que siempre han tenido inconvenientes al realizar los pedidos, mientras que el 6% que no.

5. ¿Cree que es importante una buena gestión de bodegas?

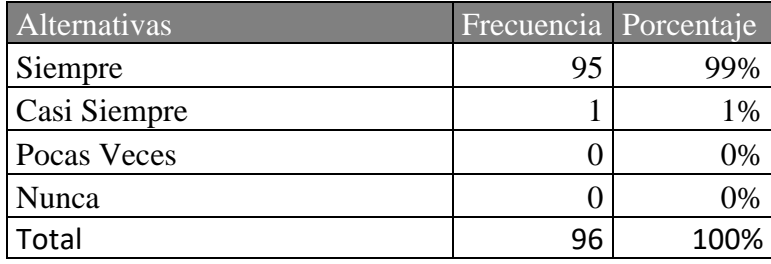

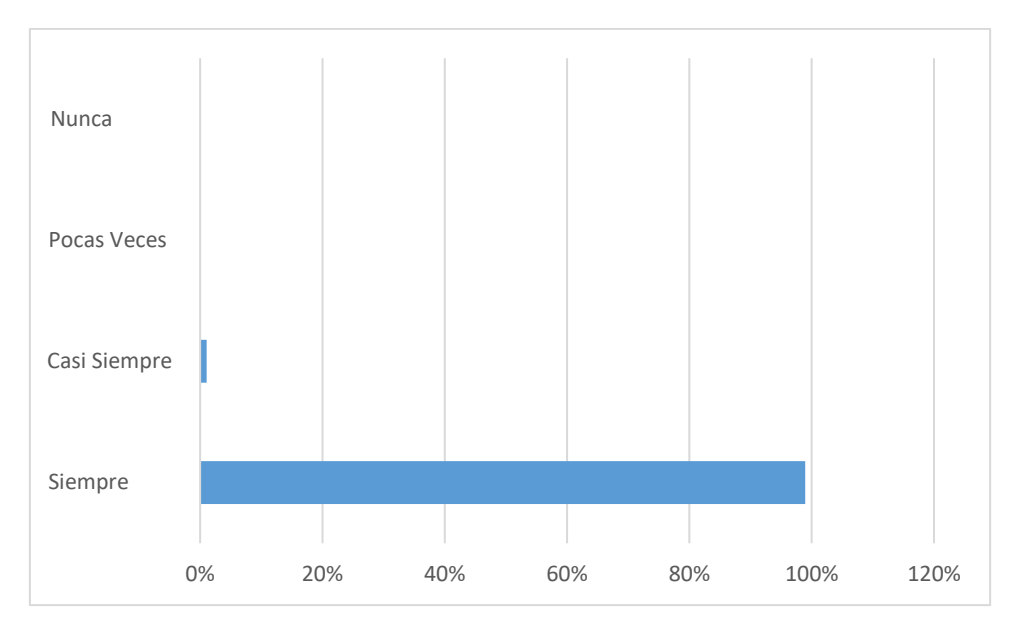

Análisis: El 99% de los encuestados dan a conocer que siempre es importante una buena gestión de bodegas, con el 1% casi siempre, 0% pocas veces y el 0% nunca.

6. ¿Cree que es indispensable una buena gestión de sucursales?

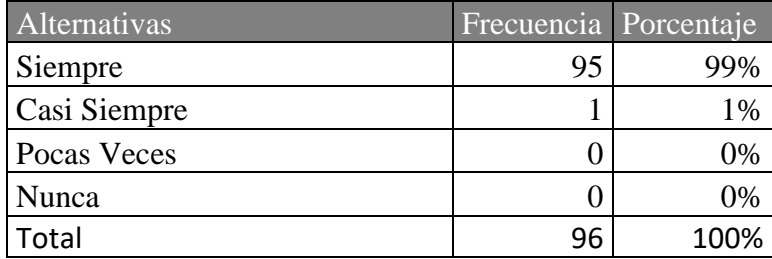

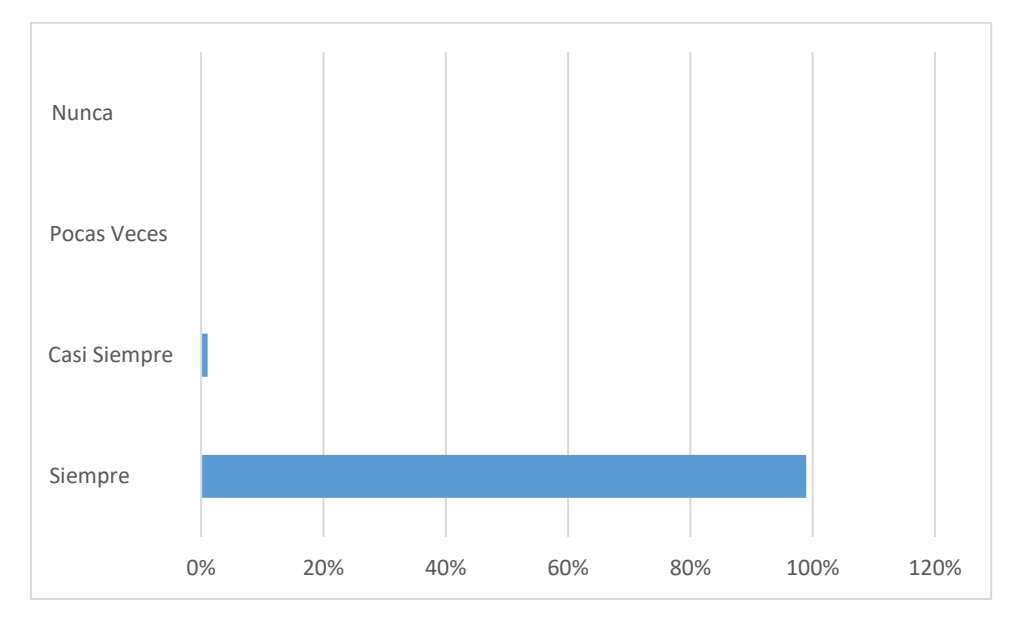

**Análisis:** El 99% de encuestados señalan que es indispensable una buena gestión en las sucursales, el 1% casi siempre, 0% pocas veces, 0% nunca.

7. ¿Usted piensa que es importante una buena gestión de productos?

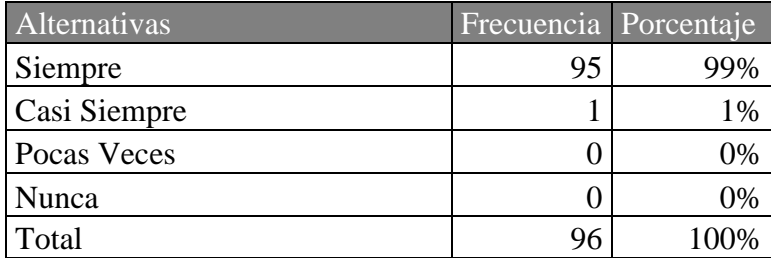

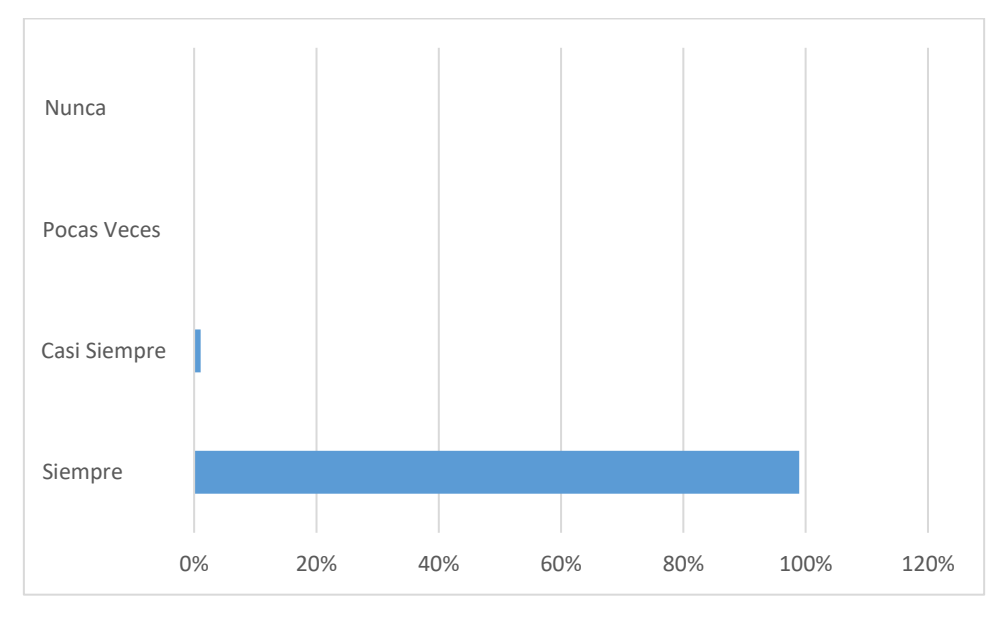

**Análisis:** El 99% de los encuestados dan a conocer que siempre es importante una buena gestión de productos, con el 1% casi siempre, 0% pocas veces y el 0% nunca.

8. ¿Estaría dispuesto a utilizar una herramienta orientada a computadores o dispositivos móviles a través de la cual pueda realizar sus pedidos?

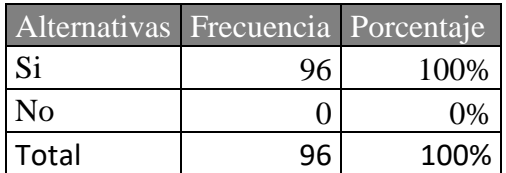

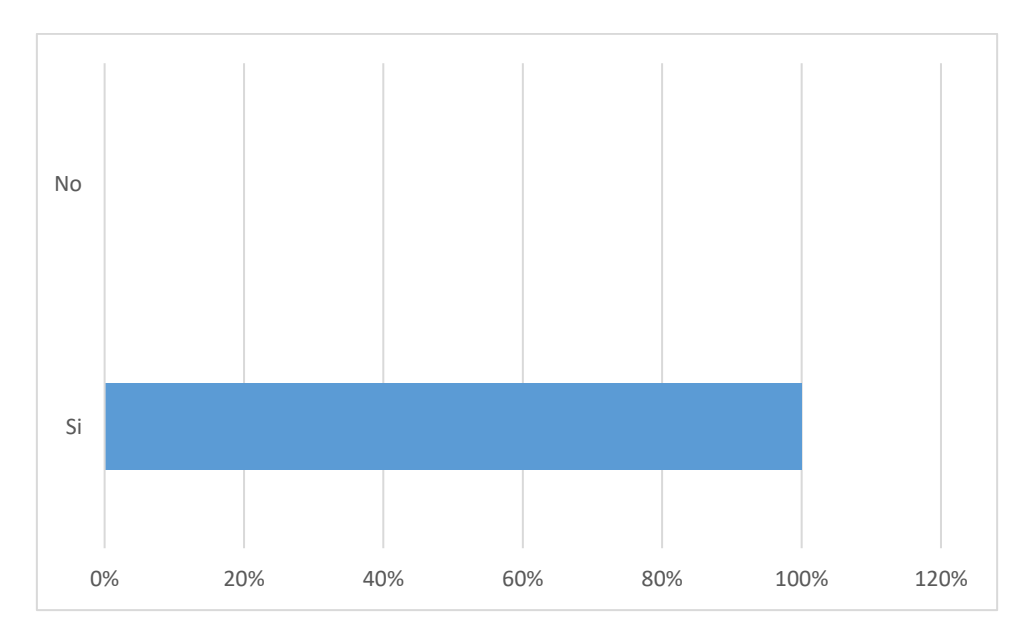

**Análisis:** El 100% de los encuestados dan a conocer que si estaría dispuesto a utilizar una herramienta orientada a computadores o dispositivos móviles a través de la cual puedan de la cual pueda realizar sus pedidos, mientras no el 0%.

## **Anexo F:** Historias de Usuario

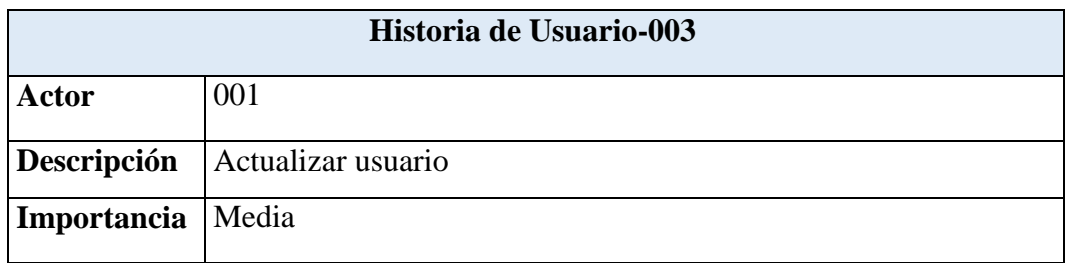

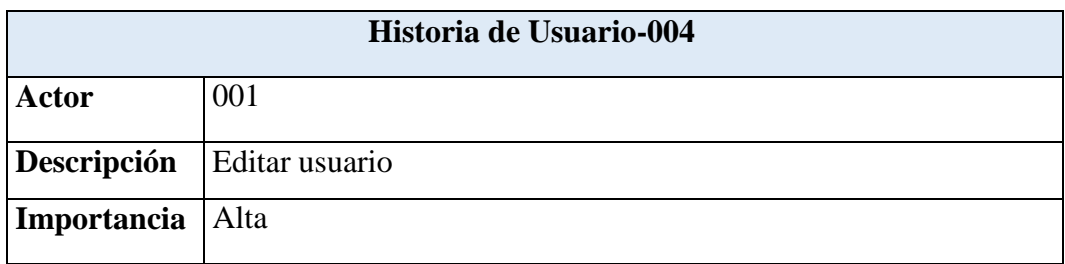

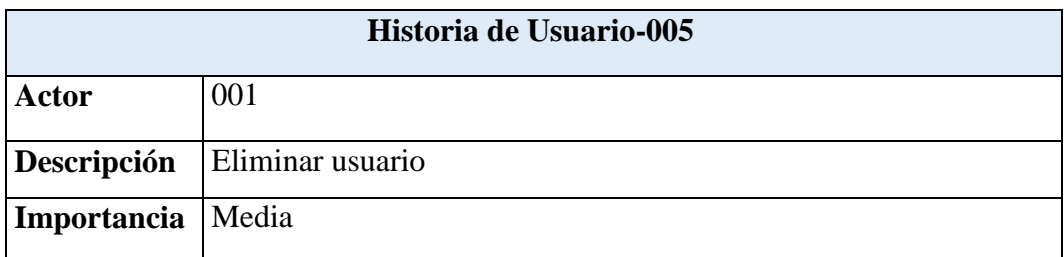

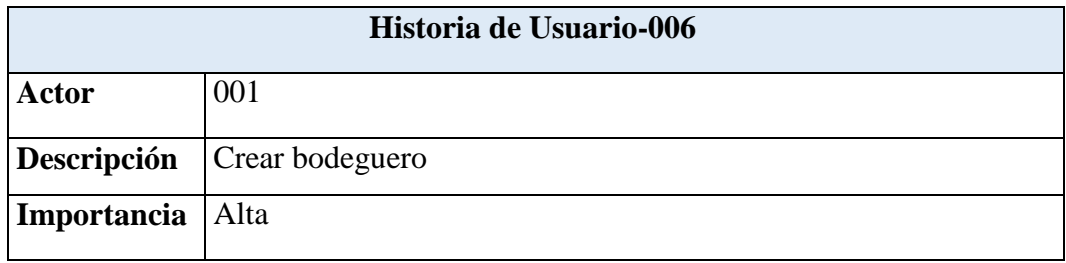

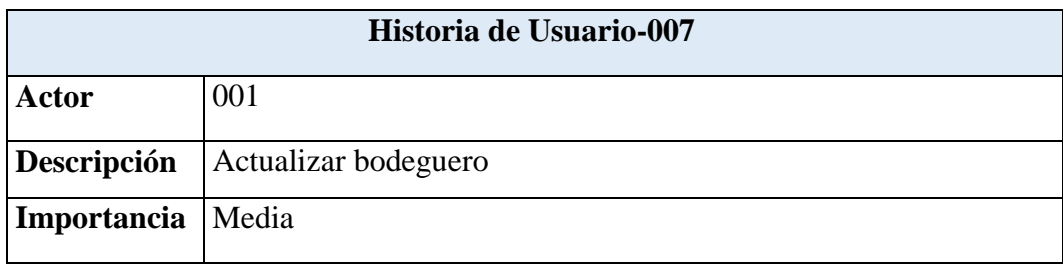

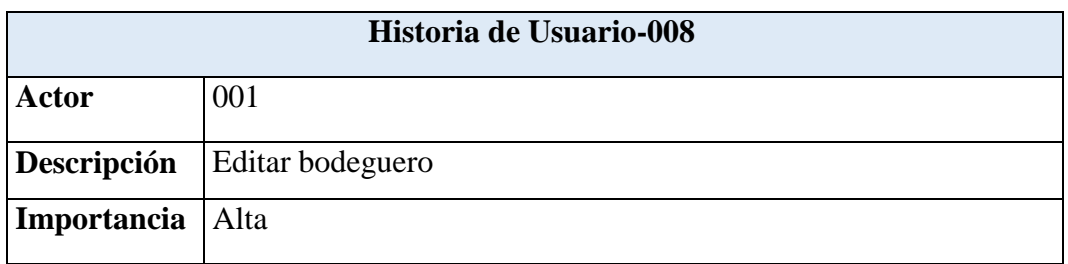

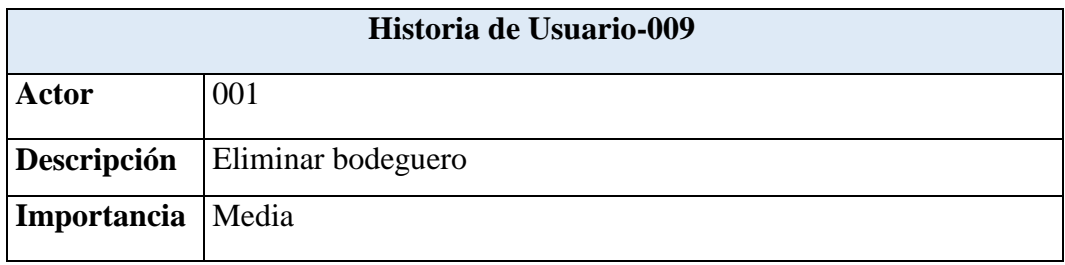

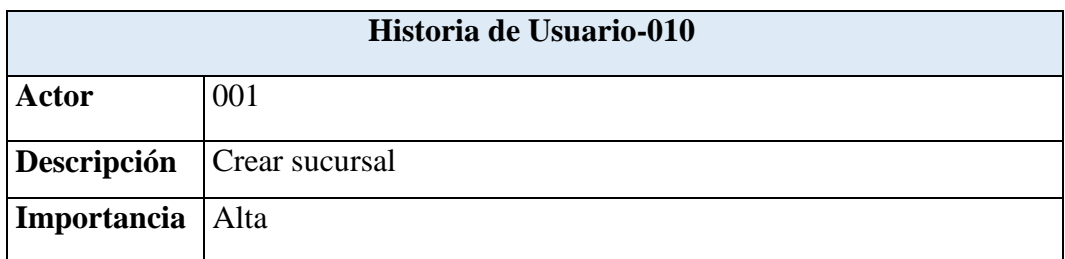

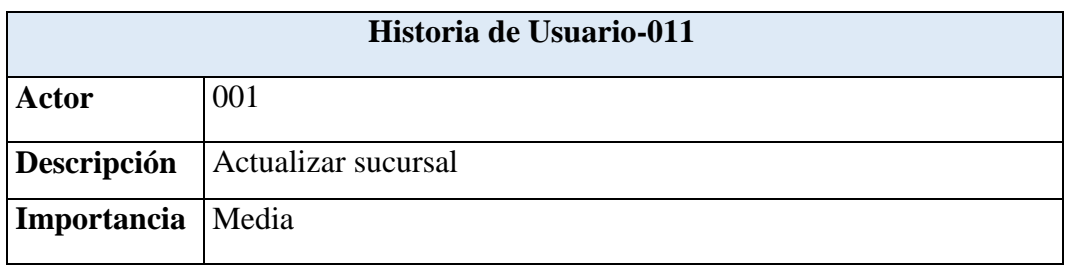

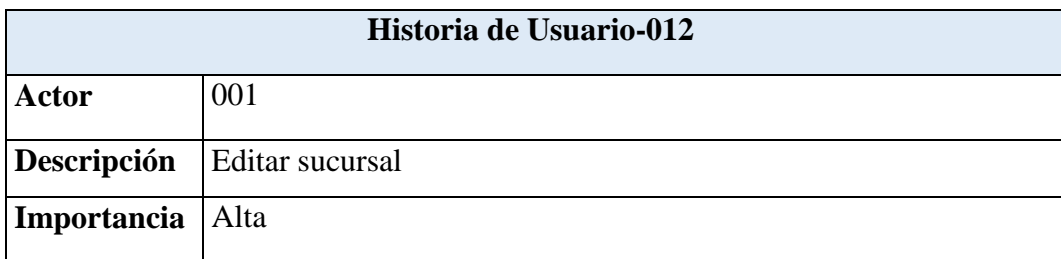

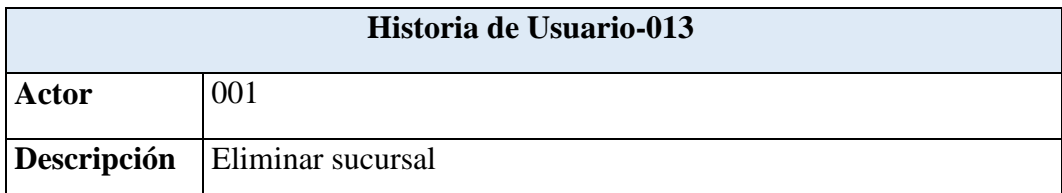

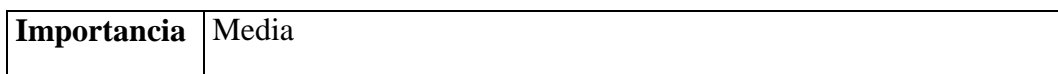

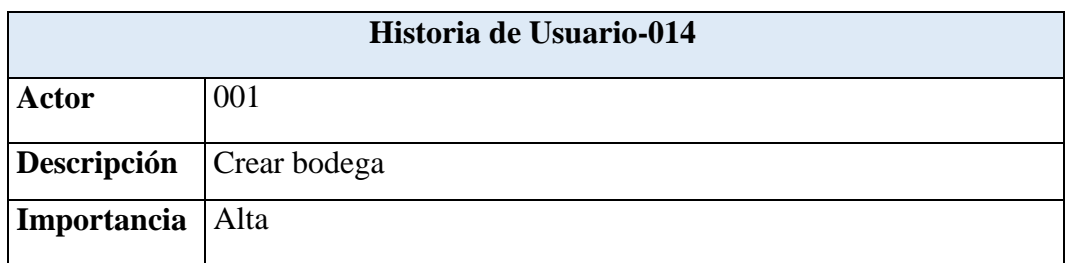

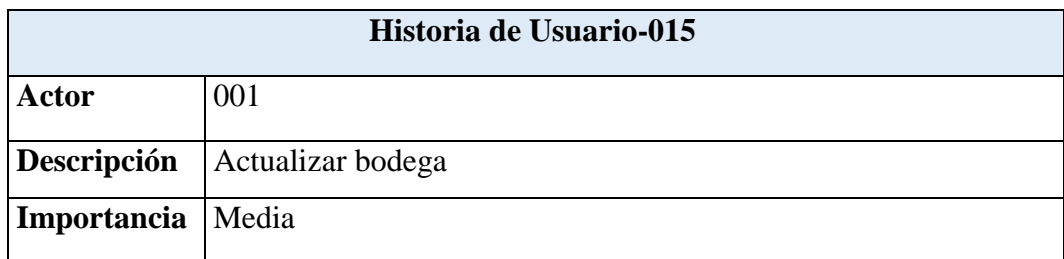

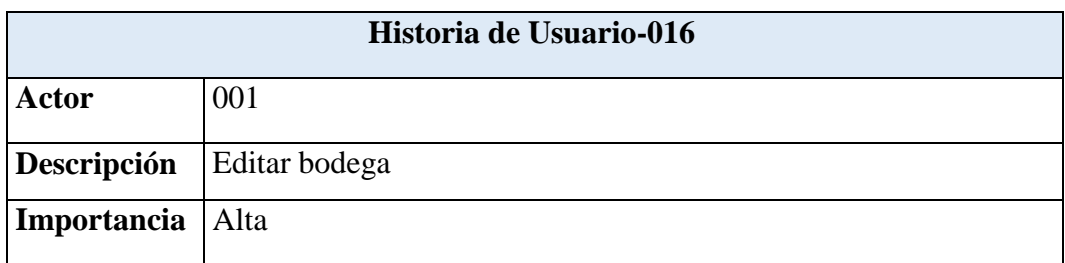

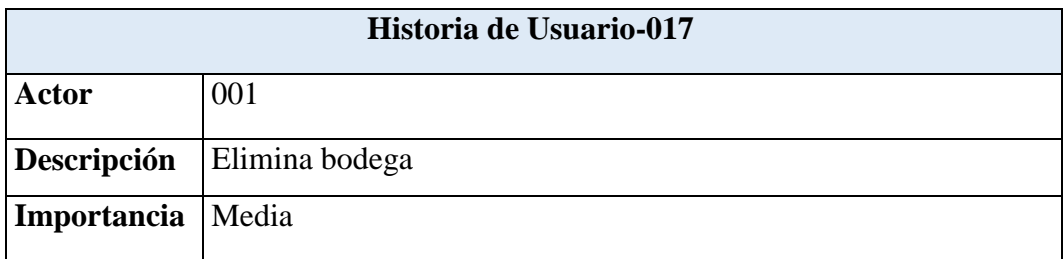

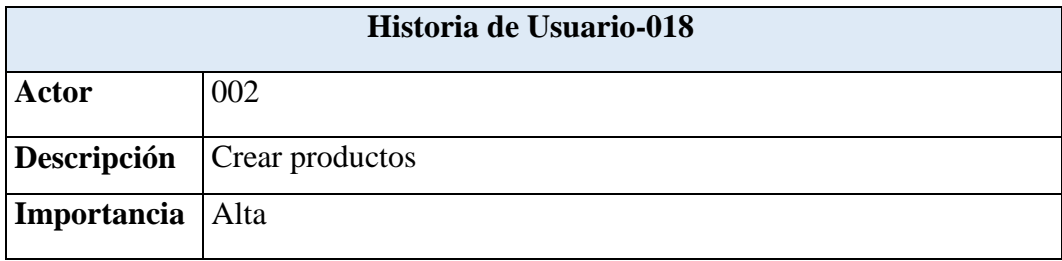

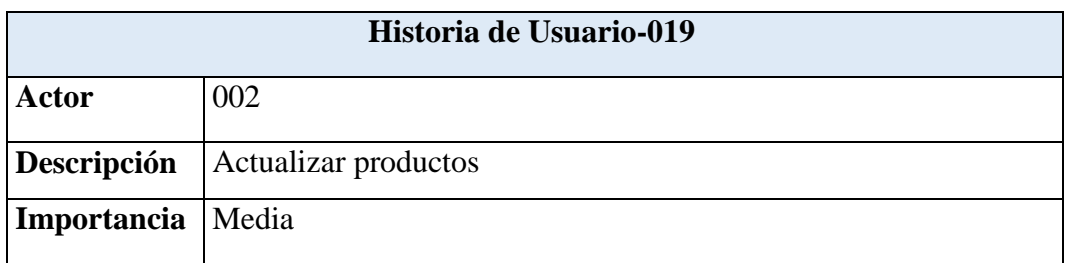

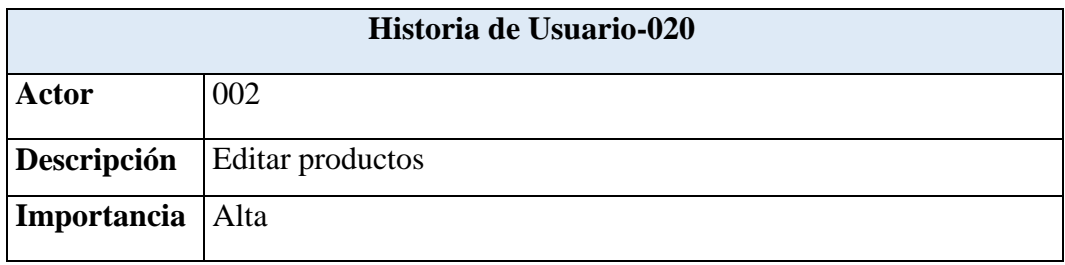

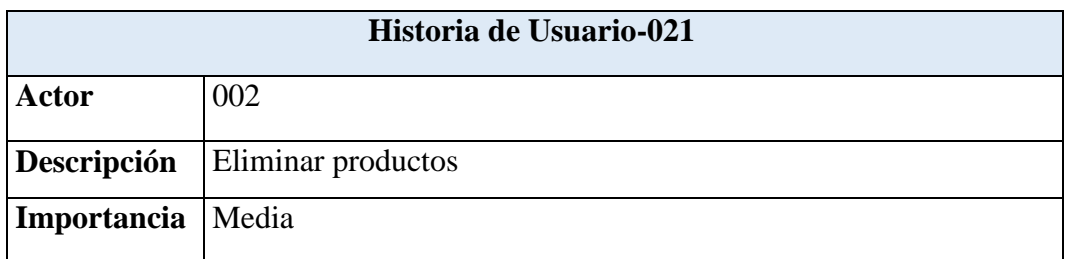

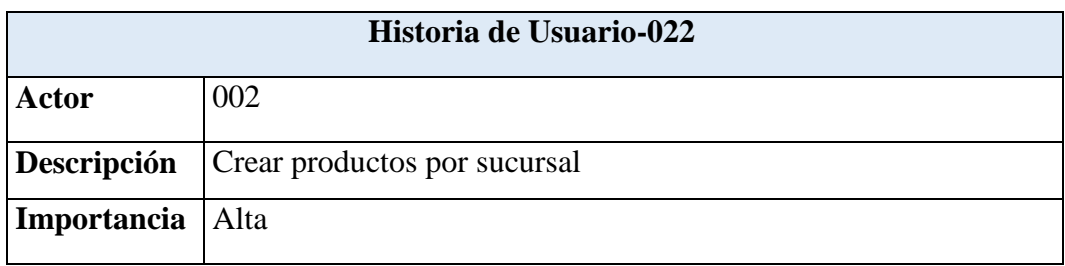

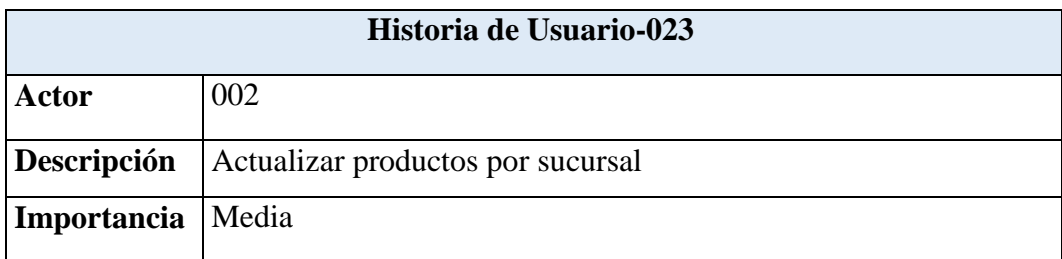

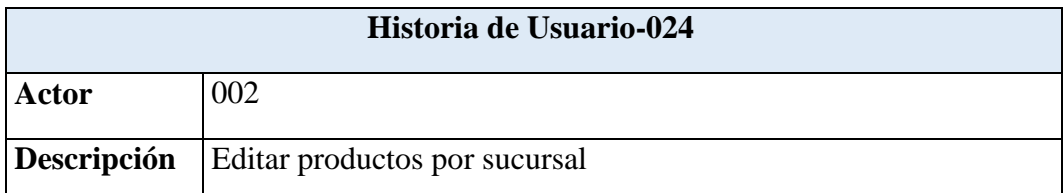

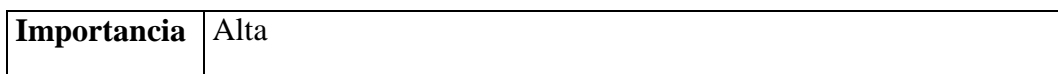

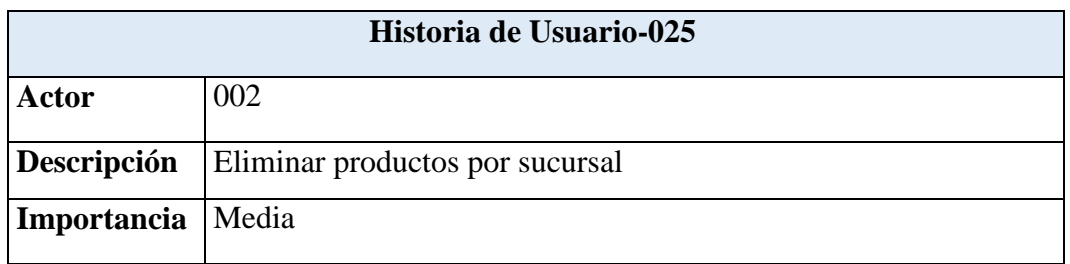

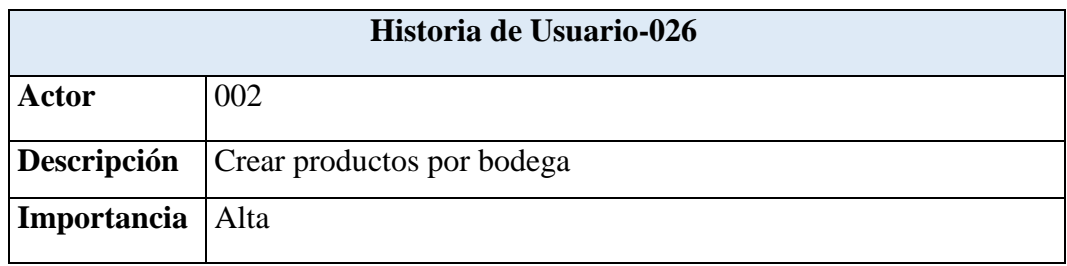

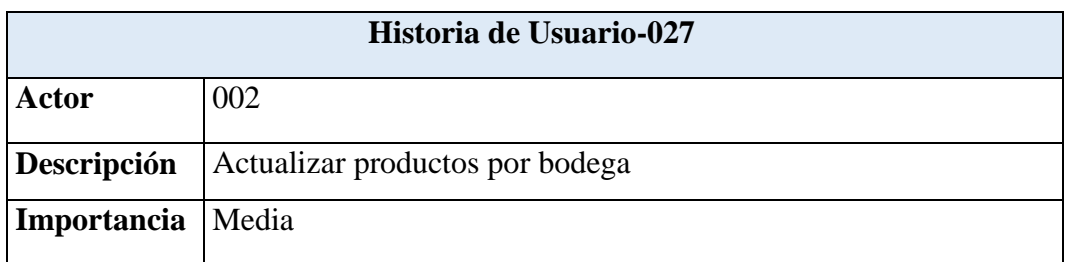

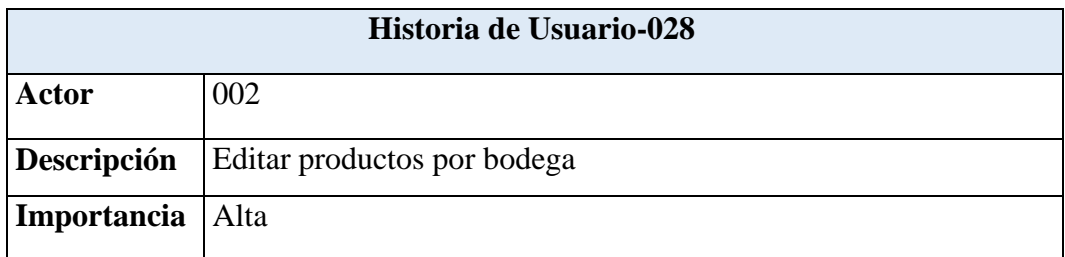

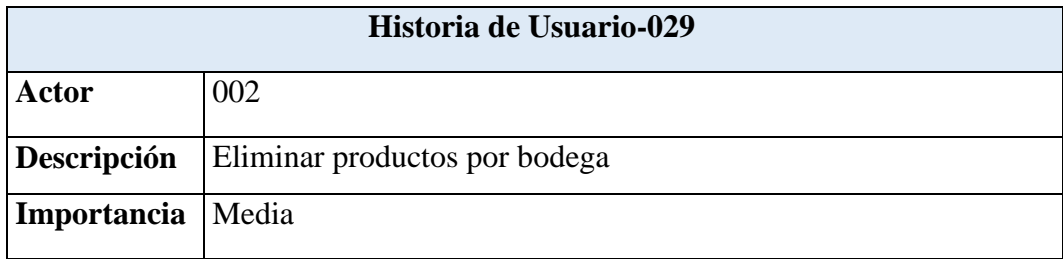

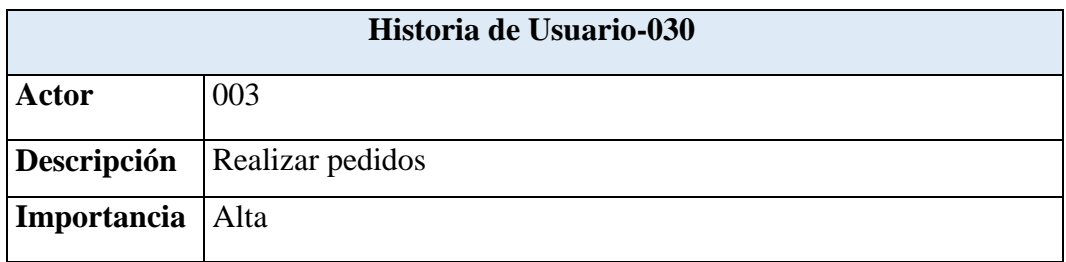
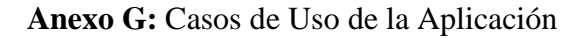

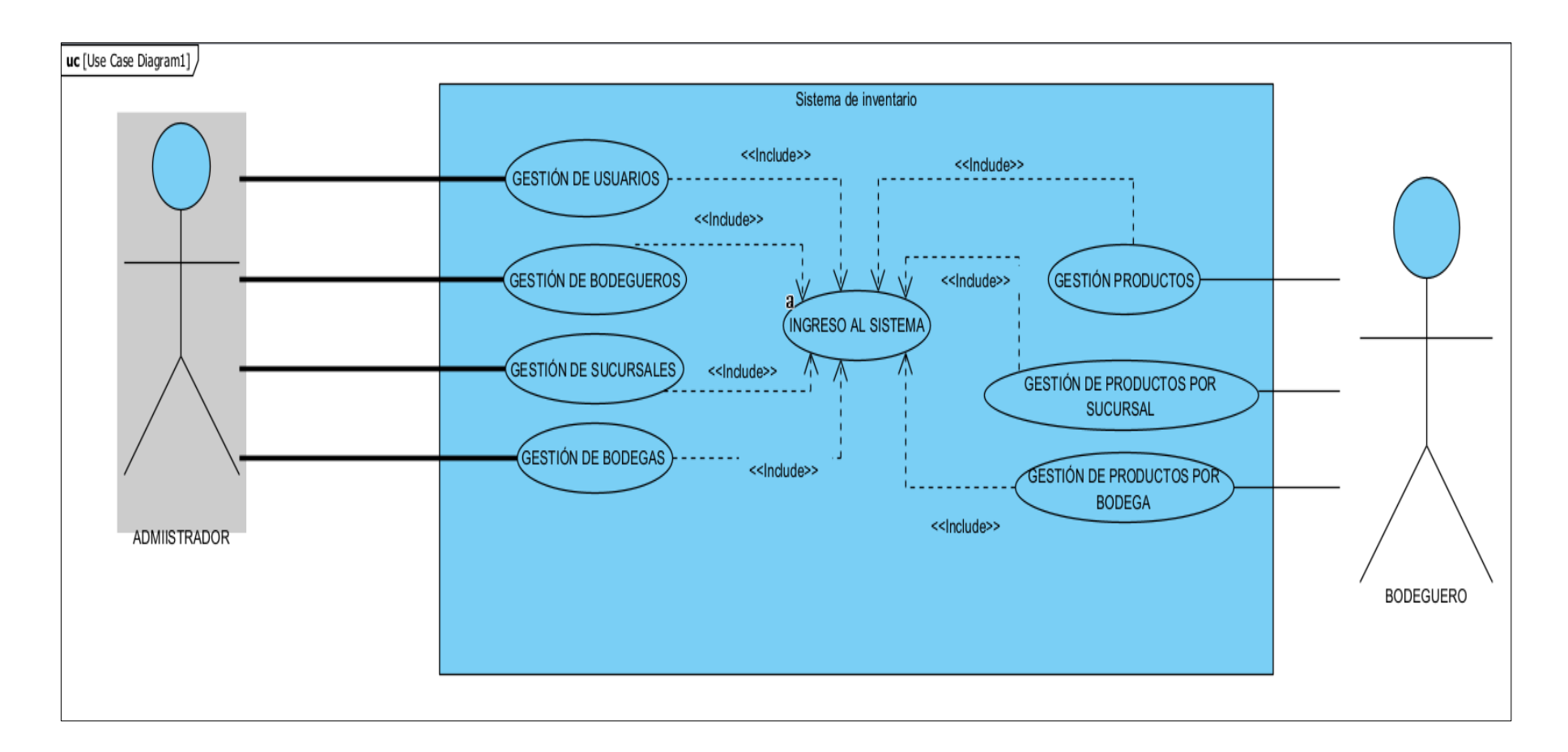

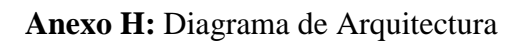

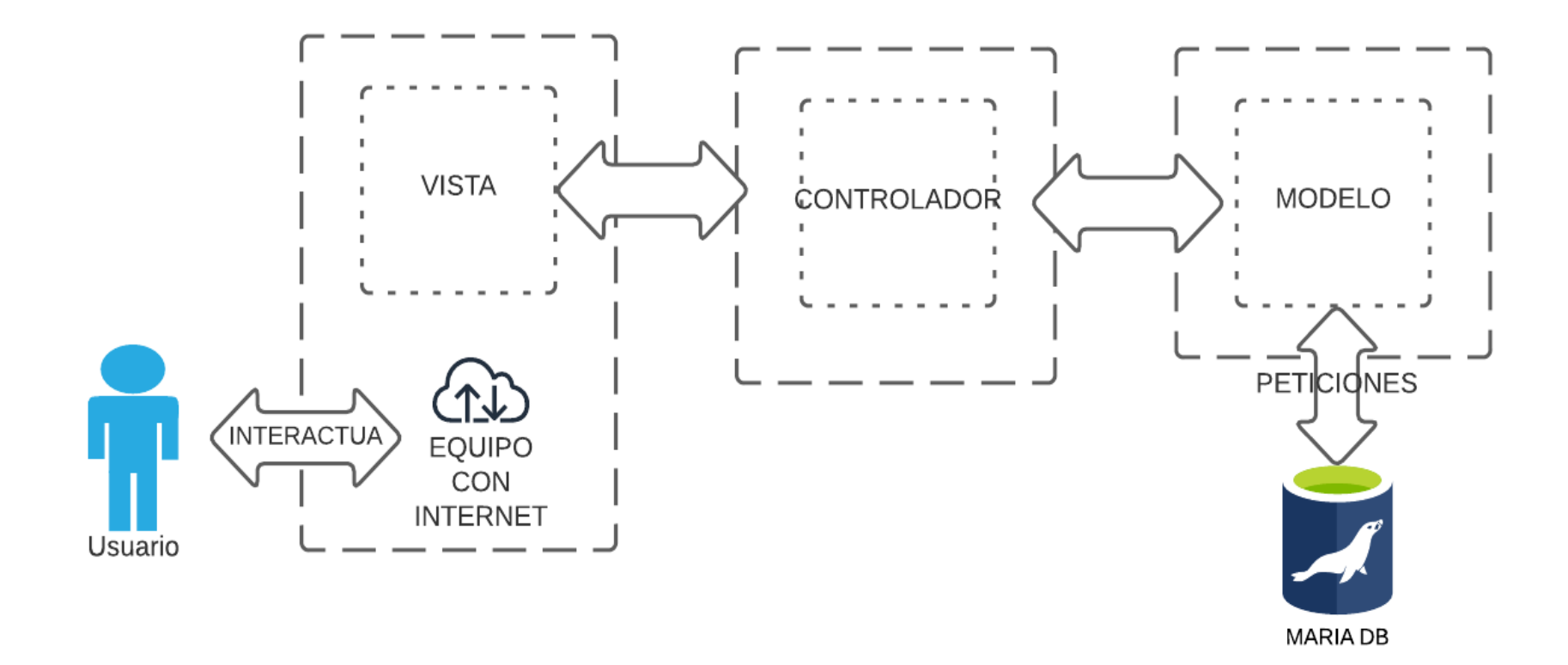

#### **Anexo I:** Diagrama de Base de Datos

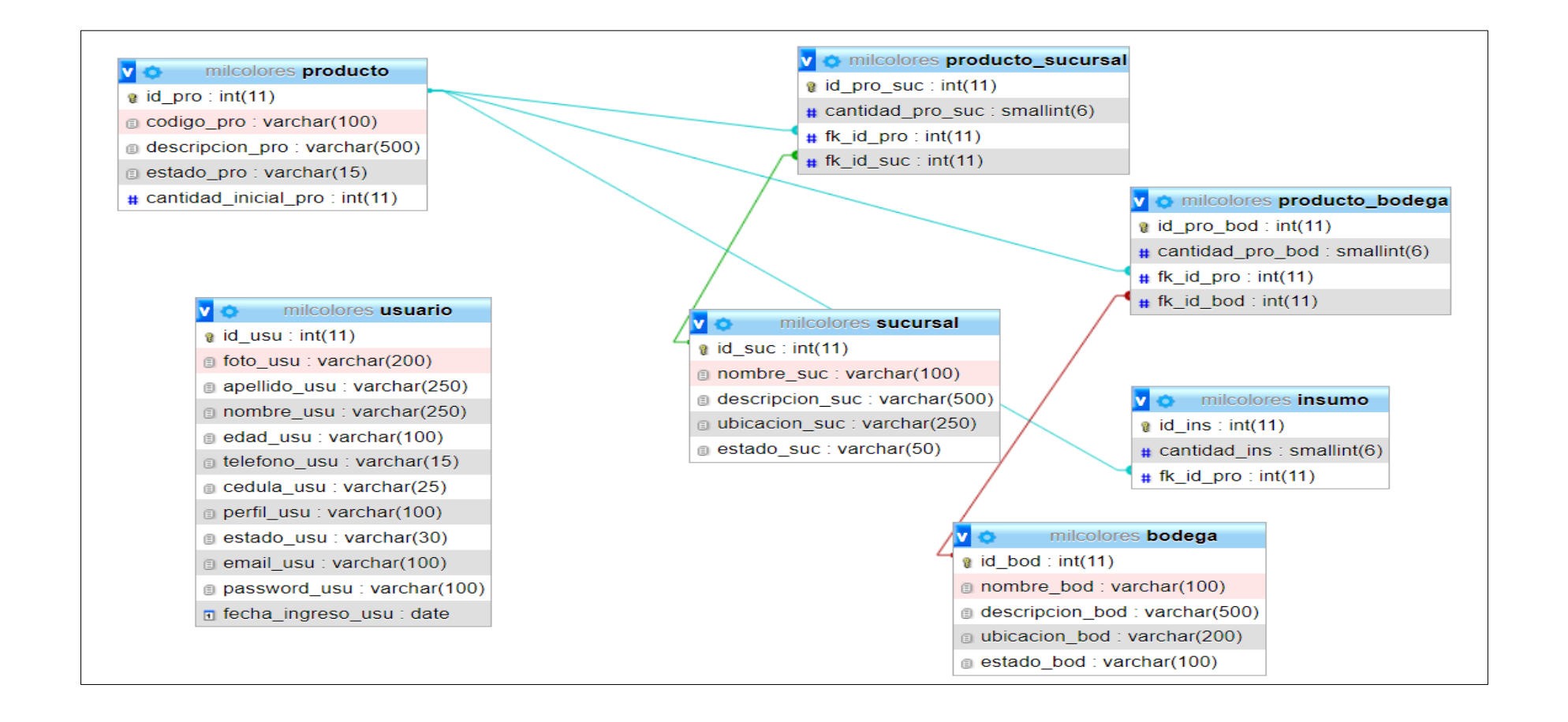

### **FICHA BIBLIOGRÁFICA**

**Tipo de Fuente Bibliográfica:** Informe **Nombre del Autor:** Junquera, D. Pablo Martín **Año :** 2015 **Título:** Diseño y desarrollo de una aplicación de escritorio dedicada a la composición fotográfica. **Editorial:** Grado en ingeniería de tecnologías de telecomunicación

### **FICHA BIBLIOGRÁFICA**

**Tipo de Fuente Bibliográfica:** Artículo de revista **Nombre del Autor:** Vega-Pérez, Carlos A **Año :** 2017 **Título:** Sistemas de información: definiciones, usos y limitantes **Nombre de la Revista:** Redalyc **Páginas:** 64-72

## **FICHA BIBLIOGRÁFICA**

**Tipo de Fuente Bibliográfica:** Informe **Nombre del Autor:** Nataren, Elsi Santos **Año :** 2015 **Título:** Proceso del ciclo de vida del SW **Editorial:** Universidad de los Ángeles

## **FICHA BIBLIOGRÁFICA**

**Tipo de Fuente Bibliográfica:** Informe **Nombre del Autor:** Sáenz, Ana Alberta Canepa **Año :** 2019 **Título:** Comparativas de los modelos de ciclo de vida **Editorial:** Universidad Autónoma del Carmen

## **FICHA BIBLIOGRÁFICA**

**Tipo de Fuente Bibliográfica:** Artículo de revista **Nombre del Autor:** Serna, Martin Darío Arango **Año :** 2017 **Título:** Mejoramiento de procesos de manufactura utilizando Kanban **Nombre de la Revista:** Scielo **Páginas:** 294

## **FICHA BIBLIOGRÁFICA**

**Tipo de Fuente Bibliográfica:** Artículo de revista **Nombre del Autor:** Serna, Martin Darío Arango **Año :** 2017 **Título:** Mejoramiento de procesos de manufactura utilizando Kanban **Nombre de la Revista:** Scielo **Páginas:** 294

## **FICHA BIBLIOGRÁFICA**

**Tipo de Fuente Bibliográfica:** Informe **Nombre del Autor:** Muñoz, Cristian Antonio Muñoz **Año :** 2020 **Título:** Aplicación de la metodología Mobile-D en el desarrollo de una app móvil para gestionar citas médicas del centro de Riobamba **Editorial:** Universidad Nacional de Chimborazo

## **FICHA BIBLIOGRÁFICA**

**Tipo de Fuente Bibliográfica:** Libro **Nombre del Autor:** Zea, Mariuxi **Año :** 2017 **Título:** Administración de bases de datos con Postgresql **Editorial:** ISBN

# **FICHA BIBLIOGRÁFICA**

**Tipo de Fuente Bibliográfica:** Libro **Nombre del Autor:** Alba, Purificación Ribes **Año :** 2012 **Título:** Manual de Javascript **Editorial:** CEP S.L.

## **FICHA BIBLIOGRÁFICA**

**Tipo de Fuente Bibliográfica:** Artículo de revista **Nombre del Autor:** Acuña, Aldo Adrián Vargas **Año :** 2021 **Título:** IONIC Una alternativa para el desarrollo de aplicaciones Móviles **Nombre de la Revista:** Iydt **Páginas:** 4786

### **Anexo K:** Manual de Usuario

A continuación se detallan las funcionalidades del sistema hasta el momento:

**1. LOGIN DE USUARIO:** esta app maneja 2 roles de usuario, un administrador y bodegueros, ambos tienen privilegios diferentes.

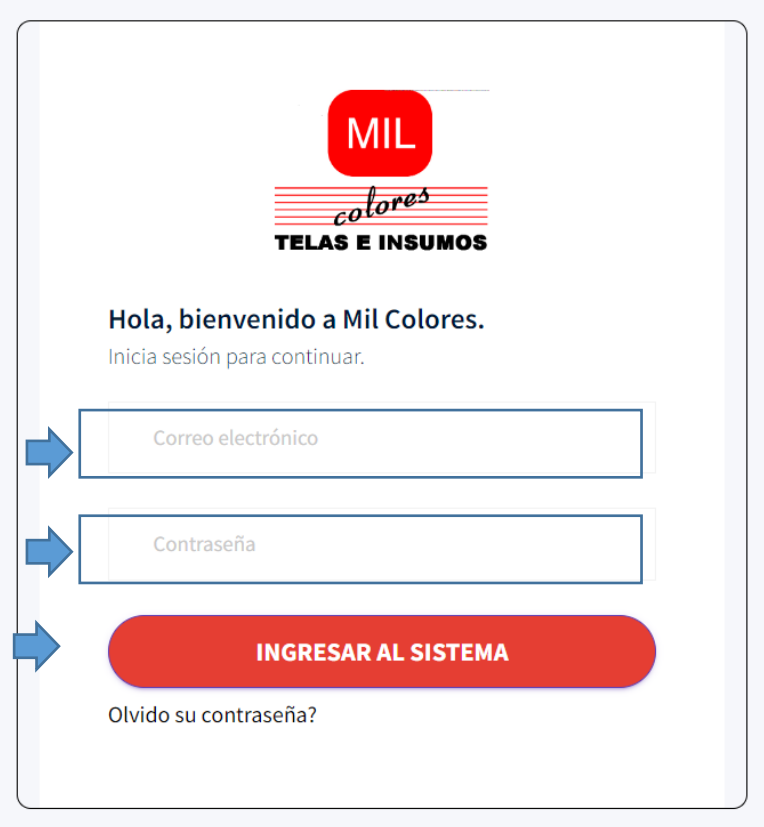

**2.** Una vez llenas las credenciales y dando clic en el botón de INGRESAR AL SISTEMA, el usuario se logueara en base a su perfil, caso contrario se emitirá mensaje de error ya sea por no llenar los campos o llenarlos incorrectamente:

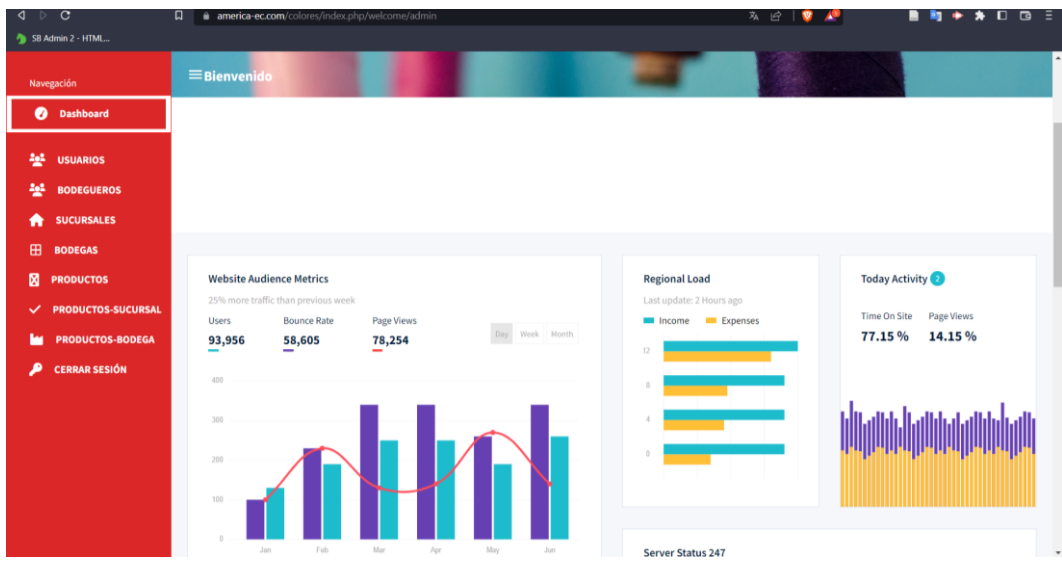

La gestión de usuarios, bodegueros es un privilegio del ADMINISTRADOR DEL SISTEMA.

**3.** Para la gestión de usuarios basta con seleccionar las partes de USUARIOS y automáticamente muestra un listado con todos los usuarios registrados al momento.

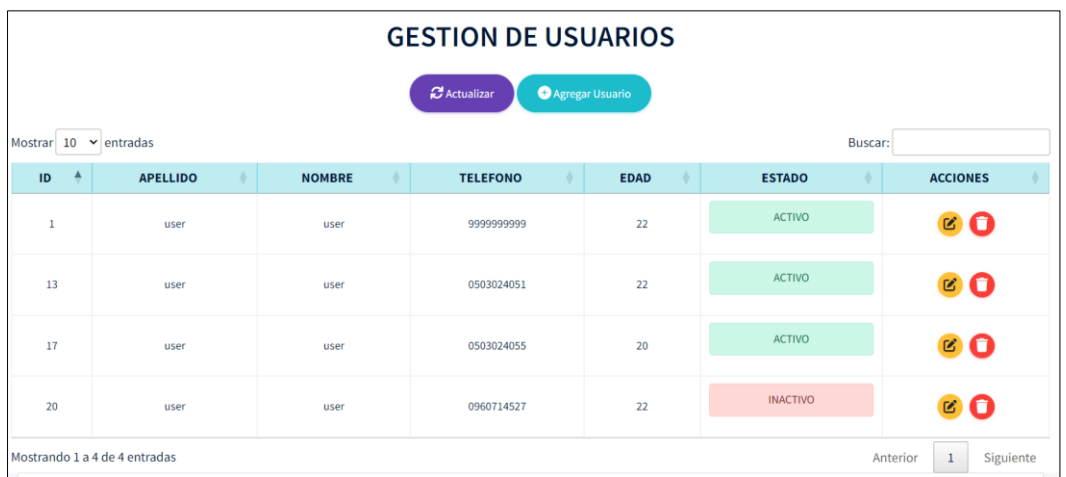

**4.** Para agregar un nuevo usuario basta con seleccionar la opción **AGREGAR USUARIO** y posterior a ello llenar los datos requeridos**.**

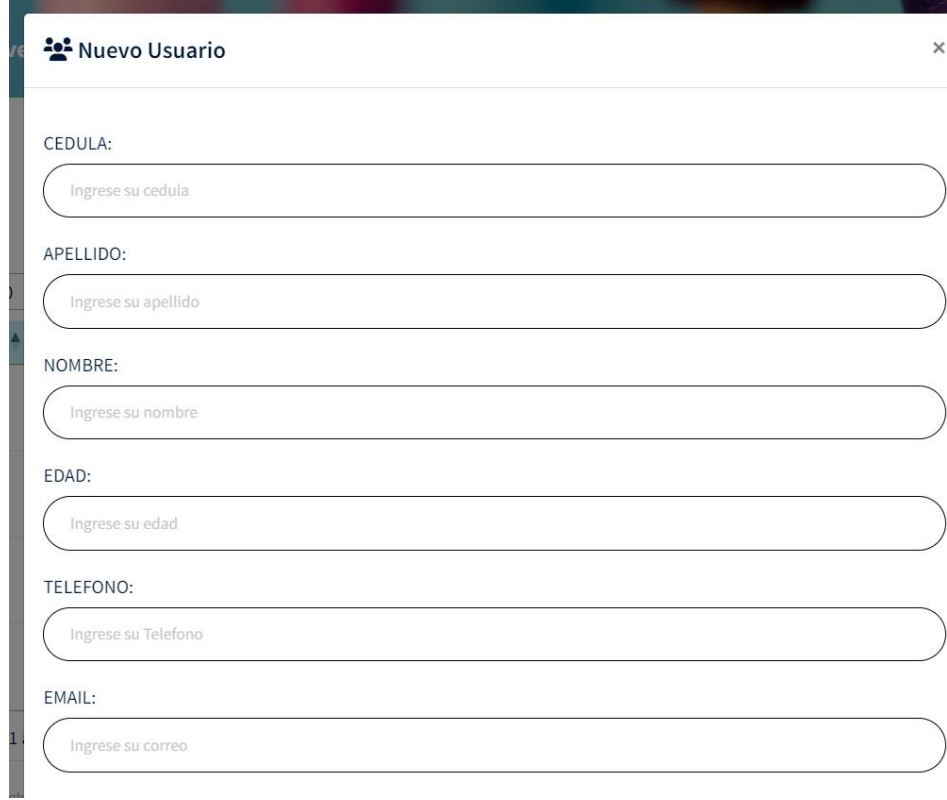

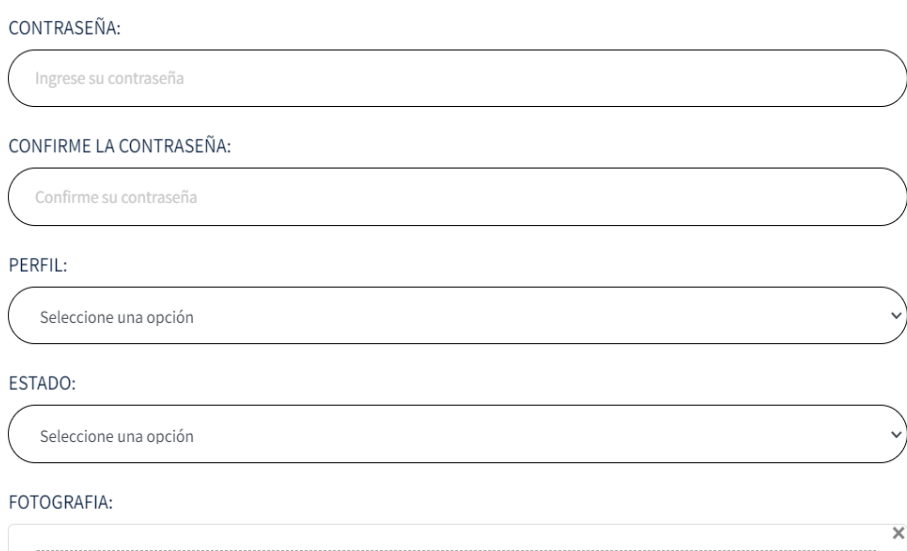

 $\Big($ 

Arrastre y suelte aquí los archivos ...

En caso que se ingrese una cedula que ya este registrada el sistema emite mensaje de alerta, lo mismo pasa con los correos electrónicos:

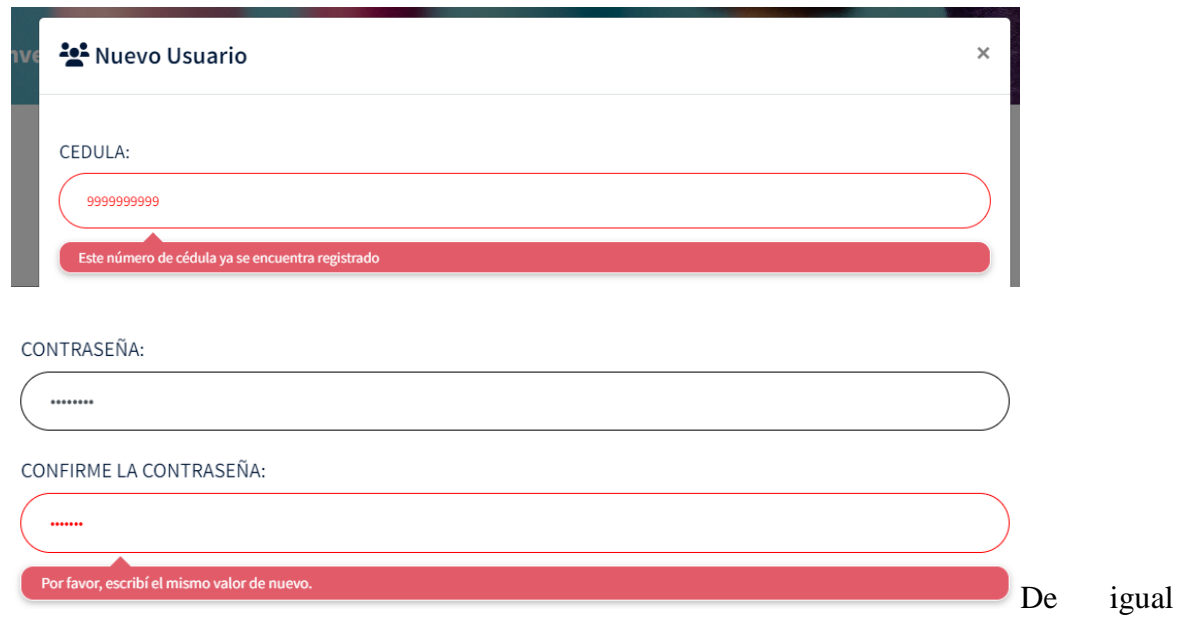

modo la contraseña también debe coincidir

Una vez ingresados todos los valores se emite mensaje de confirmación y el registro también se refleja.

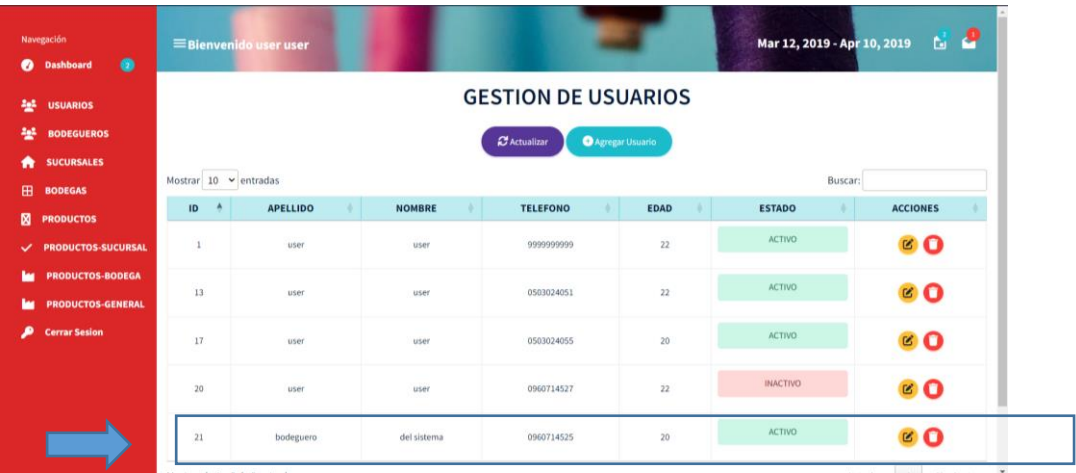

**5.** Para editar dicho registro basta con dar clic en el icono de **editar:**

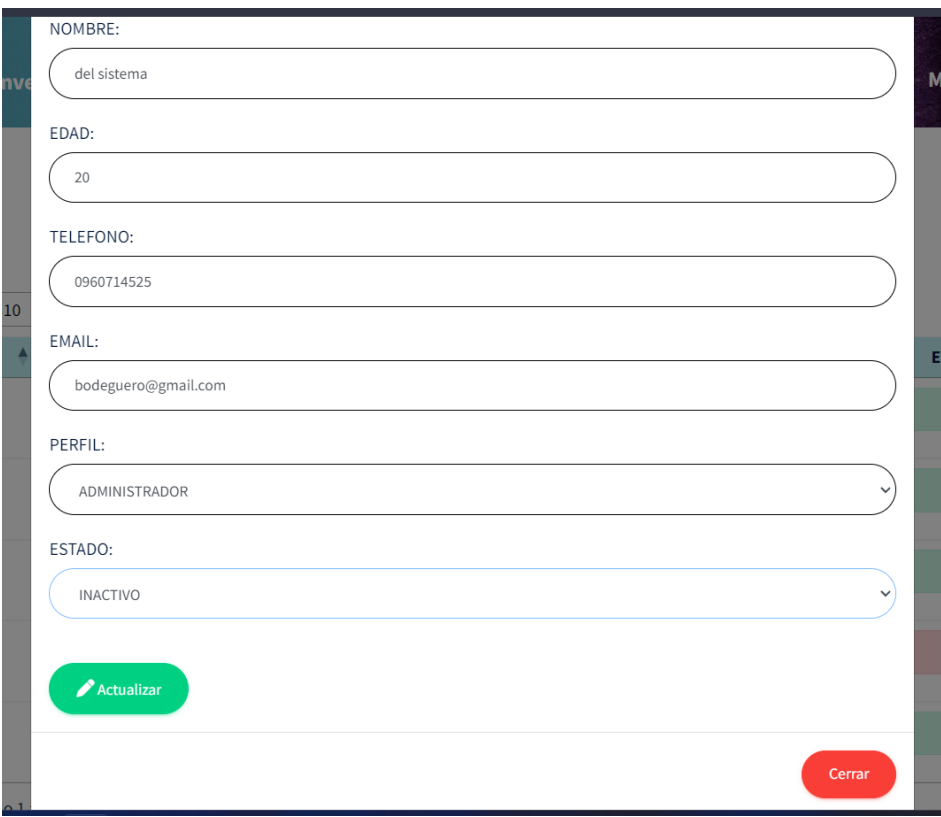

En este caso se editara el estado.

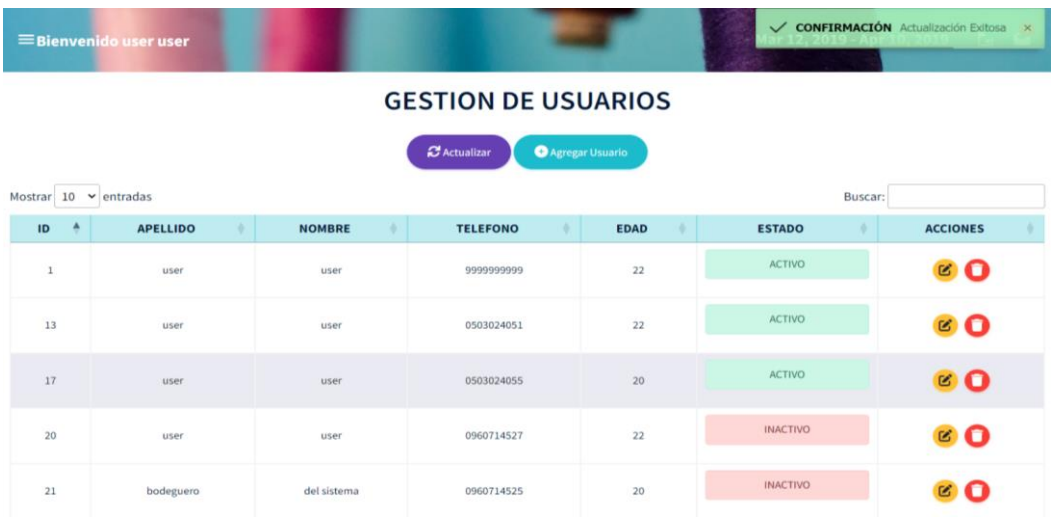

**6.** Si se desea eliminar basta con hacer clic en el icono de basurero y una vez confirmado se borra el registro.

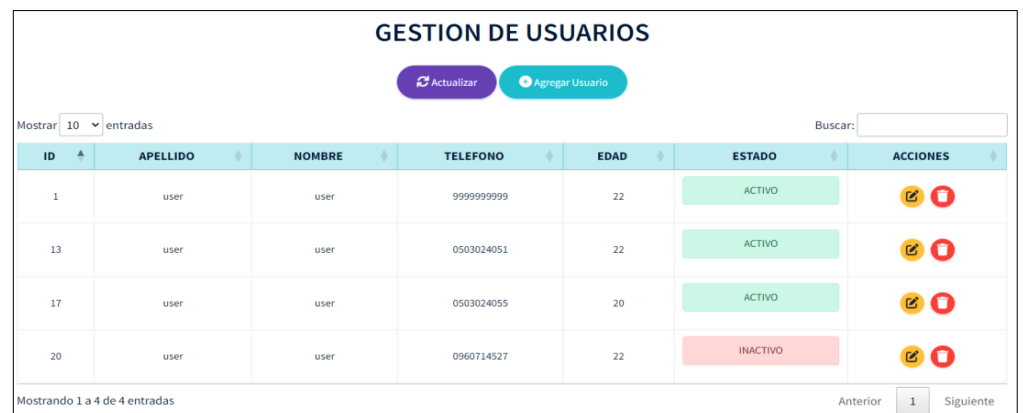

**7.** Para añadir una nueva sucursal basta con elegir en el menú izquierdo la opción de sucursales y automáticamente se podrá observar las sucursales disponibles.

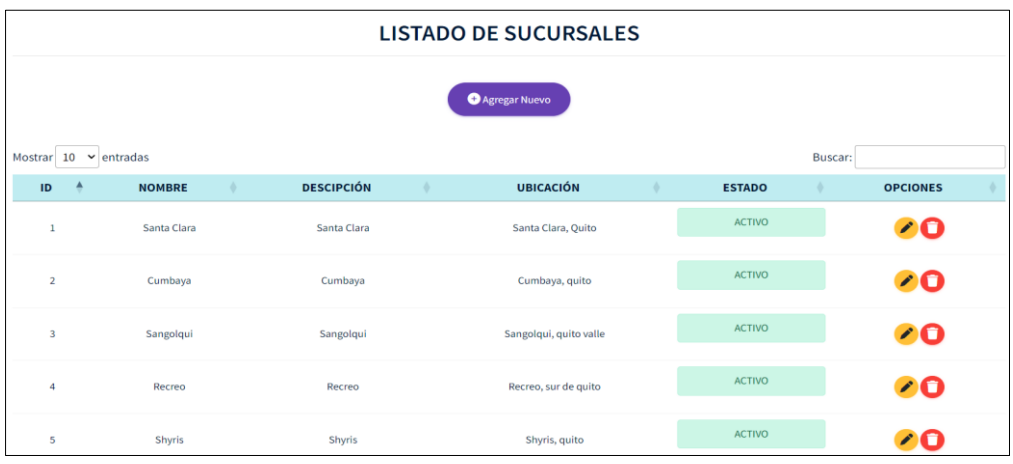

**8.** Para editar seleccionamos el botón del lápiz y el sistema despliega el registro y los muestra en la ventana requerida.

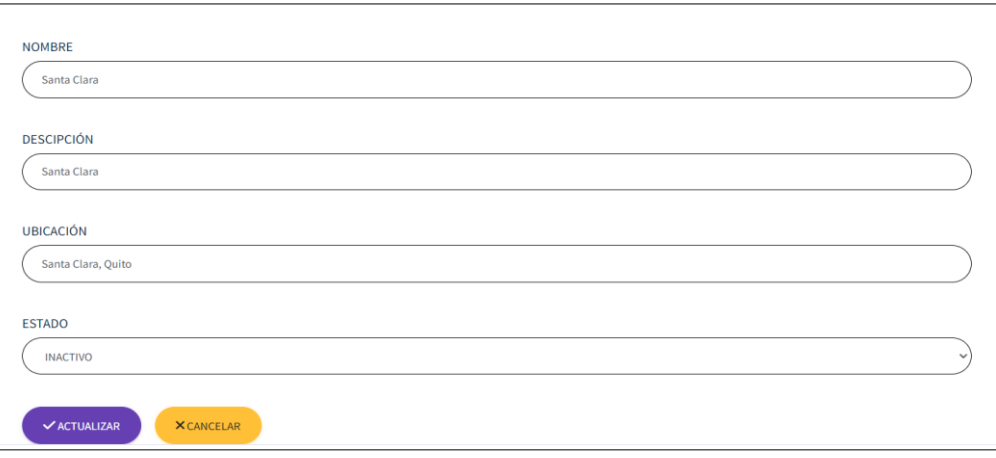

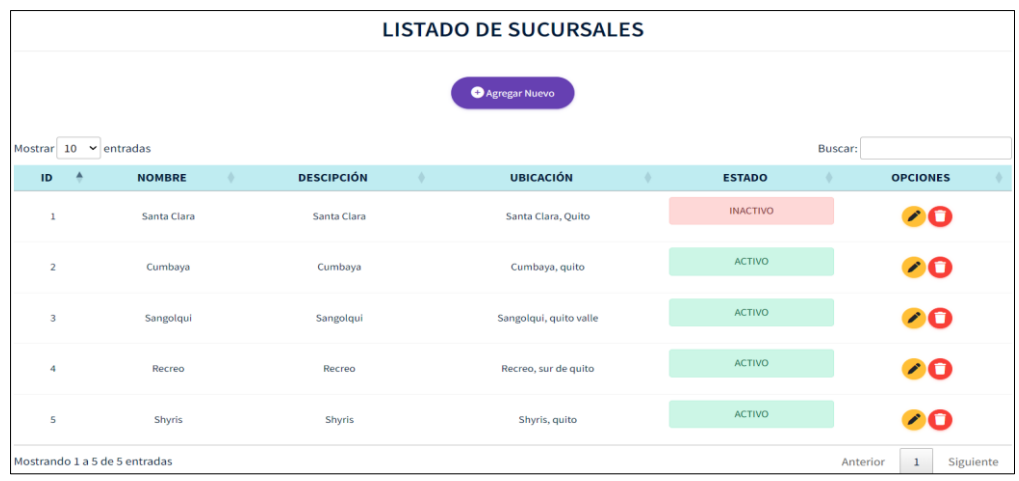

**9.** La gestión de bodegas es importante dentro del sistema para ellos en el menú principal seleccionamos bodegas y automáticamente se mostrará las bodegas registradas al momento:

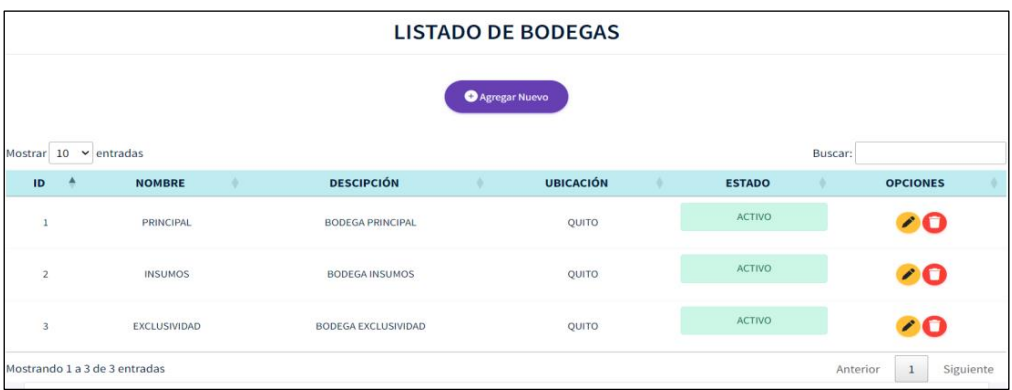

**10.** Para agregar una bodega basta con dar clic en la opción de **agregar nuevo** y llenar los datos requeridos.

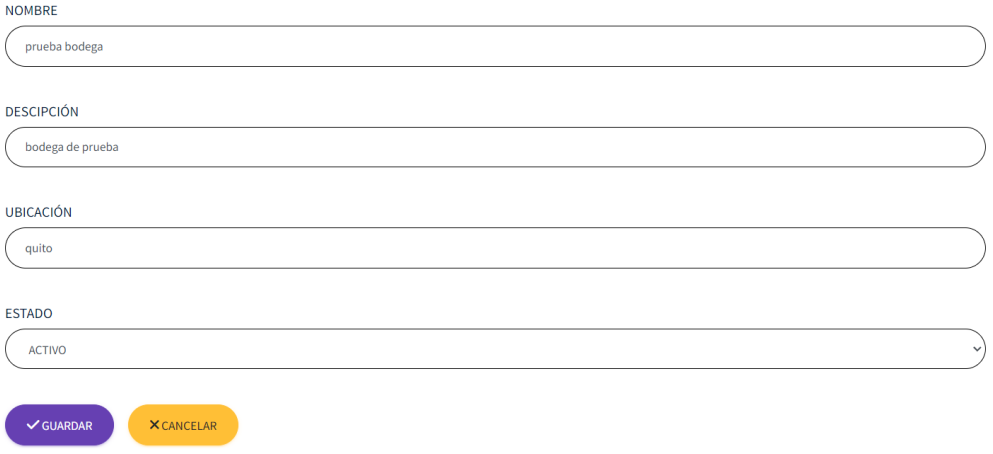

**11.** Una vez ingresado los datos y posteriormente dar clic en GUARDAR el registro se ingresa con éxito.

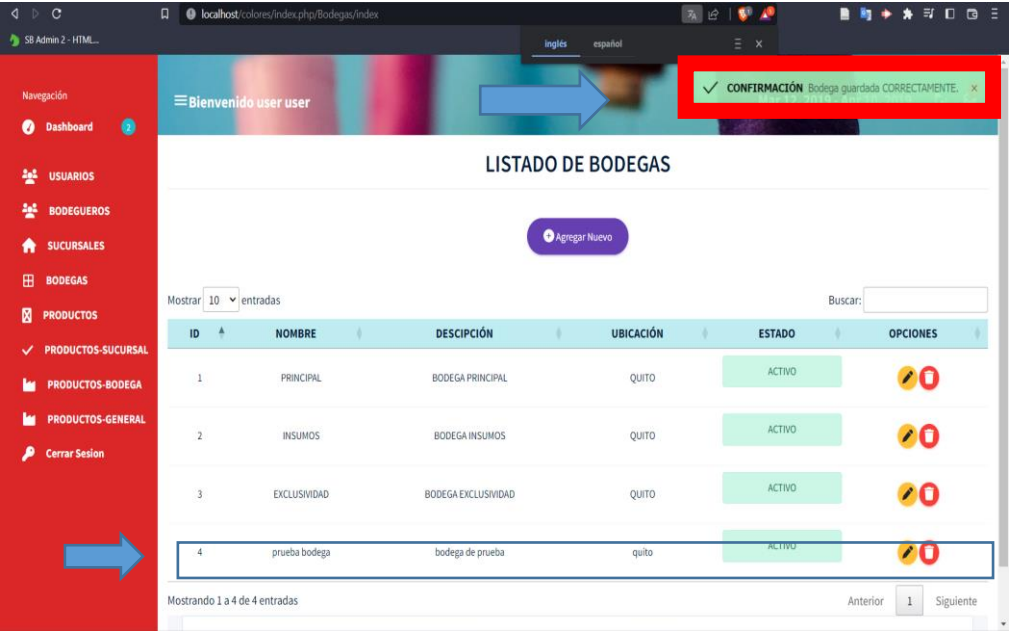

**12.** Para la edición de bodegas basta con dar clic en el icono de **lápiz** y el sistema despliega los datos para cambiarlos.

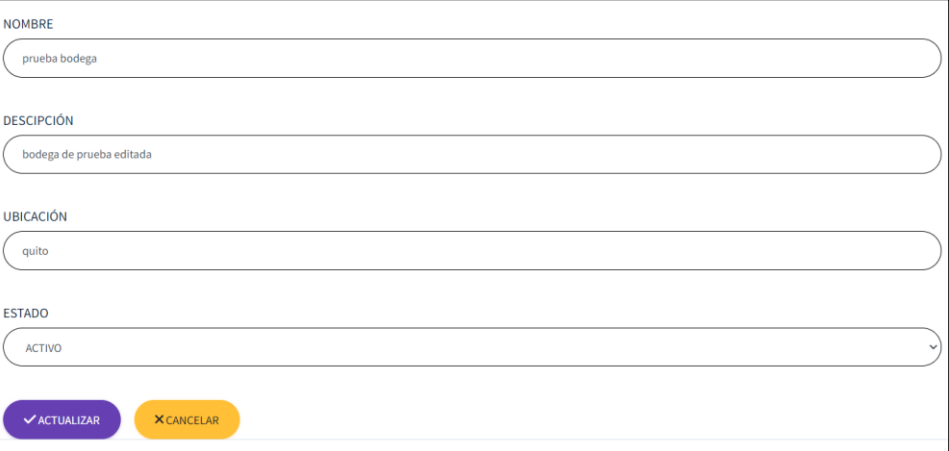

**13.** Posteriormente damos clic en guardar y el sistema los modifica.

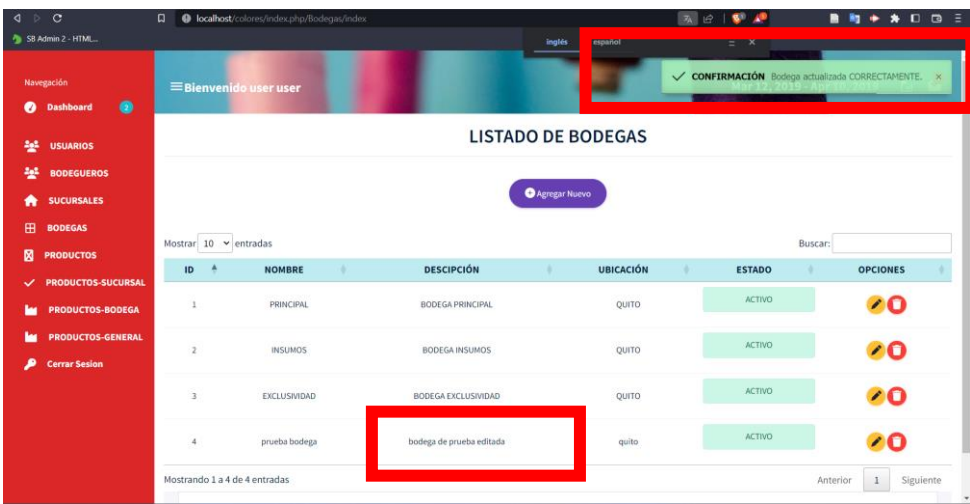

**14.** Adicionalmente si deseamos borrar el registro basta con seleccionar el icono de **basurero** y confirmar la acción.

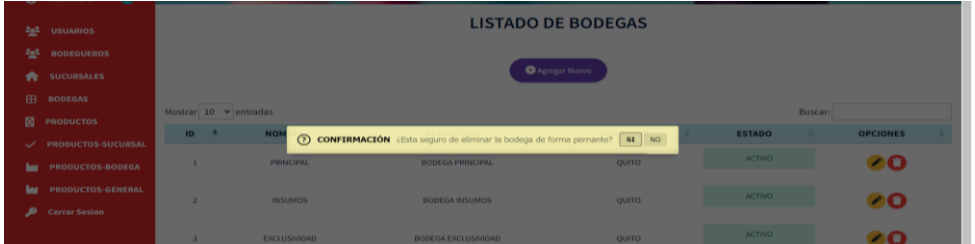

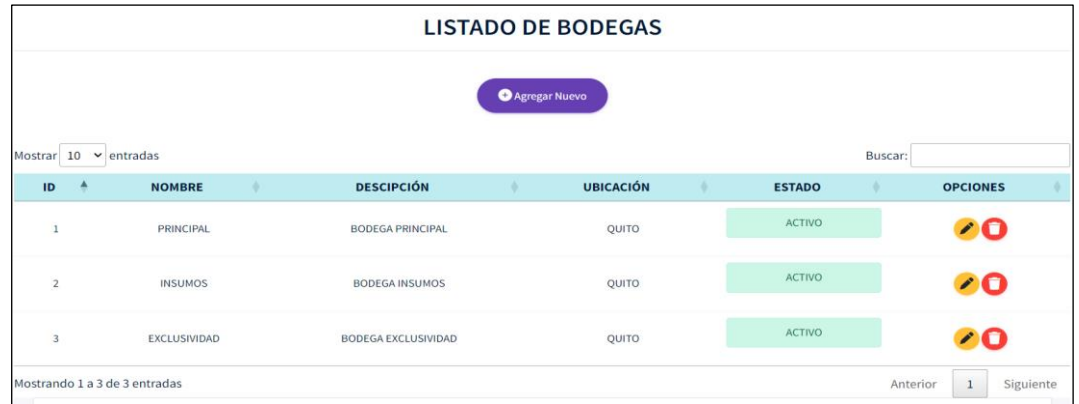

**15.** Algo adicional a tener en cuenta es la gestión de productos, esto va orientado hacia el bodeguero, sin embargo el administrador también puede realizar esta acción.

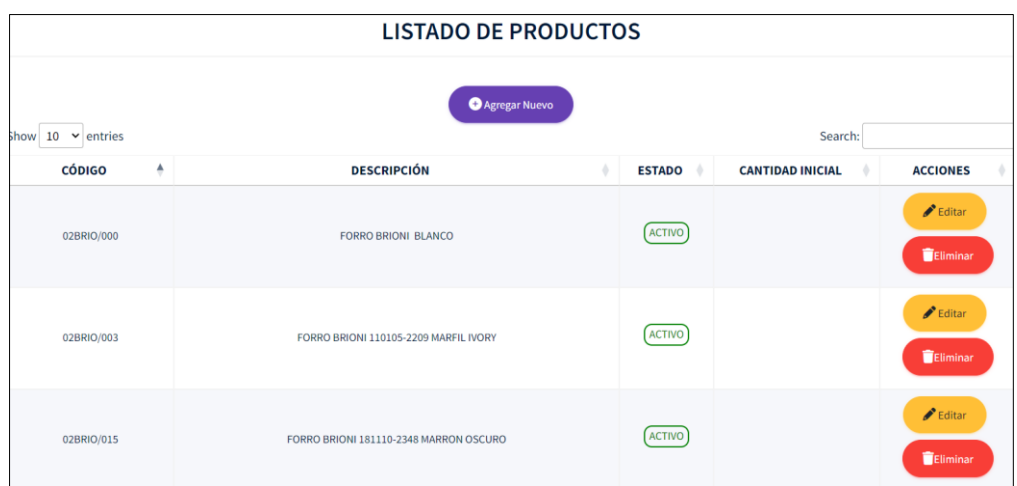

**16.** La edición de registros es posible al presionar en el botón de editar

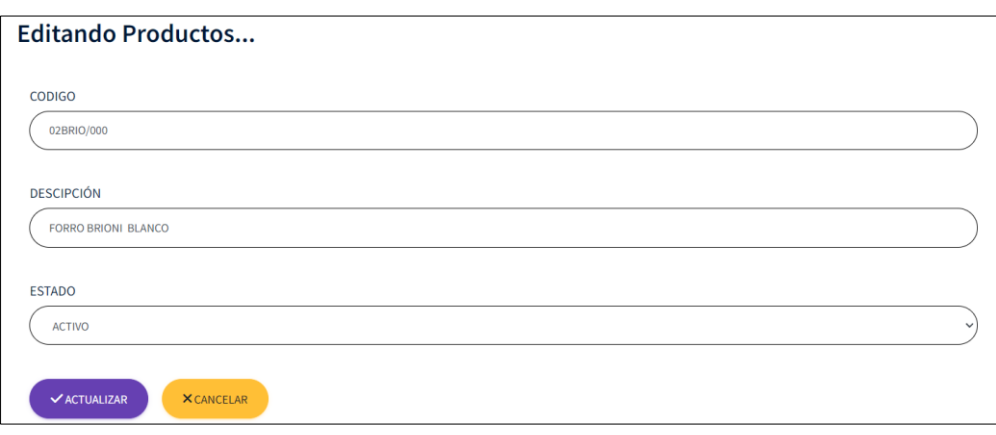

**17.** Y de igual manera la eliminación del producto es posible al presionar el botón de eliminar.

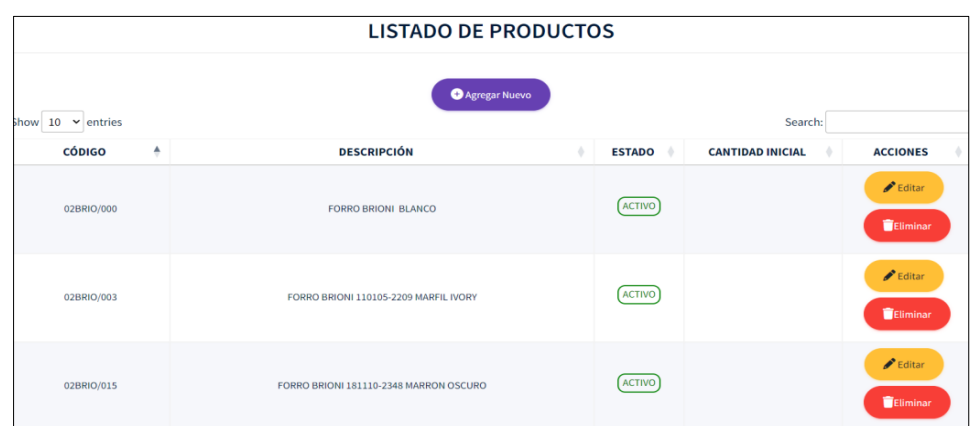

**18.** La gestión de productos por sucursal es indispensable de acuerdo a las necesidades por ello la visualización se la realiza por filtros es decir por sucursales y tambien de manera general.

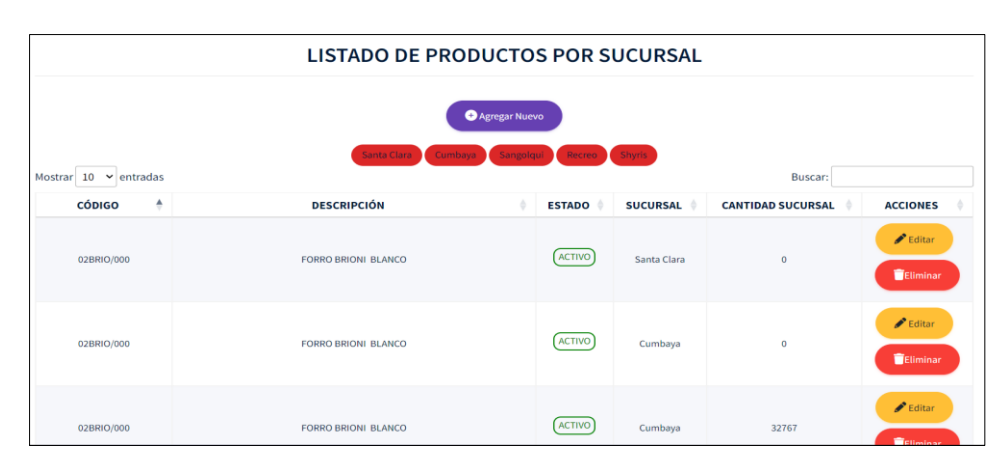

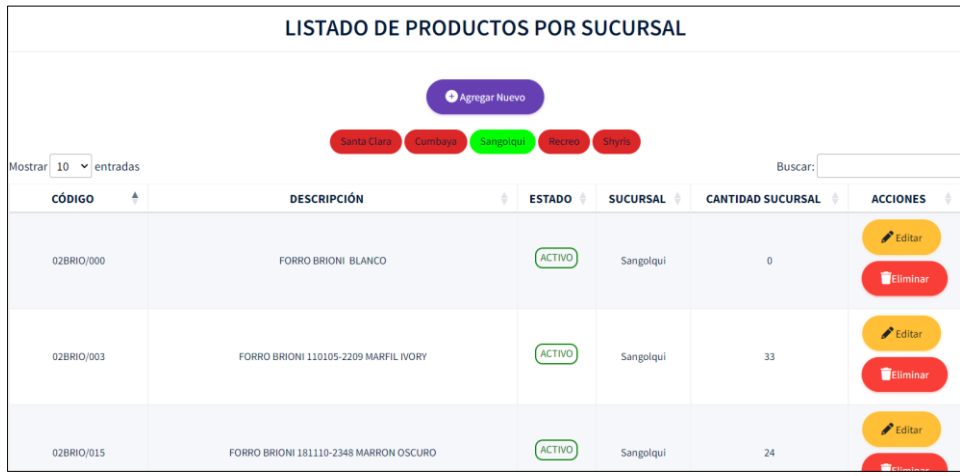

**19.** Para agregar un nuevo producto basta con dar clic en el botón de agregar nuevo y seleccionar la sucursal y los productos previamente cargados.

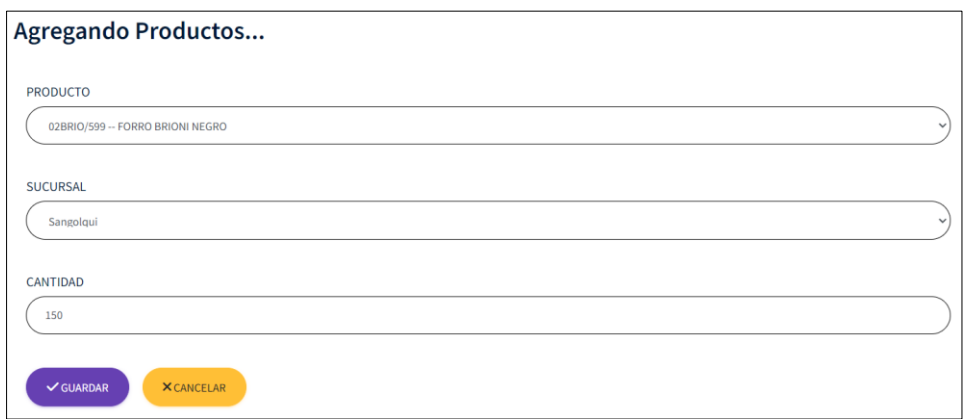

- **20.** Si se desea editar el registro o eliminarlo se puede hacer mediante los botones de editar o eliminar
- **21.** El mismo flujo de información funciona para obtener los productos por bodega

#### **LISTADO DE PRODUCTOS POR BODEGA**

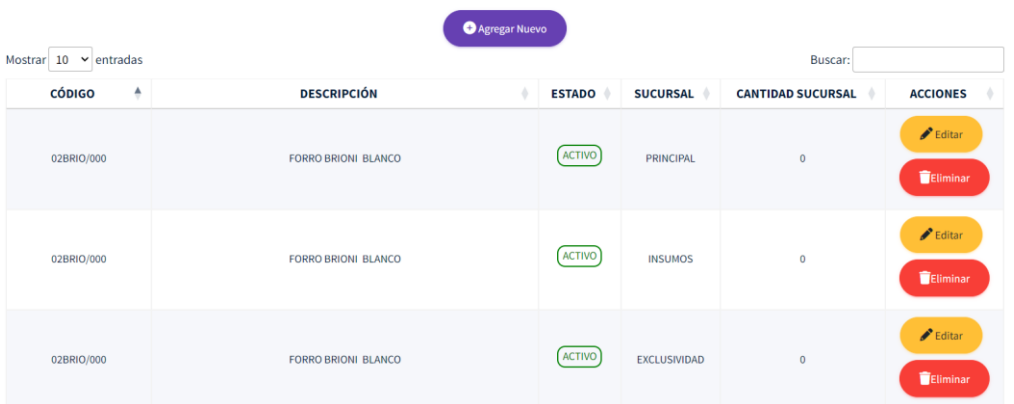

**22.** Para agregar un nuevo producto por bodega seleccionamos el botón de **agregar nuevo** y el sistema muestra ventana para agregar un producto teniendo en cuenta la bodega y el producto.

#### Agregando Productos...

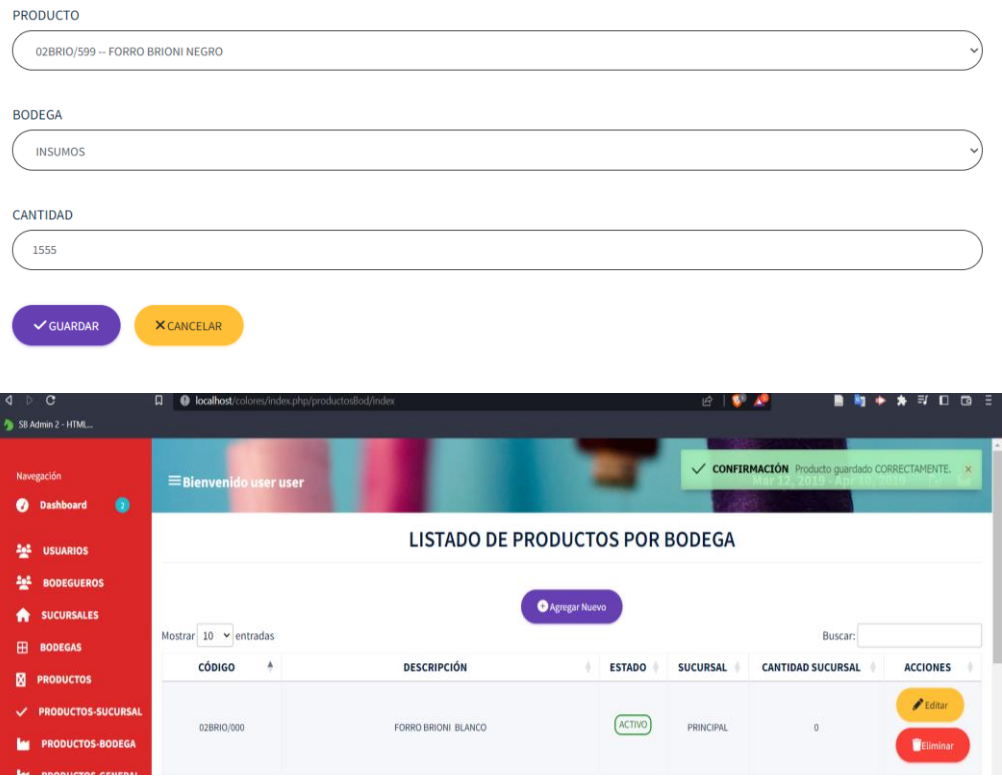

**23.** Para editar dicho registro lo buscamos y damos clic en el botón de **editar.**

#### Editando Productos Por Bodega...

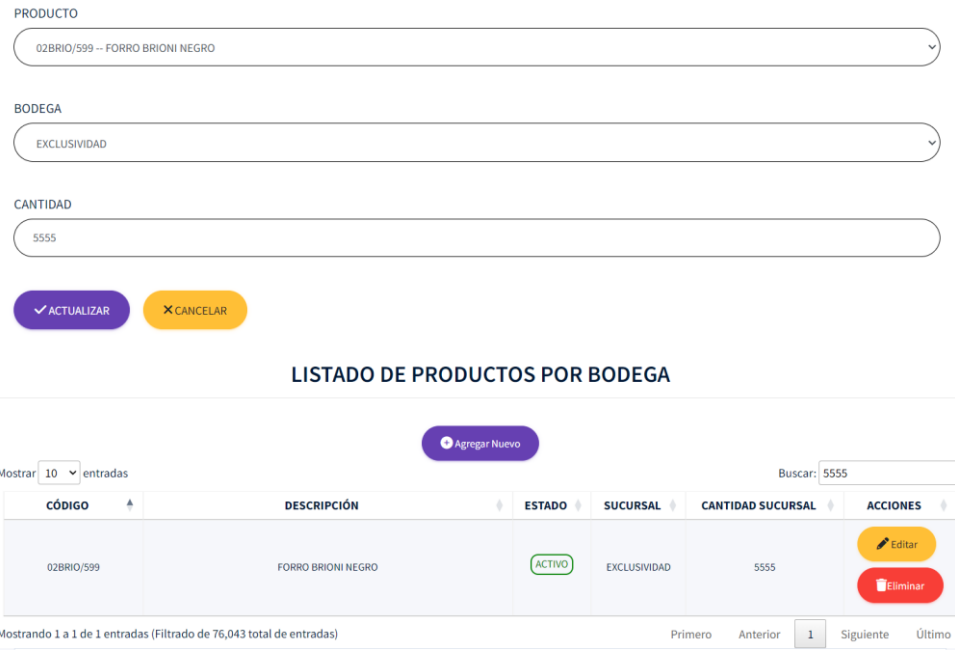

24. Finalmente si se requiere eliminar dicho registro se da clic en el botón de eliminar y posterior a la confirmación se elimina y muestra mensaje de confirmación.

V CONFIRMACIÓN Producto BORRADO CORRECTAMENTE.

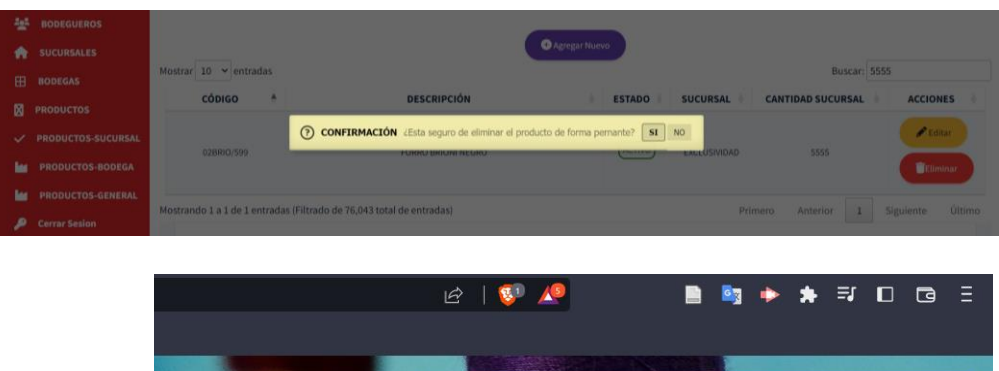

**ODUCTOS POR BODEGA**